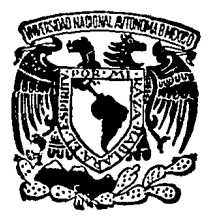

IINIVERSIDAD NACIONAL AUTONOMA DE MEXICO

**FACULTAD DE ESTUDIOS SUPERIORES** " CUAUTITLAN "

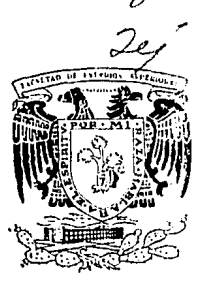

" DISEÑO DE UN EQUIPO ELECTRONICO DE ADQUISICION DE DATOS PARA LA PERFORACION PETROLERA (UNIDAD LOCAL II)"

# E

OUE PARA OBTENER EL TITULO DE INGENIERO MECANICO ELECTRICISTA

PRESENTAN: JOSE ANTONIO HERNANDEZ GUZMAN JUAN HERNANDEZ HERNANDEZ DIRECTOR DE TESIS : ING, JORGE BUENDIA GOMEZ ASESOR DE TESIS : ING. VICTOR M. CASASOLA VARELA CUAUTITLAN IZCALLI. EDO. DE **MEXICO** 

> TESIS CON FALLA DE ORIGEN

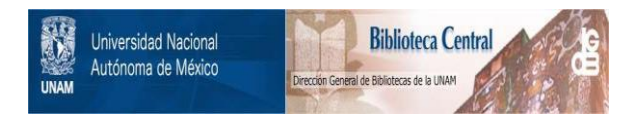

## **UNAM – Dirección General de Bibliotecas Tesis Digitales Restricciones de uso**

## **DERECHOS RESERVADOS © PROHIBIDA SU REPRODUCCIÓN TOTAL O PARCIAL**

Todo el material contenido en esta tesis está protegido por la Ley Federal del Derecho de Autor (LFDA) de los Estados Unidos Mexicanos (México).

El uso de imágenes, fragmentos de videos, y demás material que sea objeto de protección de los derechos de autor, será exclusivamente para fines educativos e informativos y deberá citar la fuente donde la obtuvo mencionando el autor o autores. Cualquier uso distinto como el lucro, reproducción, edición o modificación, será perseguido y sancionado por el respectivo titular de los Derechos de Autor.

# CONTENIDO

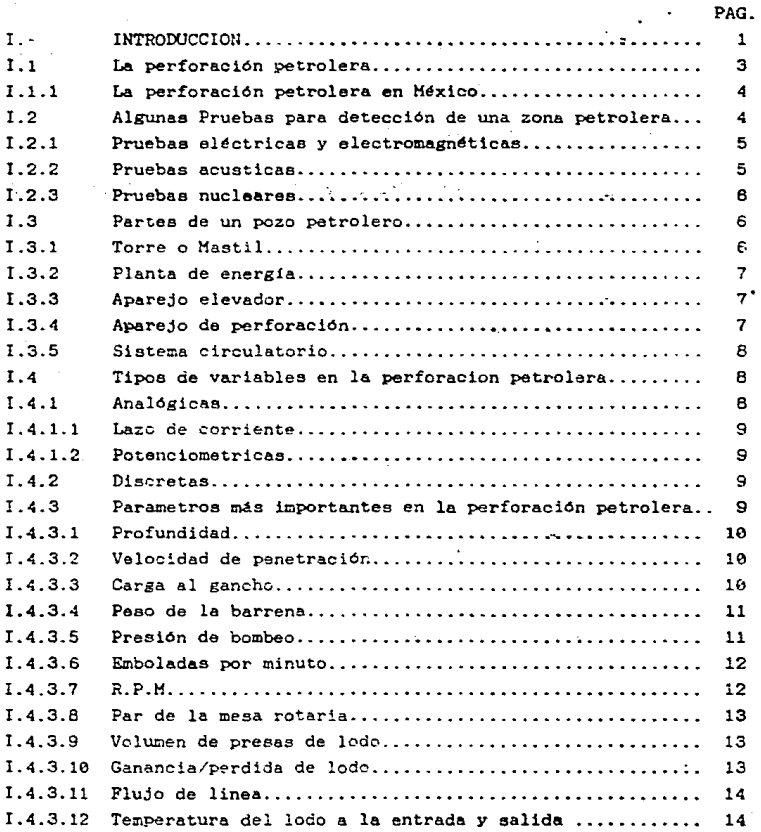

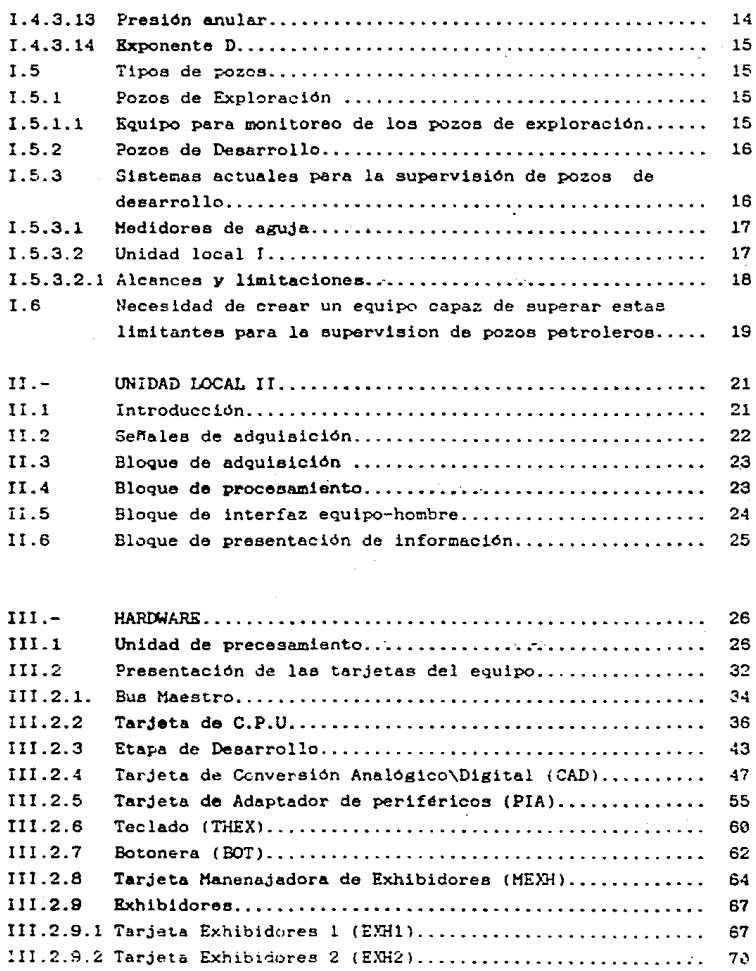

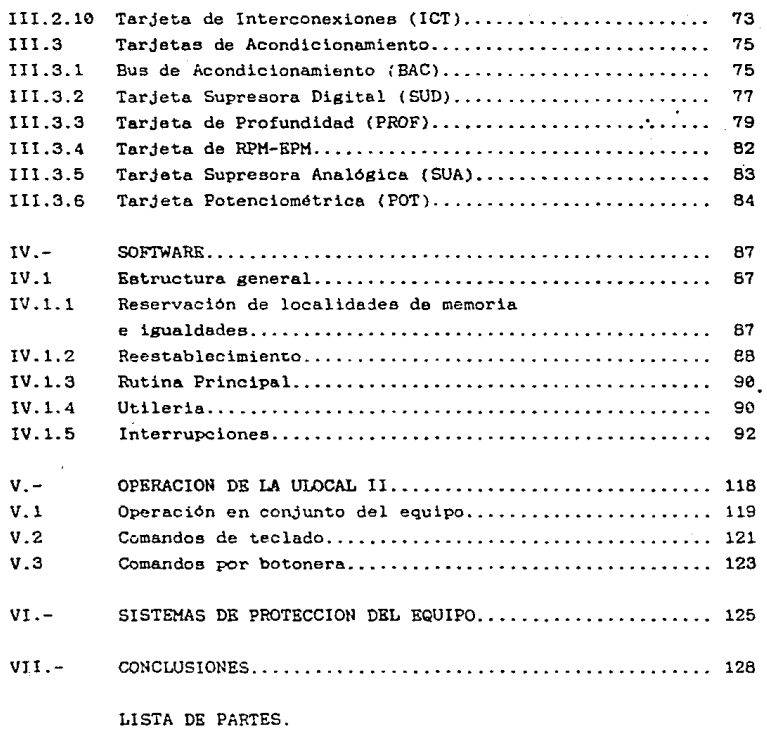

REFERENCIAS DE PARTES.

REFERENCIAS BIBLIOGRAFICAS.

## PREFACIO

Desde la introducción de loa circuitos integrados primeros anos de la decada de loa sesentas se ha dado grandes cambios en la forma de diseñar y construir sistemas en los lugar a digitales. Las continuas mejoras en la tecnológia de los circuitos integrados han incrementado el rango y la complejidad que se pueden incorporar en la compacta y no muy cara pastilla de material semiconductor que constituye a un típico circuito integrado.

En tanto a principios de los años setentas se marca un avance importante, al incluir *todas* las funciones de una unidad central de procesamiento (CPU) en un computador digltal programable\_. de proposito general en una sola pastilla a la cual se le denomina microprocesador. Los microprocesadores y otros productos de integración a gran escala han repercutido favorablemente en la económia y el diseño de sistemas digitales.

El bajo costo aunado a las pequenaa dimensiones y a la programación de los microprocesadores es posible que se tengan diversidad de aplicaciones que van desde simples juegos electrónicos, hasta complejos sistemas utilizados en la industria.

Por estas razones. el estudio de microprocesadores y sus aplicaciones en el diseño de sistemas digitales para la industria ha alcanzado un papel importante en el ambito de la ingeniería electrónica y ciencias aplicadas.

El objetivo fundamental de este trabajo de tesis es proprcionar nuevas ideas para el diseño de equipo necesario en el proceso de la aupervlsión de la explotación de mantos petroliferos existentes en el país, teniendo en cuenta lo antes mencionado es fundamental el diaeNo de un equipo electrónico que sea capaz de facilitar estas tareas a todo el personal encargado de estas funciones.

Corno primicia fundamental en la crención de un nuevo diaeffo es la de evitar la importación de equipos y mano de obra especializada, y al mismo tiempo facilitar las tareas antes mencionadas. Con la ayuda de ente ~Quipo *so.* pretende obtener la información necegaria que permita concer en todo momento el estado que guarde el pozo y con esto tener un mejor control del misto.

## CAPITULO 1

## **INTRODUCCION**

El presente trabajo de Tesis se desarrolla en un total de siete capitulos, en los cuales se describe el diseño de un Equipo Electrónico para la supervisión de la Perforación Petrolera.

**Contract Contract** 

**Contract Contract** 

 $\sim 100$ 

na militar

En el capítulo I se da una visión global sobre lo que es 16 Perforación Petrolera. así como los métodos de detección de posibles zonas petroleras. Dentro de este mismo capítulo se da una breve descripción del equipo de perforación, además se mencionan las variables más importantes que intervienen en  $1a$ perforación de un Pozo Petrolero; se hace también referencia  $a<sub>1</sub>$ equipo con el que se cuenta para llevar a cabo la supervisión del proceso de Perforación así como las limitantes y ventajas que presenta, y por último se menciona la necesidad de crear un equipo capaz de superar las limitantes del equipo ya existente.

En el capitulo II se presenta una introducción de lo que es EL EQUIPO ELECTRONICO DE ADQUISICION DE DATOS PARA LA PERFORACION PETROLERA UNIDAD LOCAL II así como una explicación en forma global en base a bloques de adquisición, procesamiento, interfaz

hombre-miquina y presentación de información.

En el capítulo III es desglosado el diseño de Logica Alambrada, en donde su funcionamiento y constitución es explicada por tarjetas.

En el capítulo IV se explica la estructura general de la programación y se presenta iae diversas utilizadas. rutinas que son

En el capítulo V se explica el funcionamiento en conjunto del equipo UNIDAD WCAL 11 y los diversos comandos con los que cuenta.

En el capítulo VI se refiere a los diversas protecciones con los que cuenta la UNIDAD LOCAL II .

En el capitulo VII se dan las concluaionee obtenidas al finalizar el diae"o de la UNIDAD LOCAL II .

Por Ultimo en el Apendice se hace referencia a la lista de partee de cada tarjeta mencionada y a la Bibliografia.

### **I.1 LA PRRFORACION PRTROLERA**

La Perforación Petrolera es una de las actividades má o importantes a nivel mundial, ya que por medio de esta se obtienen los hidrocarburos que juegan un papel importante en el desarrollo económico y tecnológico del país productor.

La industria Petrolera consta de diferentes actividades que van deade detección de  $z<sub>onas</sub>$ de. vacimientos petroleros. explotación. transformación y comercialización.

Con lo que respecta a la explotación de zonas de pozos petroleros, es de vital importancia conocer el estado que guardan cada uno de los parámetros más importantes dentro del  $box<sub>2</sub>$ petrolero, ya que, es a partir de esta actividad donde **BOD** observados los valores de cada una de las variables y por lo tanto podra ser posible detectar un valor fuera del rango establecido pudiendo ser esta una indicación de una posible falla dentro del proceso y originar con esto graves consecuencias.

Dentro de las Actividades mencionadas con anterioridad. l a industria petrolera se auxilia de diferentes ramas tecnológicas. siendo una de ellas la ELECTRONICA.

La Electrónica nos permite desarrollar equipos para monitorear los parámentros que se presentan durante la perforación petrolera y esta información se presenta al personal encargado del proceso de la perforación y poder con esto predecir algún problema y tomar medidas correctivas antes de que el problema sea mayor.

## I L. 1 LA PKREORACION PKTROLKRA KN MEXICO

Actualmente la Industria Petrolera Nacional es la que aporta la mayor cantidad de divisas al pais y a la vez es la gue utiliza el mayor presupuesto para su desarrollo .. parte de este presupuesto es asignado a la perforación de pozos petroleros.

Con el objetivo de crear una tecnologia propia y sin tener gastos excesivos Por conceptoe de importacion de equipo y mano de obra especializada, se ha preocupado por el diseño, contrucción. instalación y mantenimiento de equipo electrónico que Íbcilite la supervisión del proceso de la períoracion.

## 1.2 PRUKBAS PARA LA DETECCION DE UNA ZONA PETROLKRA.

Dentro de la industria retrolera una de las actividades que se realiza, es la detección de posibles zonas productoras de petroleo. Existen una serie de pruebas para determinar la localización de una zona petrolera, donde algunas de estas pruebas se realizan cuando todavia no se perfora la zona y otras pruebas se realizan cuando la zona ya ha sido perforada.

A continuacion se mencionan alguna de estas pruebas:

## I 2 1 PRUFRAS ELECTRICAS Y RUECTROMAGNETICAS

En este tipo de pruebas se manda una corriente eléctrica a travéa de la formación del subsuelo y se mide la resistencia al paso de la corriente:

Cuando los poros de una roca se llenan de agua salada su resistencia eléctrica es baja: pero si por el contrario estos poros contienen hidrocarburos su resistencia es alta; por lo tanto las mediciones electricas constituyen la técnica de base para localizar las rocas impregnadas de hidrocarburos.

Suele ocurrir que se encuentre petróleo en presencia de agua dulce y cuya resistencia sea también alta. Por ello sa ha perfeccionado un instrumento que determina el contenido de agua en las rocas cualquiera que sea su salinidad por mediciones dielectricas. utilizando ondas electromagnéticas de  $a$ lta frecuencia

## 1.2.2 PRUEBAS ACUSTICAS

En esta prueba se utiliza una zonda acustica la cual mide la velocidad de propagacion de una onda a través de la formacion del subsuelo. La atenuación y la deformación, de dicha onda nos proporciona indicaciones sobre la estructura, la litología v porosidad de las rocas de esa superficie, esto sirve para evaluar el potencial de produccion de la formación, detectar fractura, y comprobar datos sigmicos obtenidos en la superficie. Unas sañales acústicas emitidas a frecuencias ultrasónicas permiten determinar la microestructura de las rocas; estos tipos de datos nos permiten saber de la existencia de hidrocarburos en estas zonas exploradas.

#### I.2.3 PRUEBAS NUCLEARES

Con ras sondas nucleares se analizan ias estructuras atómicas de las rocas para obtener información sobre su litología. porosidad y composición en les fluidos. Para este tipo de pruebas se efectuan varios tipas de medicionea,entre las cuales se pueden mencionar las siguientes:

La detección de Rayos Gamma naturales emitidos Por la formación. permite localizar las arcillas: el bombardeo de la fonnación con rayos gamma o con neutrones por una fuente radioactiva montada en la sonda sirve para medir la densidad de la roca y su contendido de hidrocarburos.

## 1.3 PARTES DE Uli POZO PETROLERO

El equipo necesario para la perforación petrolera. según se muestra en la figura I.3.1.1. se puede clasificar como equipo de perforación rotatorio y se divide de la aiauiente manera:

1.3.1 TORRE O MASTIL

Su función principal es la de servir de seporte al equipe de perforación para su funcionamiento, además de proporcionar el espacio suficiente para una mejor operación del aparejo elevador. el cual sirve para levantar las pesadas herramientas y tuberias deperforación, otro elemento de soporte es la estructura en la base 14 :a torre, la cual se utiliza con el propósito de tener una mejor distribución de la carga. además de proporcionar espacio para la instalación de valvulas de seguridad.

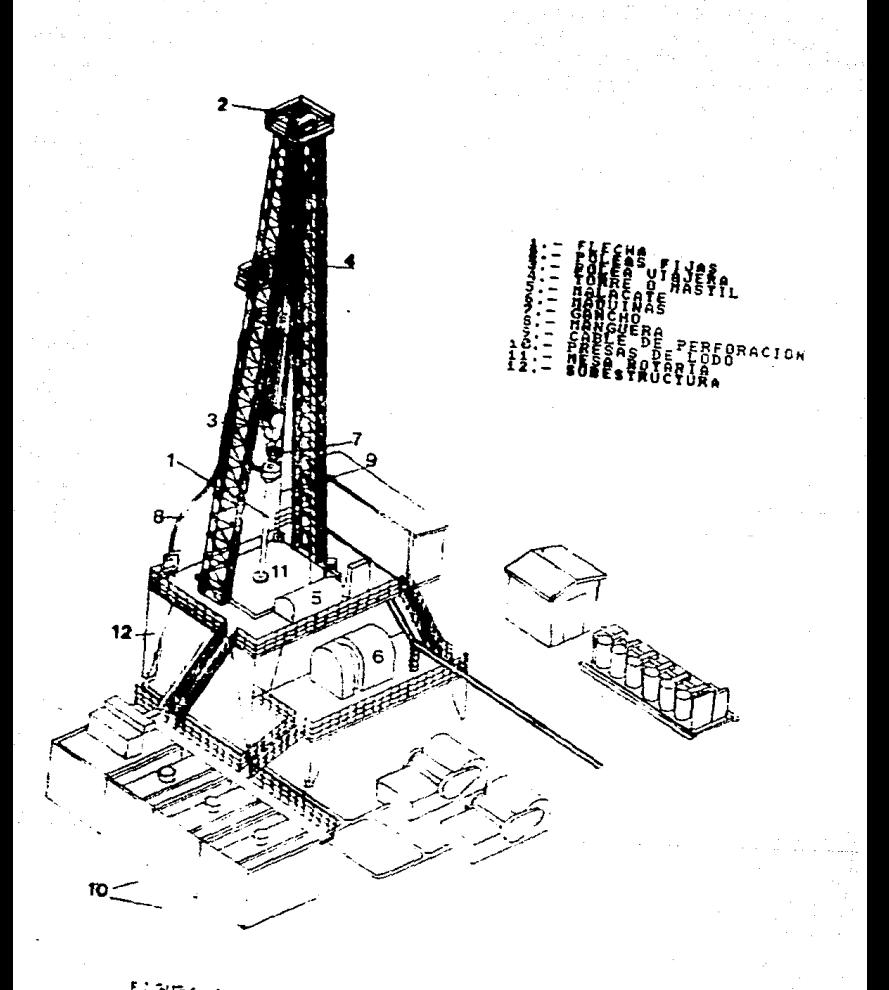

7

÷ F ε **FOLEFY** 

## **I.3.2 PLANTA DE ENERGIA**

La planta de energía es una de las partes más importantes del pozo petrolero, ya que la energía que proporciona se utiliza principalmente en tres operaciones que son:

a) Girar la columna de perforación.

b) Operar las bombas de lodo.

c) Sacar la tubería de perforación.

La mavor cantidad de energía proporcionada por la planta es consumida por las dos primeras operaciones, mientras que 1a tercera operación se esta ralizando las otras dos actividades no se encuentran en operación.

## I.S.3 APAREJO ELEVADOR

Esta compuesto por todos los elementos de perforación rotatoria que son utilizados para soportar la columna de perforación y manejar la tubería de la misma, estos elementos son:

a) El malacate

bi Sigtema de aparejos de poleas (la corona, polea viajera y cable de perforación.

c) Equipo de elevación de herramienta.

## I.3.4 APAREJO DE PRRFORACION

El aparejo de perforación está compuesto de los siguientes elementos:

alLa union girateria.

blla flecha o vastago de transmisión.

c)La mesa rotaria

dlla columna de perforación (incluve a la tuberia de perforación, lastrabarrenas y barrenas).

## 1.3.5. STSTEMA CIRCILATORIO

La función primordial del sistema circulatorio es la de extraer los cortes que realiza la barrena del fondo del pozo. a la superficie. Este procedimiento es realizado mediante el bombeo de logo el cual se encuentra depositado en presas para dicho proposito, el lodo es suministrado a través de las toberas de la barrena de perforación hacia el fondo del pozo.

El lodo es impulsado a la superficie por el espacio anular (espacio que se forma entre la tuberia de perforación y  $1<sub>P</sub>$ tueberia de revestimiento) debido fundamentalemente  $\overline{a}$  $1a$ diferencia de presiones que exiten dentro del pozo de perforación. este lodo extraido es limpiado de todos sedimentos de rocas mediante una "rejilla vibradora", para que el lodo puede volver a ser nuevamente utilizado

## I 4 TIPOS DE VARIARLES EN LA PEPEORACION PETROLEEA

Durante la perforación es necesario el registro de diversas señales que se pueden dividir en analogicas y discretas.

## **T.4.1 ANALOGICAS**

Las señales analógicas se dividen en lazo de corriente y señales potencionétiinas.

#### l..4.l.1 SEllALES DE LAZO DE CORRIENTE

Esta señal tiene un rango de variación de 4 a 20 miliam; eres. doncie 4 miliamperes representa el valor minimo dentro de esa escala y 20 miliamperes representa el valor máximo dentro de la misma.

## I.<1.1.2 SEflALES POTENCIOHETRICAS

Estas señales tienen un rango de variación de 0 a 5 volts.

I.4.2 DISCRETAS

Es aquella que representa dos estados posibles, cero y uno lógico.

## l .4 .3 PARAKIITROS HAS IllPORTAMTES EN LA PERFORACIOH PKTROLKRA

Ea de gran importancia tener un control sobre las variables involucradas en el proceso de perforación de un pozo petrolero, ya que esta ofrece una visión amplia sobre todo lo que sucede durante la perforación del pozo y de esta manera lograr una máxima optimización en el proceso.

EJ conocimiento de cada una de la3 variables dentro del proceso de la perforación petrolera y su estado normal de las mismas nos permite conocer el estado que guarda el pozo petrolero,

por lo que la supervisi<sup>n</sup> de las principales variables en cada instante ayuda a tomar medidas preventivas de un problema dentro del pozo petrolero.

## I.4.3.1 PROFUNDIDAD

Esta variable discreta nos indica en todo momento la cantidad de metros que han sido perforados de tal manera que nos permite conocer si la barrena esta avanzando o esta siendo extraida.

## 1.4.3.2 VELOCIDAD DE PENETRACION

La importancia de esta variable es mucha. ya que nos ayuda a saber en todo momento del Posible aumento o disminución de la velocidad de penetración orig!nado par el repentino cambio de la formación del <sub>1920</sub>. Así como también si hubo interrupciones en la perforación y cual ea el estado de la barrena.

Esta velocidad es directamente proporcional al cósto de la perforación, además esta variable es útil para determinar los valores de algunas variables que se mencionaran posteriormente.

Esta variable esta catalogada dentro de las calculadas.

## I.4.3.3 CARGA AL GANCHO

Esta variable se encuentra dentro de las de lazo de corriente, nos permite saber y controlar el peso del gancho que carga la sarta de perforación de la barrena durante el proceso de la perforación.

Además nos avuda a saber si existe una tuberia atascada dentro del pozo y así poder temar las medidas necesarias para evitar un problema mayor.

Además el valor de la carga al gancho se utiliza para determinar el valor de el peso de la barrena, que es otra variable esencial en el proceso de la perforación.

## I.4.3.4 PESO SOBRE LA BARRENA

Esta variable nos ayuda a saber en todo momento la carga que está ejerciendo la barrena sobre la formación, por otra parte.  $e1$ peso de la barrena tiene un considerable efecto en el rendimiento y duración de la barrena y en la desviación del pozo.

Además es uno de los factores fundamentales para determinar la velocidad de tenetración.

Esta variable es calculada en base a la información que es proporcionada por el estado que guarda el parámetro de carga del gancho.

## 1.4.3.5 PRESION DE BOMBEO

Esta variable nos permite saber de situaciones que podrían causar problemas costosos de corregir.

Algunos de los problemas posibles son la existencia de  $n<sub>n</sub>$ collar de perforación agrietado, una fuga en la cadena de perforación, un surtidor obstruido en la barrena o un  $ma1$ funcionamiento de la bomba. Esta variable forma parte de las de lazo de corriente.

## I.4.3.6 EMBOLADAS POR MINUTO.

La variable de emboladas por minuto (EPM) es de las variables de mayor importancia debido a que conociendo esta variable se puede calcular el volumen de lodo suministrado en el pozo por unidad de tiempo, y con esto controlar la continuidad en el bombeo y de esta manera conocer el tiempo de llenado para una determinada profundidad; esto es con respecto a la máxima velocidad permitida para la buena operación de las bombas dado que llega a suceder que se inicia el desplazamiento de exrulsión del embolo sin haber llegado a llenarse totalmente.

## I.4.3.7 REVOLUCIONES POR MINUTO DE LA MESA ROTARIA  $R$ ,  $P$ ,  $M$ ,

Las R.P.M. nos ayudan a fijar la velocidad de rotación deseada y conscer en forma rápida cualquier cambio que se produzca en dicha velocidad.

Las R.P.M. es una variable discreta que nos permite saber si existem problemas de tuberia atascada, estado de la barrena y del orificio que se esta perforando.

## I.4.3.8 PAR DE LA MESA ROTARIA

Esta variable catalogada como lazo de corriente nos permite conocer el par giratorio durante la perforación y nos puede ayudar a evitar costosas returas por torsión.

La mesa giratoria se utiliza para hacer girar la tuberia de perforación. ei existe un incremento en esta variable puede indicar la obstrucción de la barrena.

Además nos indica el estado de la barrena y el estado en que se encuentra el orificio que se esta perforando.

## I.4.3.9 VOLUKl!N DE PRESAS DE LODO

El comportamiento anormal de esta variable ea precisamente en el aumento o disminución en el volumen de las presas de lodo.

Si se presenta una disminución en las presas, esto nos indicará que puede exietir en el interior del pozo una rotura en la tuberia o una grieta en el orificio de perforación por donde se escapa el lodo. De lo contrario si se presenta un aumento en el volumen de las presas puede ser indicio da que al lodo se le anade algun fluido extraño que es encontrado durante la perforación.

Esta variable es Potenciometrica

## I.4.3.10 GANANCIA-PERDIDA DE LODO

Esta variable nos indica la ganancia o p6rdida del volumen total del lodo en la perforación del pozo. caoe mencionar que se manejan 3 presas de lodo en una perforación.

Esta variable esta relacionada con la variable de volumen de presas de lodo. ¡er le que se deduce que es una variable calculada.

## L.4.3.11 FILUO DE LINEA

Esta variable nos permite saber el índice de lodo sale oue del pozo por la tuberia de desacarga mientras tiene ludar  $\mathbf{h}$ perforación o durante el cambio de la barrena (viajando).

Esta variable nos puede auxiliar en la prevención  $A \bullet$ sacudidas de gas que pueden provocar revetones y perdidas en 1<sub>n</sub> circulación del lodo. Esta es una variable potenciometrica.

## I.4.3.12 TEMPERATURA DEL LODO A LA ENTRADA Y SALIDA

Durante el proceso de la perforación de un pozo petrolero, el cambio en la temperatura del lodo puede ser la primera indicación de un cambio inminente en las condiciones interiores del pozo.

Una zona de alta presión deneralmenta ya acompañada de un aumento de temperatura, por lo tanto un aumento de temperatura del lodo a la salida indica la proximidad de una zona de alta presión antes de penetrar realmente en dicha zona: la temperatura de lodo puede ser un indicio en el cambio de la formación. Esta variable es del tito lazo de corriente.

## I.4.3.13 PRESION ANULAR

Esta variable del tipo lazo de corriente nos indica Yś. presión en el anillo del pozo cuando el flujo que sale del mismo es cortado por un ebturador, esto es importante cuando se intenta compensar un desecuilibrio o correzir un brote.

### T 4.3.14 EXPONIBITE D

El exponente D sirve para predecir los excesos de presión partir de los datos de algunas variables antes mencionadas, por lo que se trata de una variable calculada.

## **I 5 TIROS DE POZOS**

Dentro de la perforación petrolera se encuentran dos tipos de **DOZOB**:

Pozos de exploración Pozos de desarrollo

## **T.5.1 POZOS KIPLORATORIOS**

Los pozos exploratorios como su nombre lo indica es el primer pozo que se perfora en una posible zona productora de petróleo, el cual nos proporciona la información de todas las condiciones que se presentan durante la perforación

#### **1.5.1.1 NOUTPO PARA MONSTROOM TR** 1.05 **PO2003** ng. **EXPLORACTOR**

Los parametros de los pozos de exploración son supervisados una forma muy estrecha debido a que se desconocen las de l condiciones generales de la zona donde son perforados dichos pozos.

La aupervision es realizada por un Telesupervisión de la actividad de la perforación. aistema de

El sistema de Telesupervisión es un sistema de recopilacion de información basado en una minicomputadora, cuya función es la de una estación maestra,. cuenta con una eerie de unidades remotas v eu respectivo equino de comunicación.

La función primordial de este sistema consiste en registrar lae variables involucradas en la perforación de los pozos exploratorios y exhibir la información, previamente procesada, en forma local; además esta información es transmitida via radio hacia la estación maestra en donde *es* registrada para de este modo llevar un historial del pazo en cuestión.

Las unidades remotas permiten programar Limites de operación para cada variable, obteniendo una señal de alarma cuando alguna de ellas alcanza un valor fuera de los limites programados.

## 1.5.2 POZOS DE DESARROLIO.

Son los pozos que se perforan una vez que se ha detectado la presencia de petróleo en la zona explorada.

Para saber en que condiciones se debe de llevar acabo la perforación del pozo de desarrollo.

## 1.5.3 SISTEMAS ACTUALES PARA LA SUPERVISION DE POZOS DE DESARROLIO.

La supervisión de la perforación petrolera entre los pozos exploratorios y de desarrollo no es realizado en igual forma.

En los pozos de desarrollo el monitoreo ea reali::ado solamente en algunos puntos del equipe de perforación y la cantidad de información que se tiene que procesar es menor con respecto a los pozos exploratorios ya que en este aspecto es aroyado por la información obtenido de estos últimos.

## I.5.3.1. HIGDIDORES DE ACIUA

La constitución interna de estos dispositivos esta basada fundamentalmente en el uso de reaórtes helicoidales que de acuerdo a una fuerza aplicada origina que el reeorte tienda a tomar una Posición lineal oriclnando un movimiento en la aauja indicadora del medidor. Estos son conectados en forma directa en el lugar donde se desea obtener una medición. pero presentan el inconveniente que con el uso continuo loa elementos que forman parte de este tipo de medidores se van desgastando en una forma paulatina, ademas que pueden originar errores debido a la construcción interna del alama.

## I.5.3.2 UNIDAD LOCAL I

Para optimizar la supervisión en el proceso de la perforaciOn de un pozo de desarrollo. es necesario que la información que se obtenga sea de una forma precisa y facil de entender. por lo que se tuvo la necesidad de crear un equipo ELECTRONICO capaz de llevar una supervisión mayor de las variables que se presentan en la perforación, por eso tomando como antecedentes el procesamiento de las variables en los pozos explorntorios y teniendo en cuenta la confiabilidad de los circuitoe integrados actuales. aaimieao tratando de SUBtituir todos los elementos mecanicos surgio la necesidad de crear un equipo electrônico llamado UNIDAD LOCAL I.

## I.5.3.2.1. ALCANCES Y LIMITACIONES

Dentro de los alcances que presenta la respecto a equipos de medición utilizados con UNIDAD LOCAL I anterioridad. es la de sustituir a los dispositivos que operaban con mecanismos puramente mecánicos y electromecánicos. la UNIDAD LOCAL i esta constituida con dispositivos de estado sólido lo gue da como resultado una mayor confiabilidad en la supervisión de las variables.

La UNIDAD l.DCAL I presenta la ventaja que gracias a sus componentes requiere un minimo de mantenimiento, en comparación con los medidores mecanices, ya que debido a su principio de funcionamiento de las partes que lo conetituyen presentan un mayor grado de desgaste y requieren un mayor mantenimiento tanto preventivo como correctivo.

Además el principio de la UNIDAD LOCAL es electrónico y esta basado en el microcomputador HC68701, disponible en un Circuito Integrado, lo que da como resultado una mayor rapidez en el procesamiento de las variables en comparación con los medidores de aguja.

En cuanto a laa limitaciones de este equipe con respecto la lógica alambrada son las siguientes:

Debido a la forma del diseño de la Unidad Local I no es posible realizar implementaciones. puesto que eeto originarla todo un rediseño en la lógica alambrada lo que equivale a realizar el disefto de un nuevo equipo.

Con lo que respecta a la capacidad del microcomputador este solamente nos proporciona tres puertos paralelos de 8 bits con dos

ta

lineas de control.

- 21 lineam de Entrada/Salida.
	- 126 bytes de RAK.
	- 2 Khytes de EPROM.

Debido a lae caracteríeticas anteriores ee puede obeervar que no es factible el direccionamiento de diepaeitivos externoe ealvo los que se puedan conectar a traves de las 21 lineas disponibles de E/S y el puerto paralelo con sus dos lineas de control. limitandonos con esto la cantidad de periféricos que pueden ser utilizados. Ademas este equipo poderse programar más que de un solo modo. limitante de no

Por otra parte la Unidad Local I no cuenta con alarma sonora ni con alarma visual.lo que da como resultado que no se cuente con una indicación en caeo de que algUn parametro haya rebasado los límites establecidos.

Con respecto al software podemos decir que este esta limitado por el dieeno de la lógica alambrada.

> I .6 NECESIDAD DE CREAR UN EQUIPO CAPAZ DE SUPERAR ESTAS LIHITANTES PARA LA SUPERVISION DE POZOS PETROLEROS O& DESARROLLO.

Debido a las limitantes que presenta la Unidad Local I. surgio la necesidad de realizar el diseño de un equipo capaz de superar eet&e deficiencias.

Dentro de las mejoras que se vislumbra en el diseño de este equipo estan las siguientes:

La PoB1bil1dad de peder ampliar la lógica alambrada y la prcara.mactón, esto noa brinda la oportunidad de realizar nuevas actividades en un menor tiempo en comparación con la Unidad Local I: ademis de contar con una mayor capacidad del equipo.

Una ventaja más que se tiene en la creación  $A = 0$ manarro diseño es la de superar la velocidad con la que se lleva a cabo la supervisión de las variables presentes en la perforación de un pezo. Esto se puede lograr con el manejo de la información por medio ri o "Buses", siendo estos organizados, en bus de datos,  $_{\text{bus}}$ . de direcciones y bus de control. Característica que no se presenta en el equipo denominado Unidad Local I.

La utilización de estos buses facilita y optimiza el manejo de las variables, permitiendonos conocer el estado en que 8e. encuentran las mismas de una forma casi inmediata, en relación al momento en que se suceden con tan solo realizar una determinada secuencia lógica. lo que nos da como resultado un equito más rápido v más eficiente.

Tomando en cuenta las necesidades de satisfacer las limitantes que presenta la Unidad Local I y visualizando las posibles. soluciones expuestas con anterioridad surge la idea de diseñar un nuevo equipo eletrônico de adquisición de datos para la perforación petrolera (UNIDAD LOCAL II)

k.

**College** an a shekara the provincial grant

i<br>Park i

## CAPITULO 11

## UNIDAD LOCAL II

## II.1 INTRODUCCION

El diseño del equipo local para la supervisión de la perforación petrolera (denominada Unidad Local II en los sucesivo) esta basado en componentes electrónicos. donde el componente principal es el Microcomputador MC68701 de la familia MC6800 de Motorola.

Las caracteristicas del funcionamiento de estos componentes electrónicos proporcionan al diseño particularidades tales como: confiabilidad, un mayor tiempo de vida útil, un largo periodo de duración en comparación a las partes mecanicas y con esto una disminución en el mantenimiento.

Por otra parte la tarea a realizar por la Unidad Local II durante el proceso de la perforacion de un pozo BerAn las siguientes:

a) Adquisición del estado de cada una de las variables que

presenten durante el proceso de la perforación y que serán manejadas por el equipo.

- b) Procesamiento de loa valorea de cada variable.
- e) Presentación de los valores y del estado que guarda cada una de las variables.

Para realizar el proceso del primer bloque ea necesario precisar que tipo de seffal ae procesará. teniendo en cuenta que estas pueden ser de dos tipos Señales analógicas y señales discretas.

### 11.2 SEÑALES DE ADQUISICION

La unidad local 11. durante la funcion de captación del estado de cada una de las principales variables presentes en el proceso de la perforación de un pozo petrolero, manejará como ya ae menciono anteriormente. dos tipas de seffales:

- a) Señales Analógicas.
- b) SeNales Discretas.

de: Dentro de las señales analógicas se encuentran las variables

- a) Carga al Gancho.
- b) Volumen de presas de lodo.
- e} Peso sobre la barrena.
- d) Presión de bombeo.
- e) Ganancia/Perdida de Lodo.

Por otra parte, las señales discretas abarcan variables tales como:

- a} RPH de la mesa retarla.
- b) Emboladas de ln bomba.
- c) Profundidad.

## . IT 3 BLOODE DR ADQUISICION

**Contractor** 

El bloque de adquisición es la etapa primaria donde 88 determinatel tipo de señal que será registrada por el equipo ya sea de tipo discreta o analógica.

esta etapa se debe tener el cuidado necesario En l de diferenciar que tipo de señal es la que se enquentra presente para que de acuerdo a esto se le proporcione el acondicionamiento necesario para su procesamiento.

La etapa de adquisición es una de las fases mas importantes dentro del equipo, ya que por medio de esta se introducen las señales hacia el bloque de Procesamiento, la importancia de ésta repercutirá directamente en el estado final que guarde cada una de las variables presentes en el proceso, ya que si en esta fase no se registran los valores reales que se presenten durante el de la vierforación se abtendrán valores **Proceso** que no corresponden a las características del pozo en proceso.

El diagrama correspondiente a la etapa de adquisición es mostrado en la figura II.3.1

## II.4 BLOQUE DE PROCESAMIENTO

El bloque de procesamiento es una parte no menos importante de este diseño puesto que tiene la función de realizar todas  $1a5$ actividades encomendadas a la UNIDAD LOCAL II.

Dentro de estas actividades se encuentra. principalmente la de recibir las señales provenientes del bloque de adquisición y valorar el estado en que se encuentren las variables.

Para realizar todas las funciones encomendadas a este bloque de procesamiento será necesario utilizar los recursos afrecidos por la estructura básica de un microprocesador, siendo estos:

- a) Unidad de Procesamiento. Para el procesamiento de la información ee cuenta con una unidad de calculo ·para la ejecución de operaciones aritmeticas y lógicas, asi como una unidad de control capai de coordinar el funcionamiento de todo el aietema y realizar operaciones en función de resultados previos en base a una sequencia lógica.  $\epsilon$
- b) Unidad de Memoria. La unidad de memoria nos ofrece doa formas de almacenamiento de información.
- 1.-una de ellas es la memoria RAM. la cual almacena información en forma temporal, es decir, en esta almacenaremos valores de las variables durante el \_perforación. proceso de los la
- 2.-Por otro lado tenemos la memoria EFROM, la cual almacena .1a informacion en forma permanente.y es aqui donde será necesario almacenar el programa que se utilizará durante todo el proceso de operacion y que nos ayudará para seguir una secuencia adecuada para el calculo·de laa variables.

Puertos de Entrada y Salida. Este recurso nos ayuda a establecer una comunicación con los perifericos para la recepción de datoa y entrega de los miemos.

El diagrama correspondiente a la etapa del bloque de procesamiento se muestra en la figura II.4.1

## II.5 BLOQUE DE INTERFAZ HOMBRE - MAQUINA

En un equipo siempre es necesario contar ccn los medios para

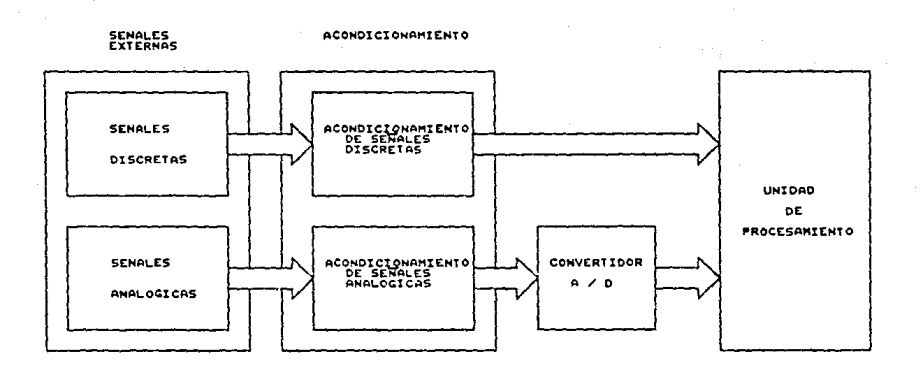

FIGURA II.3.1 BLOOVE DE ADOUISÍCION

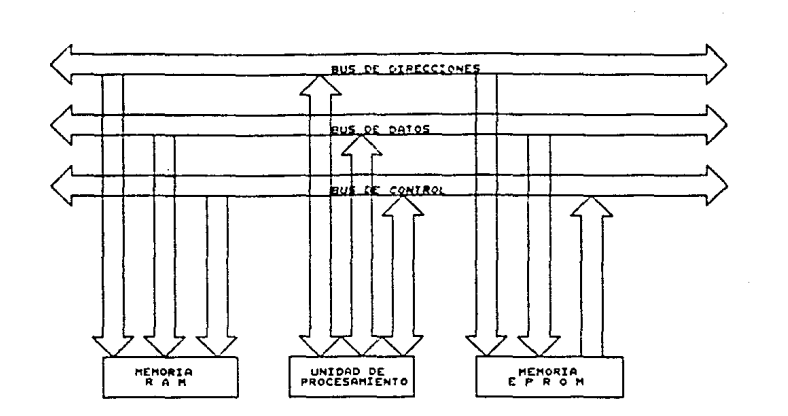

#### FIGURA II.4.1 DIAGRAMA A BLOGUES DE LA UNIDAD DE PROCESAMIENTO

establecer una comunicación directa entre el usuario y el equipo en cuestión (UNIDAD LOCAL II) y así de esta manera tener cierto control sobre las variables se se esten manejando va que por medio de esta comunicación se le podrán proporcionar determinadas condiciones de inicio o término de alguna operación en forma erterna

Todo lo anterior se puede lograr con la utilización de varios dispositivos periféricos tales como teclado, e interruptores entre otros

El diagrama correspondiente se muestra en la figura II.5.1

## II.6 BLOGUE DE PRESENTACION DE INFORMACION

Este bloque tendrá como finalidad presentar la información previamente procesada para conocer la situación en la que 8A encuentra cada variable y así poder tomar las desiciones que sean **Decesarias** 

La presentación de esta información será realizada por medio de exhibidores, los cuales permiten una gran visualización permitiendonos con esto una mayor facilidad en la lectura de  $1a$ niama.

En la figura II.6.1 se muestra el diagrama a bloques de lя. presentación de información.

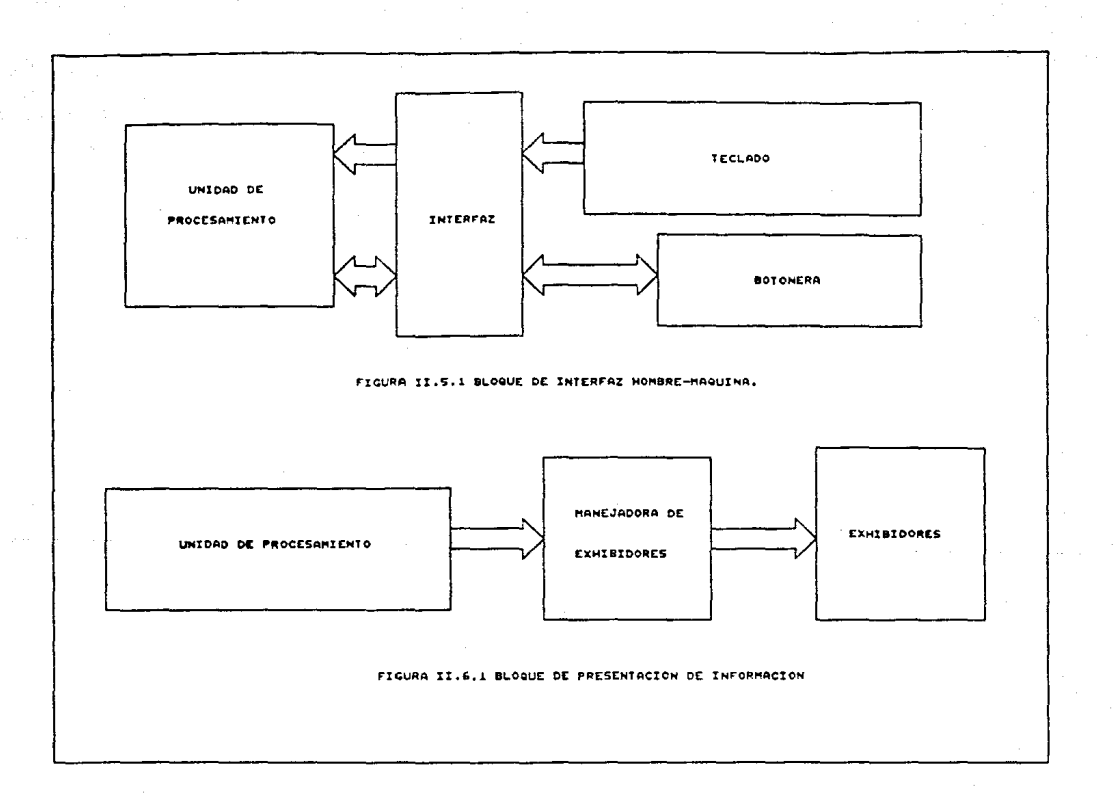
#### **TTT HARDWARR**

Una de las dos partes de las que consta el desarrollo del diseño de la "UNIDAD LOCAL II", es la que se refiere a la lógica alambrada, normalmente llamada Hardware. En este capítulo nos referimos al desarrollo de la mencionada etapa.

## III.1 UNIDAD DE PROCESAMIENTO

Como se mencionó anteriormente. la Unidad de progesamiento es. el elemento principal en el que se basa la "UNIDAD LOCAL II" para su funcionamiento.

El componente principal de esta Unidad de Procesamiento es el Microcomputador (MCU) MC68701 perteneciente a la familia del Microprocedador MC6800 de Motorola, el  $cual$ tiene la característica de que en un mismo encapsulado se encuentra todo un sistema mínimo de Microcomputación:  $10$ que origina una superioridad notoria en cuanto al Hardware y al Software eobre el propio Microprocesador MC6800.

El AP 68701 es una de las unidades de microprocesamiento más versatil y poderoso con los que se cuenta para el diseño de sistemas electrónicos, debido a la diversidad de recursos con los

que cuenta. Dentro de estos recursos se encuentran la variedad de los modos en loe que se puede operar. ya que nos ofrece. la facilidad de configurarlo dependiendo de los requerimientos especificos del equipo que se quiere diseñar.

Los recursos principales con los que cuenta este  $\mu$ P se enlistan a continiuación:

- a) Un máximo de 29 lineas de Entrada/Salida divididas en cuatro puertos y doe lineas de control.
- b) Dos Kbytes de EPROM.
- e) 128 bytes de RAM.
- d) Triple función del Temporizador Programable de 16 bits.
- e) Alimentación de +5 V c.d.
- f) Estructura de interrupciones internas'y externas.
- g) Capacidad de conectar directamante a la linea de Entrada/Salida dispositivos -perifdricos pertenecientes a las familias TTL y MOS.
- h) Operacion como unidad independiente o ampliado a 64 Kbytes direccionables.
- 1) Comunicación Serie.

Por otro lado, para la programación del modo de este  $\mu$ P son utilizados los bits  $9.1$  y 2 del puerto 2, en donde dependiendo del nivel de voltaje encontrado en.· catas terminales y de la transición de bajo a alto de la linea da reeetablecimiento. se programado el modo en el que va a operar el  $\mu$ P.

Hay ocho modos diferentes en los que se puede programar al  $\mu$ P 68701 para su funcionamiento. donde tres de estos son considerados co:no loa modos principales o fundamentales.

Los tres modos princirales de operación en los que puede ser vrogra.mado el microcomput&dor son:

- a) Hodo Independiente.
- b¡ !iodo Expandido No Multiplexado.
- c) Modo Expandido Multiplexado.

En la figura  $111.1.1$  ae muestra el diagrama correspondiente a loe 3 modos principalee de operación.

Cabe mencionar que 18 terminales de las 4 $\theta$  de las que consta el  $\mu$ P 68701. son controladas por el modo de operación. mientras gue la función de lae 22 terminales restantes eon inde~endientes a cualquier modo de operación.

Dentro de loe recurscs con loa que se puede contar a través de las 18 terminales que son dependientes al modo de operación son las siguientes:

- a) Lineas dieponiblea de Entrada/Salida.
- b) Localización física de vectores de interrupción.
- e) Configuración del puerto 3.
- d) Configuración del puerto 4.
- e) Seftales de SCl y SC2.
- f} La cantidad de bytee y localización de memoria externa direccionable (mapa de memoria).

Por otra parte, dentro de los recursos disponibles con los que se cuenta para todos los modos tenemos:

- a) Coníisuración del puerto l.
- b) Configuración del puerto 2.
- e) Localización de régistros internos en las primeras 32 localidades de memoria,~propias del µP.
- d: Temporizador programable.

Dentro de loe reaietroa internos con que cuenta el µP 68701 se tienen los siguientes que son mostrados en la figura III.1.2.

 $\cdot$ A continuación es explica de una forma más detallada el modo de eperación elegido para el funcionamiento de la "UNIDAD LOCAL  $11.7$ 

Dentro de los tres modos principales antes mencionados ae selecciené el modo no multiplexado debido a que este nos proporciona los recursos necesarios para llevar a cabo el liseño

de la "UNIDAD LOCAL II".

En la figura III.1.3 se muestra  $Ia$ configuración hásica del modo No Mutiplexado.

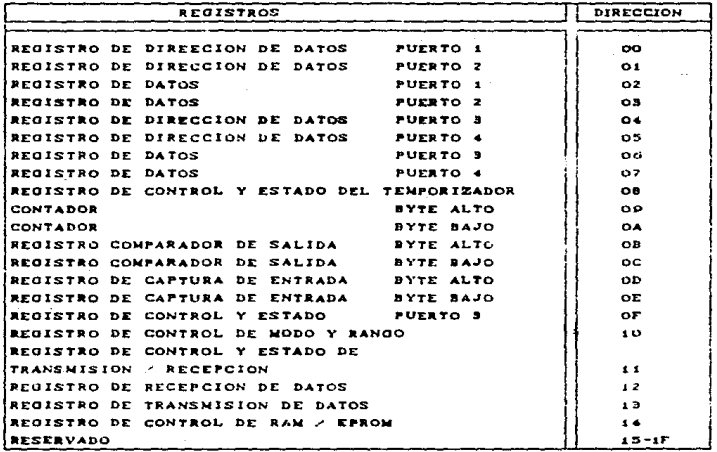

CORRESPONDIENTE A FIGURA III.1.2 TABLA LOS *ROATRIGAR* INTERNOS CON QUE CUENTA EL  $\mu$ P. 08701

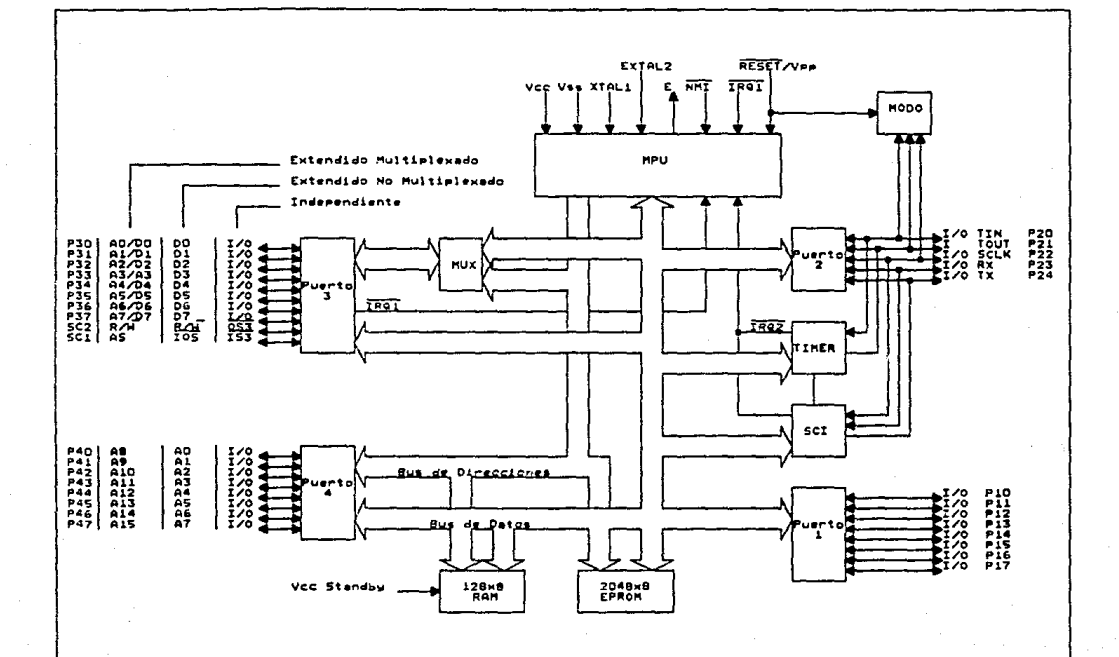

FIGURA III.1.1 DIAGRAMA CORRESPONDIENTE A LOS TRES MODOS PRINCIPALES DE OPERACIÓN DEL UP.

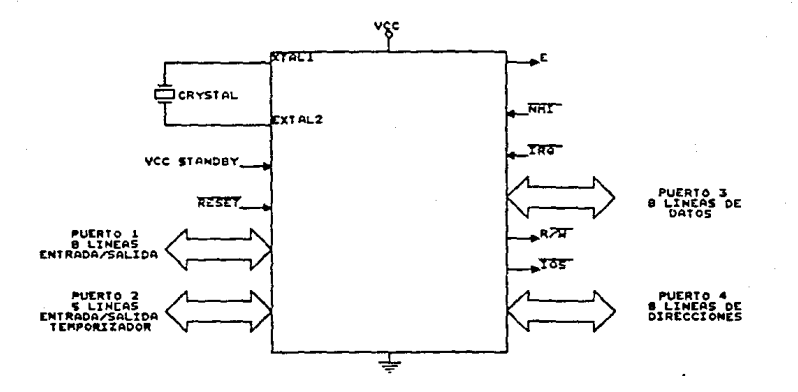

FIGURA III.1.3 DIAGRAMA DE LA CONFIGURACION BASICA DEL MODO NO MULTIPLEXADO

El modo No Multiplexado nos ofrece la posibilidad de direccionar un espacio de memoria externa de 256 bytes, además nos ofrece otros recursos tales com~:

- al 126 bytes de RAM.
- bl 2046 bytes de EPROM.
- e) Un minimo de 8 lineas de K/S (puerto 1) y un maximo de 13 lineas de entrad<sub>e</sub> y 12 lineas de salida (puerto 1 y 2). Estos puertos son configurados bit a bit en el registro de dirección de datos correspondiente a ·cada puerto.

En la figura 111.l.4 se muestra el mapa de memoria correspondiente al modo No multiplexado.

Durante el reestablecimiento del  $\mu$ P, el puerto 3 es configurado como un bus de datos bidireccional de B bits y el puerto 4 ea configurado como entrada de datos, pero en el caso que se desáe contar con 8 lineas de direcciones externas, tan solo se tendrá que programar el puerto 4 como lineas de salidas.

Las lineas de direcciones altas CAB·- A15) son decodificadas en forma interna en el Microprocesadcr.

Otra caracter1etica del modo no Multiplexado ee que la terminal SC1 podrá ser configurada como una linea de salida, esta señal llamada 10S (seleccion de entrada /salida) nos indica cuando un rango de direcciones en el espacio de . memoria externa es seleccionada por el bus interno de direcciones. Esta señal es el resultado de una decodificación de las direcciones altas (A8-Al5) y se activa con un nivel bajo cuando se direccionan localidades de memoria entre la 100H a la lFFH.

Por otra parte la linea SC2 ae podrá configurar como señal de lectura/escritura  $(R\overline{W})$ . la cual es usada para controlar la direccion de la transferencia en el bua externo de datos.

Un nivel bajo en esta linea de Lectura/Escritura nos indica una operación de escritura y activará la salida de datos a través

del puerto 3, mientras que un nivel alto en esta misma linea activará la lectura de los dispositivos externos al uP.

Otro de los aspectos que se contemplan en este diseño, como va se mencionó anteriormente, es la de una expansión a futuro, esta opción se puede lograr mediante la programación del  $\mu P$  en el modo Multiplexado.

En la figura III.1.5 se muestra la configuración básica del modo Multiplexado.

Este modo nos provée un bus de 16 lineas de direcciones.  $1<sub>o</sub>$ cual nos da la capacidad de manejar hasta 64 Kbytes de espacio direccionable.

 $A1$ igual que  $a1$ modo No. Multiplexado, el modo Multiplexado nos proporciona recursos tales como:

- a) 128 bytes de RAM.
- b) 2048 bytes de EPROM.
- c) Puerto 1 y puerto 2 configurables como lineas de E/S.
- d) Temperizador.

En la figura III.1.6 se muestra el diagrama del mapa de memoria del modo Multiplexado.

En este modo, por lo que respecta al puerto 3, será configurado como un bus alterno de direcciones y de datos. donde las 8 lineas de direcciones menos significativas (A0 - A7) son multiplexadas con las lineas del bus de datos (D0 - D7).

Un retenedor (latch) externo será requerido para multiplexar tanto al bus de datos como al bus de direcceciones bajas generados por el µP en el modo Multiplexade, la señal que proverá el control sobre el retenedor será la señal de habilitación de direcciones (AS). Cuando AS se encuentra en nivel alto, el retenedor permitirá el paso de las direcciones bajas (A0 - A7) y, por el contrario, cuando se encuentre en un nivel bajo la señal de AS, el circuito

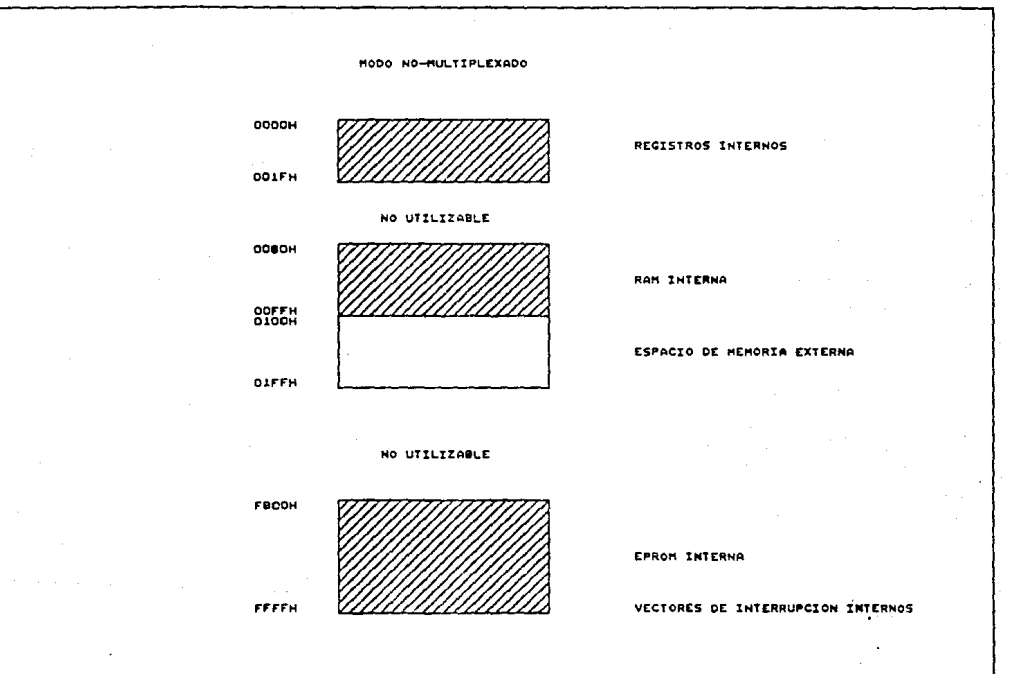

FIGURA III.1.4 DIAGRAMA CORRESPONDIENTE AL MAPA DE MEMORIAS DEL MODO NO MULTIPLEXADO

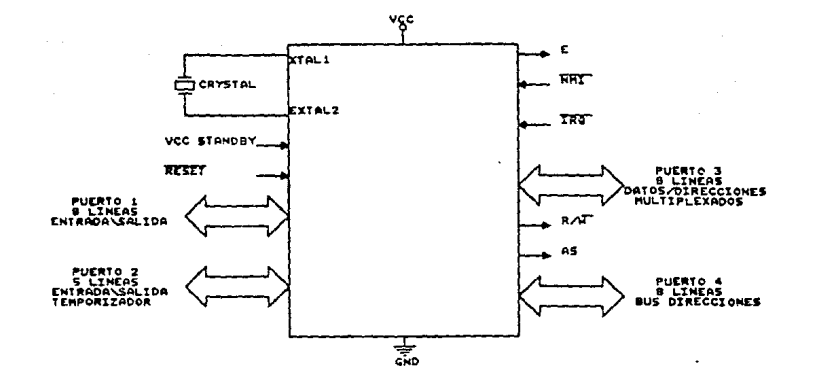

FIGURA III.1.5 DIAGRAMA DE LA CONFIGURACION BASICA DEL MODO MULTIPLEXADO

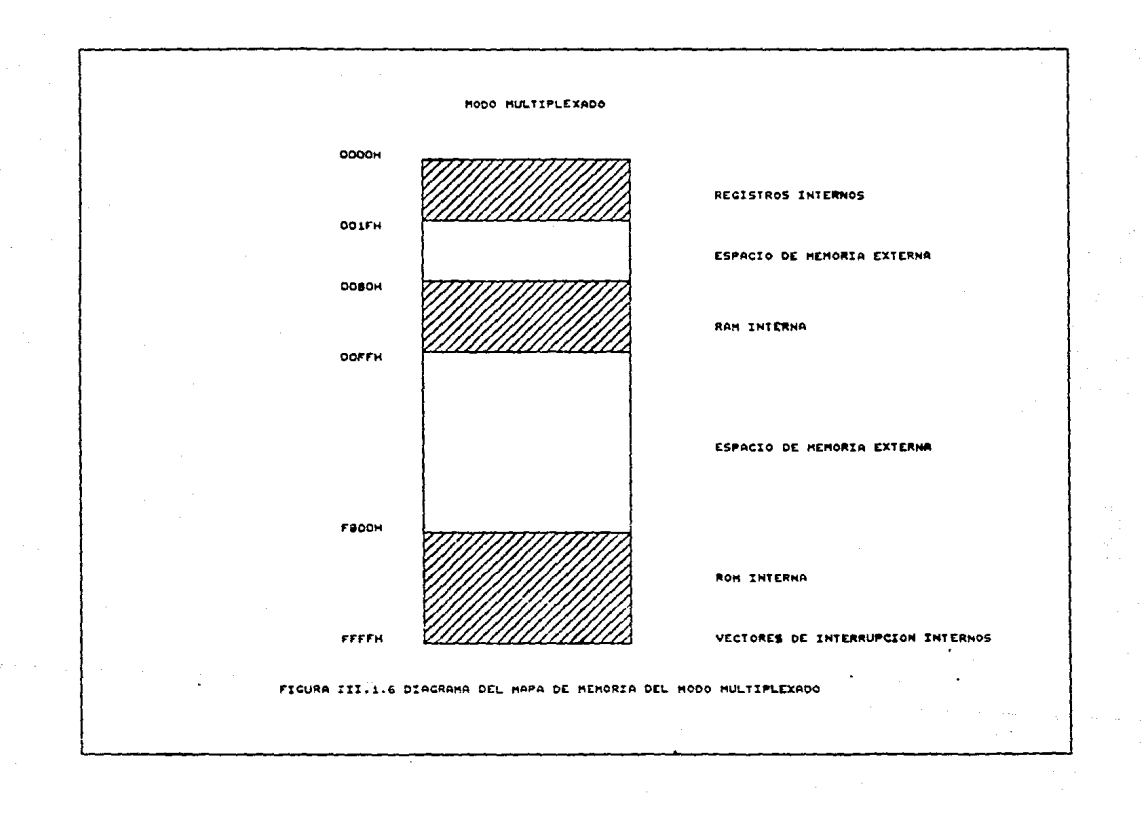

retenedor permitirá el paso de el bus de datos.

 $Eeta$  ge $E$ al de habilitación de direcciones  $(AS)$  es el  $resultado de la confiquraction de la linea  $SO1$ .$ 

Por lo que respecta a la linea SC2 eera configurada como señal de lectura/escritura (R $\overline{N}$ ) y operará en forma similar en el modo no Multiplexado.

Por ultimo, el puerto 4 será configurado por reestablecimiento como un puerto de 8 lineas de entrada, pero puede eer reconfigurado. por eoftware, para obtener las 8 lineas de direcciones más significativas  $(AB - AB)$ , esta configuración se podra lograr programando a este puerto como lineas de salida. es decir, poniendo a une toacs los bits del registro de dirección de datoe del puerto 4, donde el bit 0 corresponde a la linea de dirección A8.

## 111 ? PRESENTACION DE LAS TARJETAS DEL EQUIPO

En la etata correspondiente al Hardware la "UNIDAD LOCAL 11" estará compuesta de varias tarjetas que permitirán realizar todas las actividades requeridas por el diseño de este equiro, dentro de estes tardetas se encuentran las siguientes:

Pttc MAESTRO. Esta tarjeta eeta destinada al soporte de las deras tarjetas, además de suministrar los voltajes y señales necesarias para el potimo funcionamiento de todo el equipo.

CPU. La tarjets del CPU es una de las mis importantes por que es la que se encargará del centrol de todo el funcionamiento del equipo. ademis de que es en esta donde serán procesadas todas las señales provenientes de las lecturas realizadas a los parametros involumedos por este equipe.

TARJETA DE CONVERSION ANALOGICA DIGITAL. En eeta tarjeta se llevará a cabo la conversión de señales analógicas a señales de tipo digital.

TARJETA ADAFTADOR DE PERIFERICOS. Esta tarjeta tiene una primordial importancia ya que su objetivo será la de servir· como interfaz entre el CPU y loe dispositivos periféricos, esta comunicación se logra por medio *de* las seNales de control del microcomputador.

Gracias a esta tarjeta llegará al CPU la necesaria para ser procesada. iniormación

TECLADO. Esta tarjeta es una interfaz entre el usuario y el ~quipe~ que pcr medio de una serie de cum~n~o~ se podrá establecer la comunicación necesaria.

BOTONERA. Esta tarjeta será utilizada para tener acceso e inicializar en forma rápida a dos de las variables manejados por eete equipo: otras de eue funcionas serA la de permitir la selerción del modo de operación del equipo, ya sea el modo de perforacion o el modo de viaje, además, de  $controlar$ . ا م funcionamiento *de* la alarma sonora.

TARJETA MANEJADORA DE EXHIBIDORES. A esta tarjeta le será enviada toda la información de el estado que guarde cada una de las variables manejadas por este equipo *y* esta a su ves se encargarA de enviarla a los exhibidores para su visualización.

EXHIBlDORES. Estos dispositivos son de vital importancia ya que por medio de estos será posible presentar la información procesada en forma visual, eeta información se presenta en dos tarjetas de exhibidores.

TARJETA DE INTERCONEXIONES. Esta tarjeta será la encargada de colectar a la mayoria de las señales manejadas por este equipo y diatribuirlas hacia las tarjetas donde sean requeridas.

RUS DE ACONDICIONAMIENTO. Esta tarieta esta destinada al soporte de las demás tarjetas correspondientes a la etapa de acondicionamiento además de suministrar los voltajes y señales necesarias para el óptimo funcionamiento de esta etapa.

SUPRESORA ANALOGICA-DIGITAL, La tarieta supresora de transiterios de señales discretas tendrá como función primerdial la de eliminar los picos de corrientes e inducciones de voltaje manifiesten debido primordialmente a descargas que **BA** atmosféricas.

Tambien protejerá al equipo contra sobrecorriente o corto circuito.

PROFUNDIDAD. Por medio de esta tarjeta se recopilará la señal proveniente del pozo, la cual nos indicará la cantidad de metros que se han perforado durante un determinado tiempo.

E.P.M - R.P.M. A través de esta tarjeta se acondicionarán las sañales provenientes de la mesa rotaria (revoluciones por minuto) y de la bombas de lodo (emboladas por minuto) para posteriormente concerr el estado en que se encuentra dichas variables.

POTENCIOMETRICA. Esta tarjeta tendrá como finalidad la de acondicionar las señales de lazo de corriente y potenciometricas de acuerdo a una norma, es decir, acondicionarla o manipularla dentro de determinados valores de voltaje para un buen tratamiento en la etapa posterior que es la de Converción A/D.

#### III.2.1. BUS MAESTRO (BM)

La tarjeta del Bus Maestro contari con 7 conectores para circuitos impresos, en los cuales serán colocadas cada una de las tarjetas propias de la 'UNIDAD LOCAL II". Todos los conectores estarán dispuestos de tal manera que puedan manejar las mismas

 $\epsilon$ eñales, en donde la mayoria de estas son generadas por el uP 68701 v distribuidas por el Bus Maestro, mientras que los voltajes de alimentación serán proporcionados al BM de una forma externa

En la figura III.2.1.1 se indica la asignacion de los conectores del Bus Maestro.

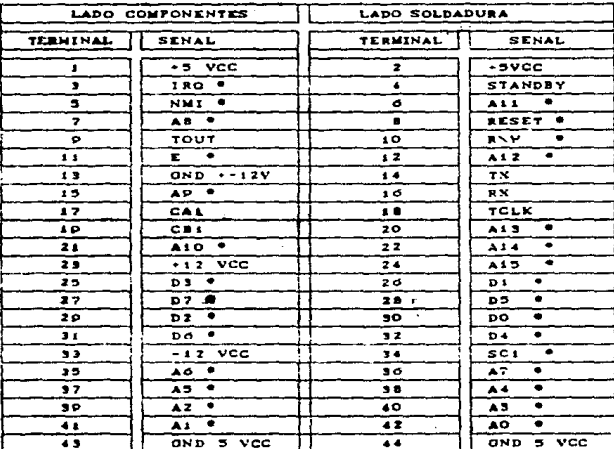

FIGURA III. 2.1.1 ASIGNACION CORRESPONDIENTE A LOS CONECTORES DEL BUS MAESTRO

\* TODAS ESTAS SE ALES SE ENCUENTRAN NEGADAS EN EL BM.

Esta tarjeta contará con una red de resistencias de un valor de 4.7 KO para mantener en un nivel alto a todas las señales manejadas por la tarjeta del Bus Maestro, a excepción de los voltajes de alimentación con sus respectivas tierras.

Esta tarjeta contará con varios puntos de prueba para las señales más importantes utilizadas, siendo estas:

a) Seffal de reloj  $(\overline{E})$ .

b) Sehal de Lectura\Escritura (EW):

- c) Interrupción Mascarable (IRQ).
- d) Interrupción No Mascarable (NMI).
- a) Señal de Reestablecimiento (RESET).
- f) Voltajes de +5vcc, -12vcc y +12vcc.
- g) Tierras de los voltajes antes mencionados.

Para la alimentacion de esta tarjeta será necesario contar con un conector de 9 terminales, este conector tendrá la función de proporcionar tanto los voltajes como sus respectivas tierras.

En la figura III.2.1.2 se puede apreciar la asignacion del conector de alimentacion de la tarieta del Bus Maestro.

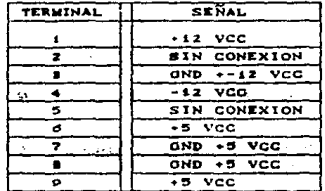

**FIGURA 111 2 1 2** ASIONACION CORRESPONDIENTE AL CONECTOR DE ALIMENTACION DEL BUS MAESTRO.

#### TIL.2.2 TARJETA DE CPU (CPU)

La tardeta de la "Unidad Central de Procesamiento" (CPU) esta basado en el pP 68701, el cual proveerá todas las señales necesarias para el buen funcionamiento del equiro. Esta tarjeta cuenta con 10 circuitos integrados que suministrarán las señales necesarias para el óptimo funcionamiento del equipo

Dentro de las características mas importantes con las que debe de contar esta tarieta tenemos las siguientes:

a) Funcionalidad con una frecuencia máxima de hasta 1.5MHz.

b) Un circuito de Auto-reestablecimiento

- c) Capacidad para programarse y trabajar en dos modos de operación~ siendo estos el modo 5 (modo no multiplexado) y el modo 6 (modo multiplexado).
- d) Todas las aeNales de control, asi como loa datos y direcciones sean transferidos al bus maestro a través de manejadores de linea (buffer's).

Para el funcionamiento de esta tarjeta, será necesario contar con un cristal de cuarzo, el cual nos proporcionará la frecuencia necesaria a la que debe de trabajar cristal debe de ser conectado entre las terminales 2 y 3 de Ul (EX1-EX2) y con esto obtener una frecuencia de 4.9152 MHz. Esta el  $\mu$ P 68701 (U1). Este frecuencia es dividida internamente por 4, lo que da como resultado una frecuencia de 1.2288 MHz a la salida, esta señal de salida será entregada a través de la terminal 40 de Ul  $(\overline{E})$ .

Por otra parte, esta tarjeta debe de contar con un circuito destinado a producir una señal de nivel bajo para el reestablecimiento del equipo (RESET), este circuito debe de proporcionar un orden y definir el inicio de la actividad del  $\mu$ P partiendo de las condiciones de apagado. además de regresar al equipo a las condiciones de inicio sin necesidad de apagar el mismo.

El circuitc de Reeetablecimiento ea mostrado en la figura II! .2.2.1.a.

Eete circuito (figura IlI.2.2.1.a). esta basado en *el*  integrado LM555 (U2), el multivibrador monoaetable. será configurado como un su funcionamiento radica fundamentalmente en el arreglo de resistencia-capacitar (Rl-Cle) que nos proporciona el tiempo de duración necesario de un nivel lógico cero para el reeatablecimiento del equipo.

En la figura III.2.2.1.b. ee ·observan las graficas del comportamiento del circuito de reestablecimiento.

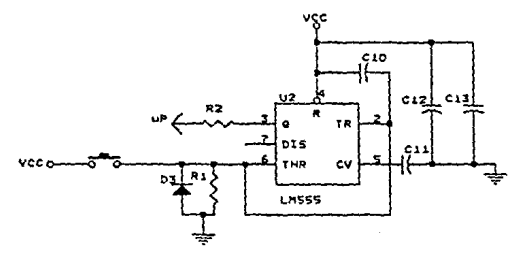

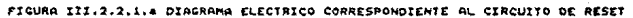

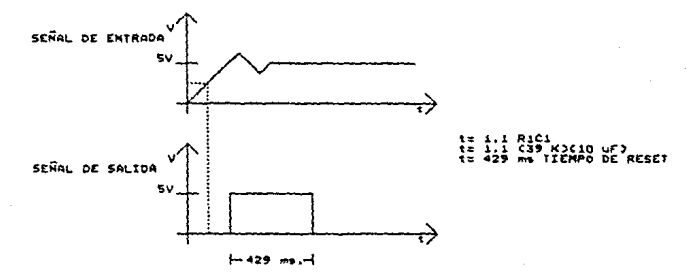

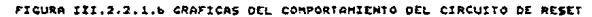

Reta señal de reestablecimiento será conectada directamente a la terminal 6 de Ul CRESET) Por medio de una. resistencia llmitadora de corriente.

La tarjeta de CPU. (figura JII.2.2.4) como ya se mencionó, será capaz de operar tanto en el modo No multiplexado y el inodo Multiplexado. Para la programación de estos modos de operaCión. la tarjeta contara con tres puentee de configuración llamados Be. Bl y  $B2$  que corresponden en forma respectiva a los bits  $0$ , 1 y 2 del puerto 2 del microprocesador.

Cuando el equipo aea encendido, el circuito U2 reestablecera al microprocesador, al mismo tiempo que se programará el -modo ·de operación del mismo por.medio de sus terminales 8, 9 y 10, la programacion es llevada a cabo cuando el microprocesador lee el valor de los bits B0, B1 y B2 del puerto 2 y cuyo valor en el sistema binario determina el modo de programación del mismo.

Dependiendo del modo de funcionamiento del microprocesador, se tiene que configurar la tarjeta de CPU\_ operación elegido para el

Esta' configuración debe de ser-· realizada a través de 2 puentea llamados Jl y J2, loa cuales son mostrados en el diagrama general de la tarjeta de CPU.

La configuración de estos puentes trae habilitación o deshabilitación consigo la de los circuitos integrados, dependiendo si son requeridos o no respecto al modo de eperacion elegido.

En la figura III.2.2.2 se observa la configuración que llevan los puentes J1 y J2 dependiendo del modo de operación programado.

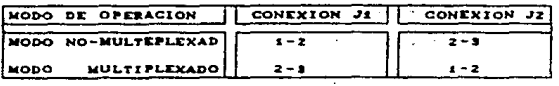

FIGURA III 2.2.2 CONFIQURACION DE LOS PUENTES DEPENDIENDO DEL MODO DE OPEAACION.

Por lo QUe respecta al funcionamiento de la tarjeta de acuerdo a la configuración de loa puentes Jl Y J2 se tendra lo siguiente:

Rl circuito integrado 74LS373 denotado como U5 es un retenedor tipo D CLatch), el cual tendra la función de separar las direcciones altas (A8-A15) de las direcciones bajas (A0-A7). dependiendo del modo en que vaya a operar el microprocesador. Asi en el modo no Hultiplexado la terminal l (OC) de U5 esta sujeta a un nivel lógico alto, aientras que la terminal 11 (G) del mismo, se deberá de conectar a la señal SC1  $(105)$ , que es generada por el microprocesador y que tiene su estado activo en un nivel bajo. originandose de esta manera que las salidas de U5 se presenten en un estado de alta impedancia.

En el m~do Multiplexado, la terminal 1 de U5 es activada con un nivel lógico bajo y la terminal il sera conectada a la señal SCl CAS) que genera el µp para que de esta manera ee habilite U5 cuando laa direcciones altas eon validas.

Por lo que respecta al circuito integrado 74LS240 denotado como U9 y que corresponde a un manejador inversor. tendra la función de manejar la carga a que son sometidas las señales de direcciones altas por parte de los periféricos conectados al bus maestro. Rn ambos modos *de* operacion, las terminales y 19 (1G y 2G) son activadas con un cero lógico, de tal manera que U9 siempre sera habilitado, sin embargo, para el modo no Hultiplexado y cuando este circuito integrado presente en sus terminales de ~ntrada niveles lógicos indeterminados, debido al estado de alta impedancia de el circuito integrado U5 se tendran valores lógicos bajes a la salida del circuito integrado US.

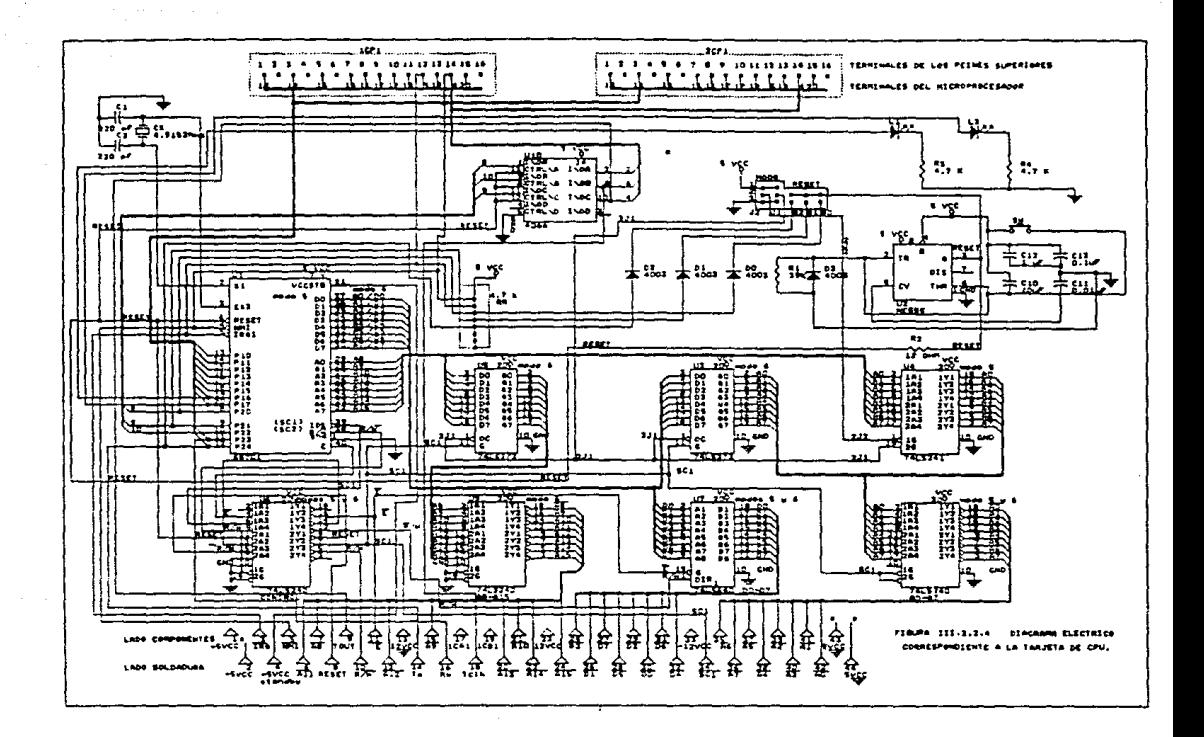

El circuito integrado 74LS241 denotado como U4 es un amplificador no inversor, que siempre será habilitado cuando se trabaje en el Modo No Multiplexado la terminal l flGi. esta activado mediante un cero lógico, mientras que la terminal 19 (2G) ea activada con un uno ldeico. originando con esto la habilitación de D4 y permitiendose así la transferencia de las direcciones bajas. Cuando se opera en el modo Multiplexado, el circuito integrado es daahabilitado proporcionandole un.nivel lógico bajo en la terminal 19 *y* un nivel lógico alto en la terminal 1, de tal forma que las direcciones bajas que deben transferirse a 08 provengan de U3 y no de U4, tal y como se muestra en la figura  $III.2.2.4.$ 

El circuito integrado 74LS240 denotado co~o UB es un amplificador inversor que será destinado a manejar las señales de las direcciones bajas, de tal forma que es un circuito integrado que debo de estar habilitado para loe dos modos posibles de operación. En el modo no Multiplexado las terminales l y 19 (lG y 2G) son habilitadas por medio de la se"al SCl (JOS) cuya activación es un nivel bajo. En el modo Multiplexado las terminales 1 y 19 son activadaa por la eenal SCl (AS} lo que origina que la activación de U8 me realice en cada transición negativa de AS y así permitir el acceso de las direociones bajas que son transferidos por U3.

El circuito integrado 74LS373 en un retenedor tipo D. el cual tendra la función de Demultiplexar los datos CD0-D7) y las direcciones bajas provenientes del puerto  $3$  del  $\mu$ P cuando esté operando en el modo Multiplexado. En el modo no Multiplexado este circuito integrado será deshabilitado con tan solo poner un nivel lógico bajo en su terminal 1  $(10)$ , ya que solo se manejan señales de datos por el puerto 3 para el modo en cuestión.

il circuito integrado 74LS640 (U7l ee un manejador de linea bidireccional, el cual será activado para ambos modos de operación. La teminal 1 (DIR) será controlada por la señal de  $R/\widetilde{W}$ , esta sehal es proporcionada por el uP y tiene la función de

controlar la tranferencia de loe datos. Por lo que respecta a la terminal 19  $\overline{G}$ ) es controlada por la señal de reloj  $\overline{(\overline{K})}$ , esta aeRal de reloj también es generada par el *µp* e indica cuando son validos los datoa, ya eea en una operación de lectura o escritura de los mismos.

El circuito integrado 74LS240 (U6) es un manejador inversor, el cual siempre será activado para ambos modos de operación (terminales 1 v 19 en un nivel bajo) y maneja las señales de control generadas par el *µP* as! como las lineas de interrupcion y reestablecimiento del mismo.

Esta tarjeta {figura III.2.2.4) cuenta también con 4 interruptores analógicos (U10), los cuales serán utilizados para aislar las senales del exterior de las terminales 8, 9 y 10 (bits 0, 1 y 2 del puerto 2) del *µP* en el mo~ento del reestablecimiento. Durante el proceso del reestablecimiento tcmbién serán leidos los niveles de voltaje que son provistos para la programación del *µP..*  en las terminales antes mencionadas. Para tal efecto. la linea de reestablecimiento ee conectada a laa terminales de habilitación de cada uno de los interruptores analógicos; una vez que el modo ha sido tomado y que la linea de reestablecimiente haya pasado a un nivel alto. los interruptores analógicos nuevamente permitirán conectar estas terminales del puerto 2 a las señales provenientes del exterior.

Esta tarjeta contará con dos conectores (1CPU y 2CPU) en su parte superior, los cuales permitiran conectar directamente al  $\mu$ ? con señales provenientes del exterior.

En la figura 111.2.2.3 se observa la asignación de los conectores lCPU Y 2CPU.

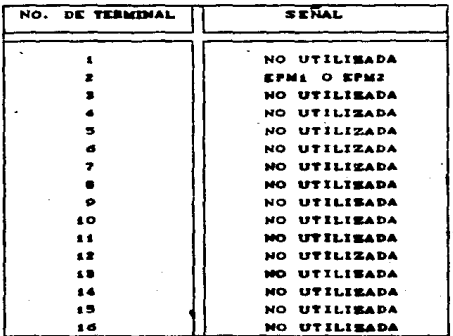

LA ASIGNACION DEL CONECTOR ICPU **CORRESPONDIENTE A** 

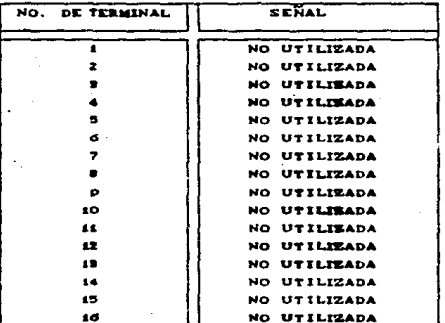

FIGURA CORRESPONDIENTE A LA ASIGNACION DEL CONECTOR 2CPU

FIGURA  $III.2.2.3$  **ASIONACION CORRESPONDIENTE** CONECTORES ICPU Y ZCPU.

LOS

la figura  $III.2.2.4$  $E<sub>n</sub>$ se observa  $e1$ diagrama electrico correspondiente a la tarjeta de CPU.

#### III.2.3 ETAPA DE DESARROLIO.

La etapa de desarrollo consistirá en el diseño de un circuito que será utilizado como base para la posterior realización de algunas de las tarjetas que formarán parte de de este equipo.

El proposito general de esta etapa será la de poder interfasar al µP con diferentes dispositivos externos, de tal forma que no se exceda de la caracidad de memoria disponible en el modo No. Multiplexado o en el modo Multiplexado, según sea el caso. Por lo tanto podemos decir, que este circuito, aparte de que será compatible con la tarjeta de CPU, podrá ser configurado para operar en cualquiera de los dos modos antes mencionados.

Esta etapa de desarrollo (figura III.2.3.2) contará con tres circuitos manejadores (buffers 74LS240) que nos servirán para aumentar la potencia de las señales provenientes del bus, tales como direcciones bajas, direcciones altas y lineas de control: en lo concerniente al manejo de datos se utilizará el circuito amplificador de linea bidireccional 74LS640, el cual permitira el acceso de los datos en una u otra dirección, dependiendo si se trata de una lectura o una escritura de los mismos.

Otros circuitos bases en el diseño de esta etapa serán dos memorias tipo PROM de 256 x 4 bits (82S129) que aunadas a los tres circuitos integrados tales como el 74LS11 compuertas AND tres entradas, el 74L304 compuertas inversoras y el 74LS27 compuertas NOR tres entradas, nos servirán para decodificar las direcciones correspondientes al periférico o periféricos que vayan a ser conectadas a esta etapa.

Cada memoria será grabada de forma tal que, sólo 1<sub>a</sub>R direcciones correspondientes al periferico podrán habilitar a uno

de los tres bits de salida que serán utilizados para generar las habilitaciones de los integrados (chip select) CS que sean necesarios, va sea del tipo negado o no negado.

La circuitería que compondrá a esta etapa será común a  $7a$ tarjetas de todos los periféricos del µP. pues nos proporcionará las señales de direcciones, datos y control al dispositivo periférico desde los puntos de conexión denominados K1, K2...., K5. De esta manera, alguna de las tarietas diseñadas para este equipo tomarán como base esta etapa de desarrollo.

Esta etapa de desarrollo podrá configurarse para que el dispositivo periférico trabaje, ya sea en el modo No Multiplexado ó en modo Multiplexado; Para tal efecto, el circuto de desarrollo deberá configurarse según el modo a operar.

Para la configuración del modo, se contará con un puente denominado J1, que deberá de tener la posición de 2-1 tara la configuración del modo Hultiplexado, de tal forma, que el bit 4 de salida de la memoria EPROM U4 (Decodificador de direcciones bajas) babilitară la selección de la memoria. EPROH U9 (Decodificador) de direcciones altas). Para el modo 5, el puente deberå de conectarse en la posición 2-3 para dejar afuera la decodificación de las direcciones altas U9 y para habilitar la seleccion de U4. tal y como se hace referencia en la figura III.2.3.2.

El circuito integrado Ul es un excitador inversor cuyas terminales 1 y 19 se conectarán a tierra de manera que siempre está habilitado para dejar pasar las señales de control hacia los puntos de conección denominados E2.

circuito integrado U2 es un excitador bidireccional F.L. (transmisor-receptor inversor) que utilizarà la combinación de una o tres señales de CS para dejar pasar los datos y la señal de ĒМ para determinar el sentido en el que estos serán transferidos. Una vez que se tiene tresente la señal G en estado bajo. los datos serin transferidus habia el bue maestro quando la señal. K W este

en estado bajo y hacia el periférico cuando esa señal se encuentre en estado alto. para ambos modos de configuración. Loe datos seran recopilados a através de la terminal K3.

Los circujtos integrado U3 y US son manejadores inversores que siempre estarán habilitados para las direcciones bajas y v direcciones altas respectivamente. en ambos modos de opdración. Las señales de las direcciones bajas serán recopiladas por la terminal K4 y las direcciones altas par la terminal Kl.

El e ir·cui to integrado UB consta de 3 compuertas AND de 3 entradas destinadas a generar 3 señales de circuito seleccionado. a saber: CSl. CS2 y CS3.

El circuito integrado U6 utiliza una de eua compuertas NüR para generar la señal de habilitación de entrada y salida de datos a partir de una o más señales de CS.

En la figura III.2.3.1 se observa la asignación de las terminales donde llegan 'las seNales de datos, direcciones y control.

En la figura III.2.3.2 se observa el diagrama eléctrico de la etapa de desarrollo.

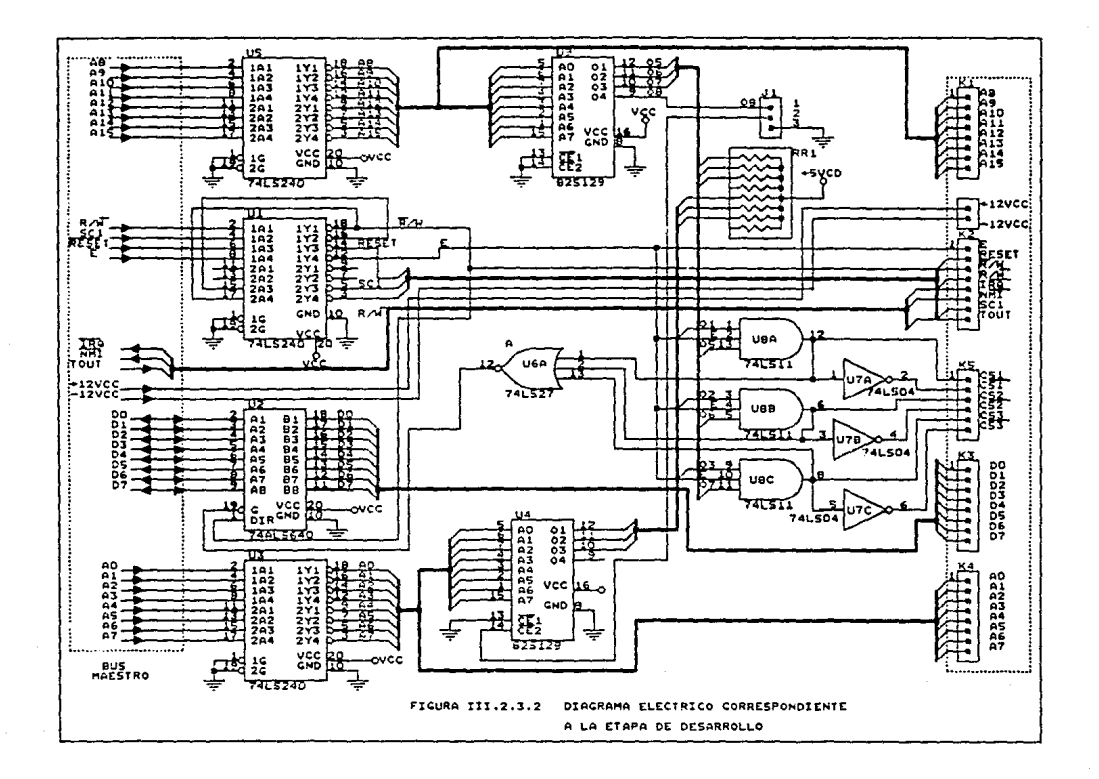

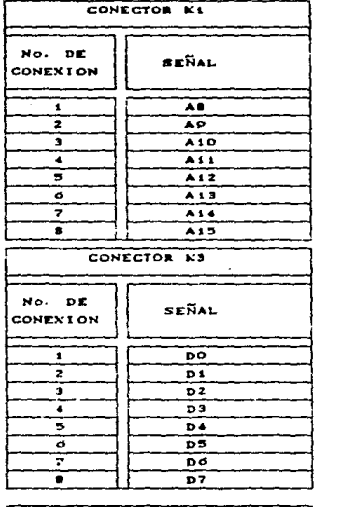

Ù.

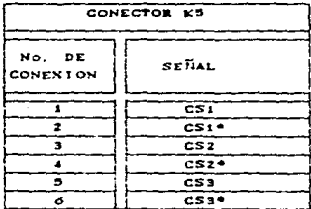

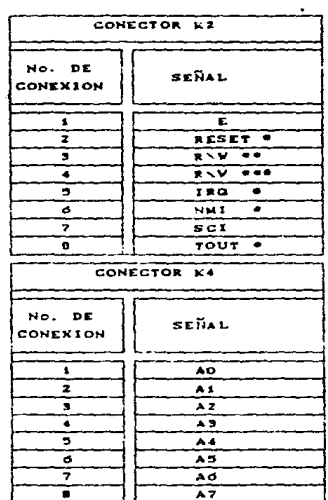

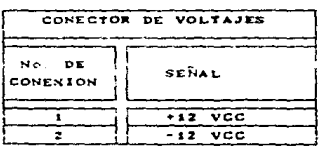

SE ALES NEGADAS

SE AL DE LECTURA NEGADA  $\bullet$ 

\*\*\* SE AL DE ESCRITURA NEGADA

FIGURA 111.7.3.1 ASIONACION DE LAS TERMINALES DE LAS SE ALES UTILIZADAS EN LA ETAPA DE DESARROLLO.

#### III.2.4 TARJETA DE CONVERSION ANALOGICA  $(CAD)$ . DIGITAL

La tarjeta para la conversión Analógico a Digital (figura III.2.4.6) contará con 8 canales de entrada diferencial. Se encargará de muestrear todos los parámetros analógicos y convertir el voltaje equivalente a un código digital de 12 bits. que luego se interpretará por la unidad de procesamiento.

Como ae indicó anteriormente la tarjeta de conversión A/D tendrá la capacidad de muestrear 8 parámetros analógicos y dado que el convertidor A/D utilizado cuenta con una sola entrada, entonces se necesitara el uso de un esquema de multiplexión del canal deseado.

Los multiplexores analógicos seleccionarán una de las entradas para conversión y la conectarán a la salida, esta selección será regida por una lógica de control.

Cabe mencionar \_que la tarjeta del CPU direccionará al multiplexor de acuerdo a las direcciones establecidas .en..la tabla III.2.4.1

| <b>DIRECCION</b>              | ORDEN PARA EL CONVERTIDOR |
|-------------------------------|---------------------------|
|                               |                           |
| $12$ $QH$                     | INICIO DE CONV. CANAL 1   |
| 12111                         | INICIO DE CONV. CANAL 2   |
| 122H                          | INICIO DE CONV. CANAL B   |
| <b><i>AZSH</i></b>            | INICIO DE CONV. CANAL 4   |
| <b><i>AZAR</i></b>            | INICIO DE CONV. CANAL 5   |
| 125H                          | INICIO DE CONV. CANAL 6   |
| 12 CH<br>$\ddot{\phantom{0}}$ | INICIO DE CONV. CANAL 7   |
| 1 2 7 H                       | INICIO DE CONV. CANAL B   |
| 128H                          | LECTURA DE 6 BITS MENOS   |
|                               | <b>SIGNIFICATIVOS</b>     |
| <b>120H</b>                   | LECTURA DE O BIYS MAS     |
|                               | <b>SIGNIFICATIVOS</b>     |

FIGUEA III. Z. 4. 1 DIRECCIONES ASIGNADAS PARA EL GAD

Las direcciones abí indicadas podrán cambiarse a cualesquiera que se elijan, pero sin modificar los 3 bits menos significativos. Los tres bits menos significativos de las direcciones ahi. indicadas serán usadas para seleccionar uno de las 8 entradas de los multiplexores analógicos HI508 (U17 y U18, de la figura III.2.4.6), y conectarla a la salida de los mismos. Las terminales 8 de U17 y U18, proporcionaran la entreda no inversora e inversora respectivamente del amplificador diferencial.

El aireuito integrado 74LS175 (U11) contará con 4 biestables tipo D disparados por flanco positivo. los cuales tienen la finalidad de memorizar los 3 bits menos significativos A2, A1 y A0 de las direcciones antes mencionadas, tal como se indica en  $1<sub>a</sub>$ tabla. III.2.4.2. cuando la señal de habilitación es activada.

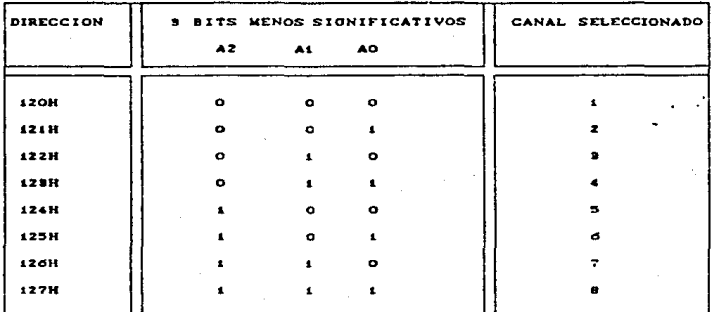

# FIGURA III. 2.4.2 CANAL SELEC. CON LOS 9 BITS MENOS SIGNIFICATIVOS DE LAS DIRECCIONES ASIGNADAS

La utilización de este circuito se justifica por el hecho de que es necesario que el canal conectado a la salida, debe permanecer seleccionada durante el tiempo que dure la conversión.

La decodificación de las direcciones anteriormente mencionadas será realizada por una lógica de control, lo cual realizará funciones tales como seleccionar uno de los canales analógicos mediante los 3 bits menos significativos de las direcciones correspondientes.

En este caso, el selector CS1, siendo activo será sincronizado con la señal de R/W a través de una compuerta NAND (U12A) cuya salida estará conectada a la terminal 9 del biestable tipo D (U11) a través del amplificador inversor 74LS240 (U13B).

Una vez que el canal hayá sido seleccionado, la señal pasará a través de los multiplexores analógicos, y llegan a un amplificador de instrumentación.

El rango de entrada de voltaje diferencial de las señales analógicas ea de cero a un volt. En esta aplicación el -amplificador de instrumentación tendra la función de amplificar este voltaje a 5 veces el valor del voltaje de entrada.

El amplificador de instrumentación que se utilizará es. el C.I. A.D.521 (U21) debido a: el máximo rechazo a modo comun, bajo ruido, exactitud y flexibilidad que ofrece.

De esta forma la ganancia podrá ajustarse de tal forma que el voltaje de salida será entonces Vsal=G x Vent, donde G es la ganancia de instrumentación.

La señal ya amplificada llegará a un circuito de muestreo y retención. antes de pasar al convertidor.

Esta etapa se hace necesaria ya que si el voltaje analógico varia durante al proceso de conversión, interpretado incorrectamente. este puede ser

Con el circuito de Muestreo y Retención se mantendrá constante una muestra de voltaje analógico en todo el tiempo en que la conversión A/D se lleve a cabo. Los componentes utilizados son el C.I. LE 398N (U20) y el capacitor de retencion C23.

La retención de la muestra será comandada por el complemento de la señal que indica que la converaión se ha realizado, proporcionada por el convertidor A/D y proviene de U13B.

El componente principal. como ya se mencionó, será el convertidor del tipo de Aproximaciones Sucesivas, se utilizara por su alta resolución y por la velocidad de conversión de 100 usegundos típico.

Un convertidor de aproximaciones sucesivas digitaliza una señal por comparación de entrada desconocida contra un. voltaje preciso que toma como referencia el convertidor.

Esta referencia de voltaje es necesaria debido a que el convertidor-A/O empleado. requiere la aplicación de un voltaje de precisión de +5V c.d. Este voltaje es utilizado como referencia pcsitiva para llevar a cabo las comparaciones que internamente. realiza

Para obtener una referencia de voltaje lo mas alta posible. se utilizară una referencia de voltaje de precisión de  $+5V$  c.d. LH336-5 (D1).

Esta tarjeta estará configurada para un tiempo de conversión de 180 µsegundos. ya que depende de la frecuencia del microprocesador, la cual será dividida entre 16 por el contador sincrono de 4 bits (U10) para tener la frecuencia del reloj del convertidor A/D de 62.5KHz.

La unica señal de control externa que necesitará el convertidor para reelizar su labor será la de inicio de conversión (SC), que será proporcionada por una lógica de control.

· Rete pulso de inicio de conversión será obtenida cuando la salida de una compuerta NAHD (012A) proporcione un flanco descendente (originado por la activación da las eenalea SCl y escritura) a la terminal de disparo del circuito monoestable (U19A). En la terminal 7 de este circuito se obtendrá, finalmente la señal de inicio de conversión (SC) para ser utilizada por el convertidor A/D (Ul6 terminal 13).

Al finalizar la tarea de conversión de una señal analógica a digital, el convertidor A/D enviará una señal donde se indica que la convereión ee a acompletado.

Esta seNal de fin de conversión completa CCC) ser4 proporcionada a través de la terminal 14 del convertidor A/D por medio de una señal con un nivel lógico bajo.

·51

La figura III.2.4.3 contempla el diagrama de tiempos de  $188$  $2$  señales  $\overline{SC}$  y  $\overline{CC}$ .

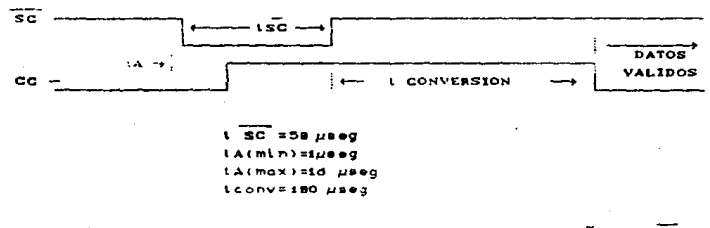

FIGURA III. 2.4.3 DIAGRAMA DE TIEMPOS DE LAS SEÑALES SC Y CC

La transición del nivel alto a bajo de la señal CC disparará un monoestable (U19B) para generar un pulso de nivel bajo de 50 wseg y se conectari directamente a la terminal de habilitación de un amplificador inversor (U13B) dando origen a una interrupción mascarable a través de la linea correspondiente  $\mathbf{A}$ TRQ. f eil así se configurari).

La señal CC será también pasada a la linea del dato 7 para que puede ser leida reiteradamente por el microprocedor para saber si la conversión a finalizado. en este caso se tendrá en el bus de datos un nivel lógica alto.

Una vez que el microprocesador se haya enterado que la conversión se ha realizado se tendrá que proceder a la lectura de los 12 bits, los cuales contendrán el valor digital equivalente al valor analógico previamente convertido.

Estos 12 bits serán divididos en 2 palabras de o bits cada uno, donde para la lectura de la palabra correspondiente a los 6 pits menos significativos, se tendrá que direccionar la lectura de estos hits. eatas direcciones activarán al selector aincronizandose con la athal de lectura por medio de una compuerta

NAND (U12C) para habilitar al buffer 4502 (U15) y así permitir el acceso al bus de datos de estos bits menos aignificativos.

Por lo que respecta  $\mathbf{a}$  $1a$ lectura de.  $1a$ **palabra** correspondiente a los ô bits más significativos, una vez realizada la lectura de los 6 bits menos significativos, el microprocesador proporcionará las direcciones necesarias para la habilitación del selector que a la vez se sincronizarán con la señal de lectura por medio de (U12D) para dar paso a estos 6 bits mas significativos. que el convertidor A/D otorga al Bus Maestro.

La tarjeta del convertidor A/D presentará en la parte superior un conector (CCAD), por donde serán suministrado los voltajes diferenciales de algunas señales.

Estos voltajes se conectarán directamente a los multiplexores analogicos (U17), los cuales dejarán pasar los voltajes de la señal corresponiente. dependiendo de  $188$ direcciones proporcionadas por el microcomputador, este procedimiento fue explicado anteriormente.

En la tabla III.2.4.4 se muestra la asignación del conector superior de la tarieta del convertidor A/D.

Esta tarjeta podrá configurarse de 3 maneras posibles mediante la disponibilidad de 4 puentes.

La opcion 1 será requerida para proporcionar alimentación de +5 V c.d. a través de la terminal 1 del conector CCAD.

La opción 2 se utilizará cuando los 7 canales conectados permanentemente sean insuficientes. y se necesite la adición de otro canal.
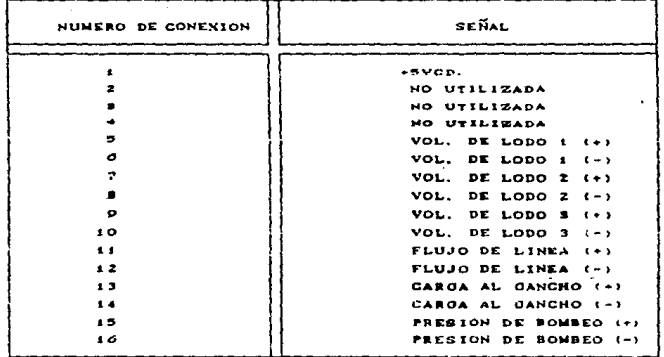

FIGURA III.2.4.4 ASIONACION DEL CONECTOR SUPERIOR DE LA TARJETA DEL CAD.

La opción 3 será utilizada cuando se quiera enviar una interrupción mascarable (IRQ) hacia el microcomputador, indicando con ello que la conversión ha finalizado. Cuando el puente quede abierto se entendera que se debe realizar la lectura del dato 7 para enterarse que la conversión ha terminado.

En.  $\mathbf{a}$ tabla  $111.2.4.5$ 80. resume las posibles configuraciones de la tarjeta del convertidor A/D.

En el diagrama  $III.2.4.6$ <sub>ne</sub> muestra  $e<sub>1</sub>$ diagrama electrico correspondiente al Convertidor Analógico/Digital.

 $-54$ 

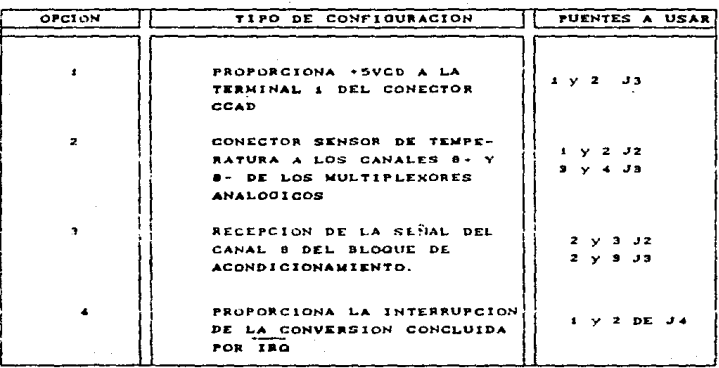

FIGURA III. 2. 4. 5 POSIBLES CONFIGURACIONES DE LA TARJETA DEL CONVERTIDOR ANALOGICO DIGITAL.

III.2.5 TARJETA DE ALAFTADOR DE PERIFERICOS (PIA).

Tarjeta de Adaptador Periféricos La  $de$ (figura III.2.5.4) permitirá la comunicación, en forma peralela. entre  $1a$ unidad de procesamiento y los dispositivos externos (periféricos) que entreguen señales digitales al equipo.

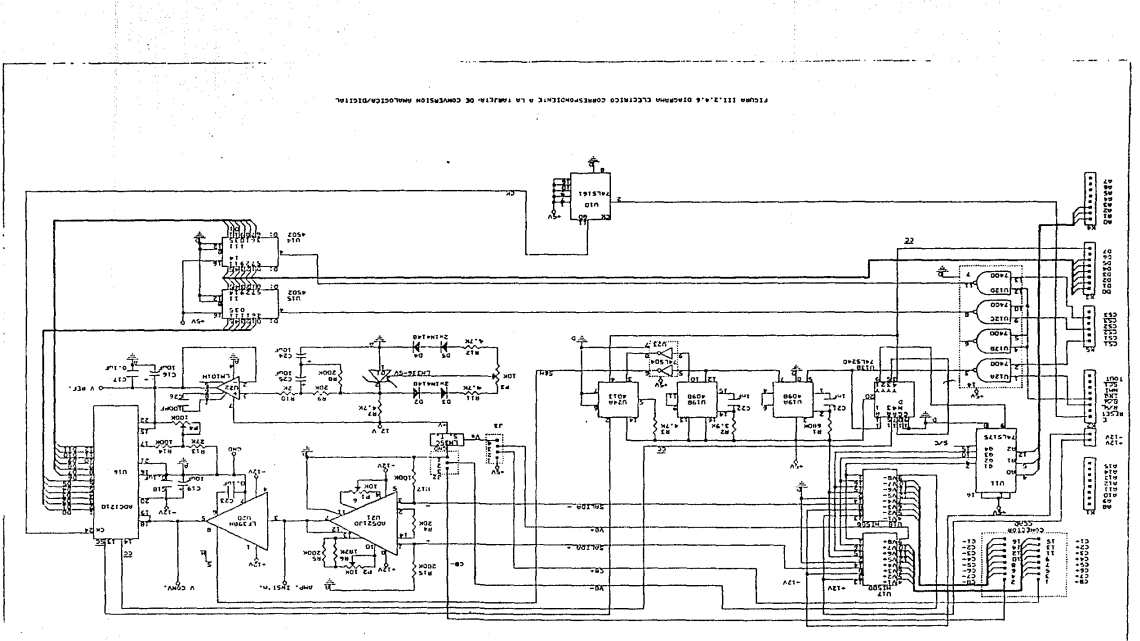

El componente principal de esta tarjeta será un Adaptador para interfaz con periférico (PIA), el cual esta disponible en un encapsulado (MC6821) lo que nos permitira un alto grado de flexibilidad en la operación global de laa interfaces. Esta tarjeta consta de 2 P!A·a.

Dentro de las características de esta tarjeta estan las siguientes: Contar con un bus de datos bidireccionales de 8 bita. por donde se lleva a cabo la transferencia de información de/o hacia la tarjeta de Adaptador de Periféricos y el CPU. Esta comunicación seri controlada por señales tales como:

- a) Señal de Relo, (Enable E).- Esta sera la unica señal de tiempo suministrada a esta Tarjeta y proviene del *µP*.
- b) Señal de Lectura\Recritura(R\W).- Esta señal será generada por el *uP* y se usará para controlar la transferencia de información al Eus de Datos. Un Nivel bajo en esta linea indicará una transferencia de datos del  $\mu$ P a la PIA y un estado alto indicara una transferencia de información al bus de datos. Cabe mencionar gue ectac operaciones senán realizadas en sincronia con la señal de reloj  $(\overline{K})$  y cuando la tarjeta haya sido seleccionada.
- e) Reestablecimiento (RESET) Esta señal se activará por un nivel bajo y será utilizada para inicializar todos los registros de la PIA a un estado de cero lógico.

Fsta tarjeta podrá ser direccionada en base a tres lineas de eeleccion de integrado <Chip Select) gue presenta cada PIA.

Estas lineas de selección (CS0.CS1 y CS2) serán utilizadas  $p$ ara selecionar a cada PIA, en donde la linea  $\widetilde{\text{CS2}}$  de cada PIA se conectará directamente a tierra , quedando asi habilitada. mientra& que lae otras dos lineas de seleccién tCSl y CSUJ seran cortocircuitadas entre si y conectadas directamente a un selector que es activado por el CPU. Esta activacion dependerá de las condiciones establecidas en la figura III.2.5.1

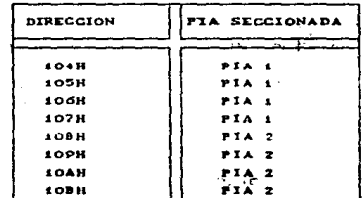

**FIGURA 111.2.5.4** DIRECCIONES A LAS QUE RESPONDE **MARK MARKERS** 

Esta tarjeta contará con dos puertos de datos perifericos (PA0-PA7 y PB0-PB7) bidireccionales de ocho bits cada uno por PIA. A traves de estos puertos será accesada la información proveniente de los perifericos. Cada puerto contará con un registro de control, un registro de dirección de datos y un registro de datos perifericos; los registros de control y **Jos** registros de direccion de datos, serán usados para controlar los datos que entran y salen por cada puerto. mientras que el registro de datos perifericos manejará directamente los datos provenientes del periferico a la interfaz y viceversa.

Cada linea de los puertos de datos perifericos antes mencionados se pueden programar para que actuen como entradas o salidas. Esto se logra colocando en el registro de direccion datos un uno si va ser una salida o un cero si va ser una entrada en el bit que corresponde a la linea.

Cada PIA consta de dos lineas de entrada de interrupción (CB1 y CA1), las cuales serán utilizadas para indicar que el periferico tiene informacion para ser accesada.

Además cuenta con otras dos lineas (CB2 y CA2) que pueden ser utilizadas para interrupción a la PIA o como **AALIAR**  $\mathbf{A}$ periférico.

Esta tarjeta contará con dos conectores de 26 terminales cada uno (CPP1 y CPP2). Por medio de estos conectores se logrará la adquisisión de las señales digitales provenientes del exterior, y a la vez se podrán enviar señales para señalización de control de periféricos. En la figura III.2.5.2 se observa la asignación del conector CPP1 y en la figura III.2.5.3 la asignación del . consetor CPP2.

En la figura III.2.5.4 se muesta el diagrama electrico de la tarjeta Adaptador de Periféricos.

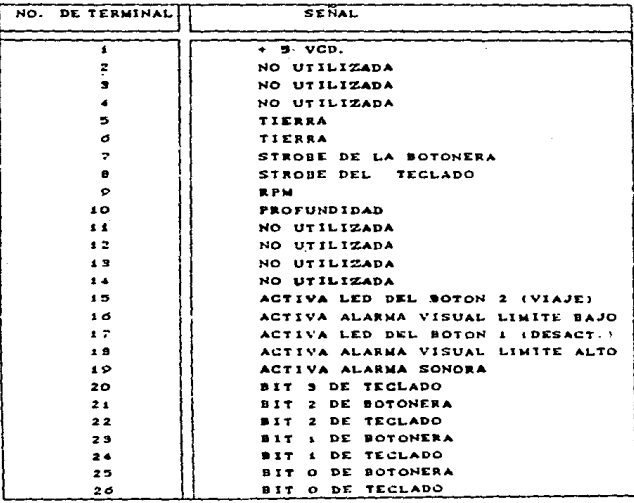

ASIGNACIÓN CORNESPONDIENTE AL FIGURA III. 2.5.2 CONTETOR CEPA

| DE TERNINAL<br>NO. | <b>SENAL</b>   |
|--------------------|----------------|
| £.                 | NO UTILIZADA   |
| 2                  | NO UTILIZADA   |
|                    | NO UTILIZADA   |
|                    | NO. UTILIZADA  |
| 5                  | NO UTILIZADA   |
| d                  | NO UTILIZADA   |
| ÷                  | NO UTILIZADA   |
| ٠                  | NO UTILIZADA   |
| ۰                  | $"$ EPMI       |
| ٤Ó                 | EPM2           |
| 11                 | NO UTILIZADA   |
| 12                 | NO UTILIZADA   |
| í٠                 | NO UTILIZADA   |
| 14                 | NO UTILIZADA   |
| 15                 | NO UTILIZADA   |
| 10                 | NO UTILIZADA   |
| $\bullet$          | NO UTILIZADA   |
| 19                 | * NO'UTILIZADA |
| 40                 | NO UTILIZADA   |
| 20                 | NO UTILIZADA   |
| 21                 | NO UTILIZADA   |
| 22                 | NO UTILIZADA   |
| 23                 | "HO UTILIZADA  |
| 24                 | NO UTILIZADA   |
| 25                 | NO UTILIZADA   |
| 20                 | NO UTILIZADA   |

FIGURA III. 2.5.8 ASIONACION CORRESPONDIENTE AL CONECTOR CPPZ

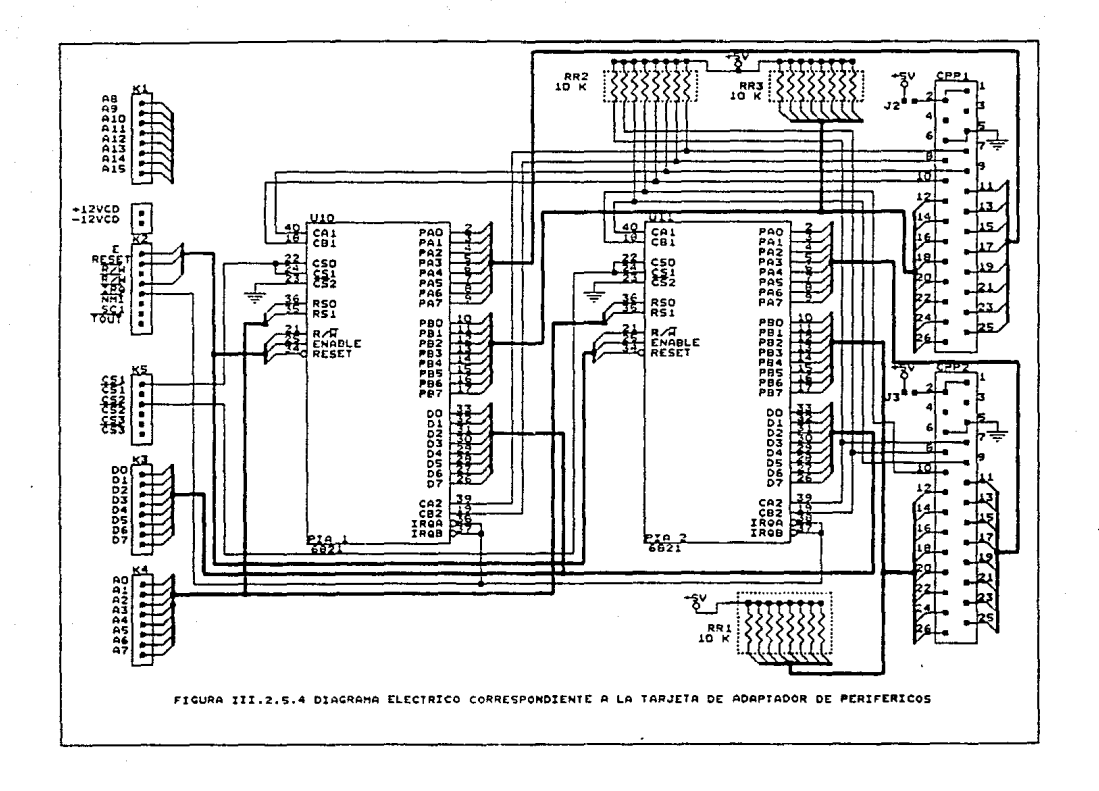

## lII.2.6 TEéLADO ('n!EX).

La tarjeta de .teclado nos servirá como una interfaz de comunicación entre el hombre y el equipo :-

Esta tarjeta (figura IlI.2.6.2) contará con una serie de ~11racter!sticas.las cuales la hacen muy tlti l para el manejo de el equito. siendo estas lae siguientes:

- a) Contendrá 16 teclas. lo que forma un teclado hexadecimal.
- b) Un circuito eliminador de rebotes.
- c) Contará con una señal de aviso (strobe) que será usada como P9tici6n de interrupción.
- d) Contará con diodos emisores de luz para verificar la correcta decodificación de la-tecla presionada.
- e) Solo requerirá cinco volts para su operación.

El teclado hexadecimal irá conectado directamente a un codificador de 16 X 4. Este codificador (HDO165) se conectará en forma directa a las 16 teclas y tendrá la función de presentar el equivalenté binario (4 bits) de cualquiera de las teclas que sea presionada.

Los datos entregados por este codificador serán enviados directamente hacia 4 retenedores tipo D ( 74LS175); estos datos no serán transferidos por los retenedores hasta que sean activados. La señal que activa esta transferencia de datos se generará a travás d& dos multivibradores monoetables {74LS123). Los multivibradores originarán un doble retardo antes de proporcionar los datos a través de los retenedores tipo D. Este retardo será lo que evite loa rebotes al ser presionada la tecla.

Al pasar la información a través de los retenedores se mandará hacia los diodos emisores de luz. los cuales nos indican

la tecla que fue presionada y a su vez esta información serátransferida al conector CTHEX donde estará lista para aar procesada.

Otra señal que será generada en forma alterna, con  $1a$ codificación de la tecla será la señal de activación (Strobe) oue se utilizará para indicar que fue presionada alguna tecla.

Esta señal de activación" (Strobe) será generada por un retenedor tipo D (74LS74), la entrada a este retenedor siempre se encontrará en estado alto. y la señal que permitirá el paso de este dato será generada también por los dos multivibradores monoastables antes mencionados

Esta tarjeta presentará un conector por donde serán transferidos los datos hacia el exterior de la tarieta.

Este conector es denominado por las siglas CTHEX v su asignacion se presenta en la figura III.2.6.1.

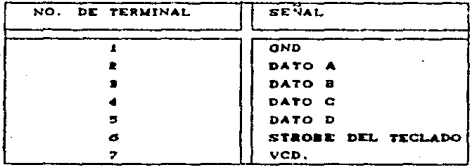

NOTA: EL DATO A ES EL MENOS SIGNIFICATIVO.  $FIGURA$   $III.2.6.1$ ASIONACION CORRESPONDIENTE AL CONECTOR CTHEX.

Īл. figura  $III.2.6.2$ muestra  $-1$ diagrama electrico correspondiente a el teclado hexadecimal (THEX).

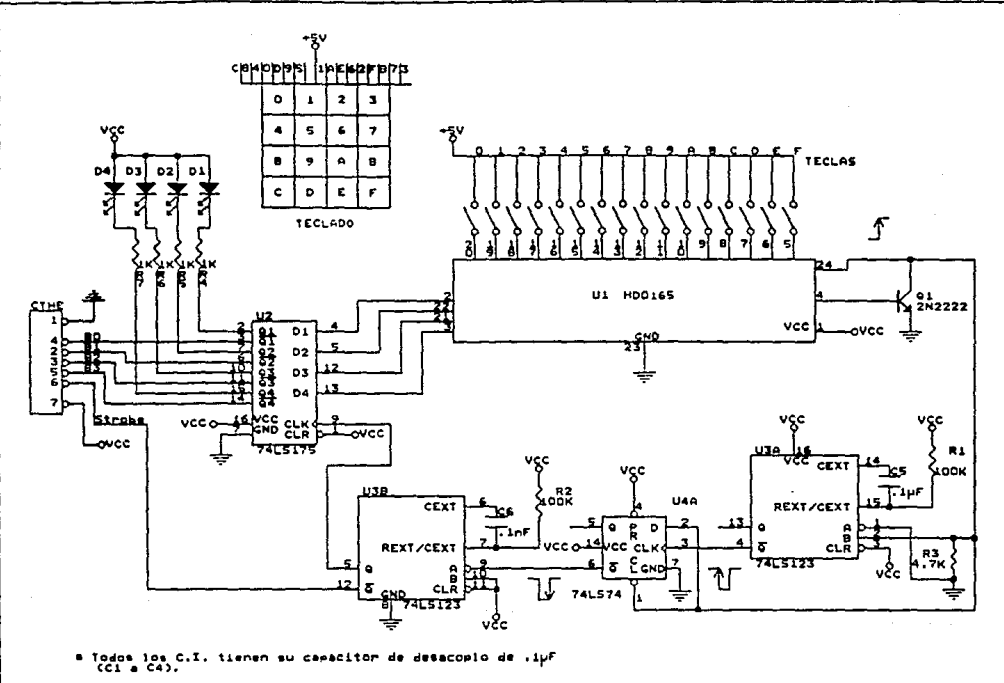

FIGURA III.2.6.2 DIAGRAMA ELECTRICO CORRESPONDIENTE AL TECLADO

### III.2. 7 BOTONERA (BOT).

La Botonera es una tarjeta que nos permitira tener acceso y control, en forma rapida y directa. sobre algunas funciones que eon importantes en la operación del equipo.

Cada una de las funciones. o comandos. se activaran con tan solo oprimir cualquiera de los 4 botones de los que constará esta tarjeta.

En el momento que sea presionado uno de estos botones se generara un nivel bajo que será registrado por el circuito  $codifiedor 74LS147 (U3 de la figura III.2.7.2), cuya función ser $4$$ la de proporcionar el equivalente binario del botón que fue presionado, esta información será dirigida hacia cuatro retenedores tipo D de un circuito integrado 74LS175 (Ul), los cuales no permit.iran el paso de aeta informacion hasta que una eeñal de reloj la active.

La señal de reloj que permitirá el paso de la información serà generada de la siguiente forma: el nivel bajo que se presente al presionar cualquiera de los botones, también se mandaré hacia una compuerta NAND de 8 entradas (74530-04) la cual. a su vez, generara un nivel alto en su salida que sera captado por un multivibrador monoastable (74LS123-U2A), que se el encargará de generar el pulso que sera usado como señal de reloj para que los retenedores (U1) permitan el paso de la información hacia el conector CBOT. Por otra parte, este mismo pulso es sometido a un retardo para evitar el rebote del boton presionado. así como para la generación de la señal de activación de botonera (Strobe), la cual se enviara hacia el conector antes mencionado. El retardo será generado a través de otro multivibrador monoastable (U2B que se muestran en la figura III.2.7.2)

Cada uno de los cuatro botones que manejara esta tarjeta contarà con un diodo luminoso (Led) como indicador: donde  $e<sub>1</sub>$ encendido y el apagado de dos de ellos (Botones uno  $v$  dos) dependerá de una señal generada por programación: mientras que los diodos luminoso de los otros dos botones restantes (Botones tres y cuatro) selamente se errenderán mientras cuando se este presionado el botán.

El conector de esta tarjeta llamado CBOT, contarà  $con$ 10 terminales en donde serán depositadas todas las señales que sean generadas por esta tarjeta para su posterior procesamiento dentro del equipo.

En la figura III.2.7.1 se muestra la asignación del conector CBOT.

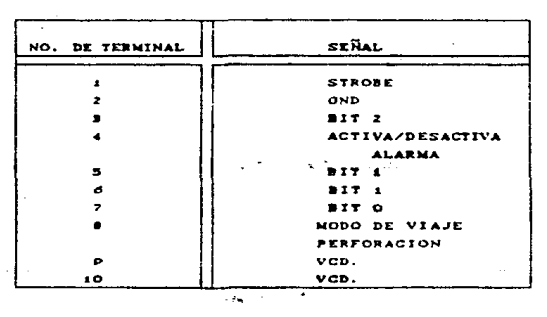

FIGURA 111.2.7.1 ASIGNACION CORRESPONDIENTE AL CONECTOR CBOT.

En la figura III.2.7.2 se muestra el diagrama eléctrico de la tarjeta de botonera.

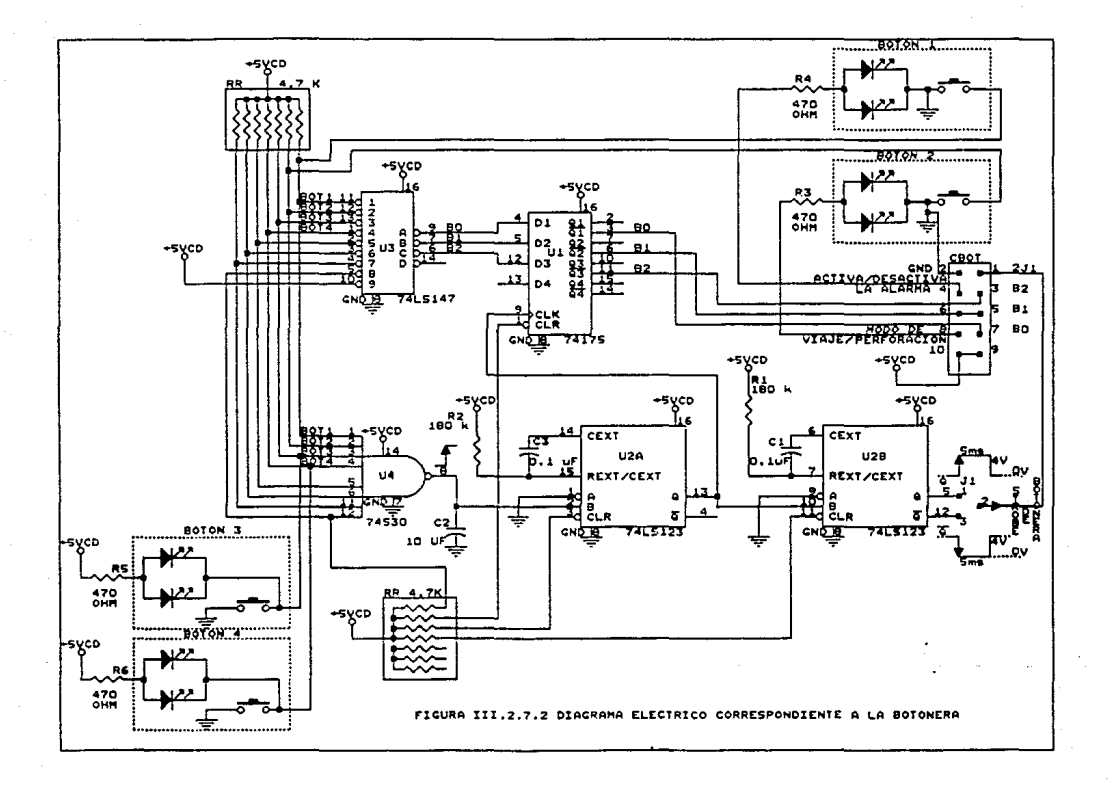

## III.2.8 TARJETA MANEJADORA DE EXHIBIDORES (MEXH).

La tarjeta manejadora de exhibidores (figura  $111.2.8.2$ ) será la que se encargue de recibir la información ya procesada, de todos los parametros manejados por el equipo, para su posterior visualización.

La parte fundamental de esta tarjeta será el circuito integrado MM74C912, el cual es un manejador de exhibidores capaz de controlar hasta 6 digitos de 8 segmentos cada uno. Esta tarjeta contará con dos circuitos integrados de este tipo (Ul y 02). lo que nos ofrecerá la oportunidad de manejar hasta 12 exhibidores por tarjeta.

Cuando se requiera . exhibir la información que se tenga disponible, se tendrá que mandar la información a través de 5 lineas de datos hacia esta tarjeta, donde esta información deberá de estar dieponible en código BCD natural para que el circuito manejador de exhibidores convierta de este código binario al código de 7 segementos.

Para que eete circuto manejador de exhibidores empieze la conversión de un código a otro, necesitará de las <mark>siguientes</mark> señales de habilitación: 3 lineas de direcciones (A0-A2) que irán conectadas directamente a las terminales 28.27 y 28 del manejador, se necesitará ademas una señál de seleccion de integrado que será generada por el  $\mu$ P al momento que direccione a esta tarjeta, esta seMal se mandará directamente a la terminal 1 (CE) del manejador, y por ultimo las terminales 8  $y$  16 de este mismo circuito deberán de estar conectadas a un nivel bajo para que constantemente se refre3~ue la información que sera mandada a los exhibidores.

Cuando se cumplan todas las condiciones anteriormente mencionadas. la información que se encuentre disponible a la entrada del manejador de exhibidores. será leida por el mismo para dar inicio a el proceso de conversión de un código a otro. Una vez que la conversión Sé hs llevado a cabo. el manejador de  $exhibidores$  proporcionará, tanto las señales de activación de los seamentoa como las se"alee de habilitación de cada uno de los exhibidores, esta actividad se realizará a través de 8 lineas y 6 lineas en forma respectiva.

Rate eguipo contará con dos tarjetas Manejadorea de Exhibidores, donde la primera respondera a las direcciones 130H a la 135H y de la 138H a la 13DH y la segunda tarjeta responderá a las direcciones 140H a la l45H y de la 148H a la 14DH. A cada una de las direcciones antes mencionadas responderán cada uno de los exhibidorea.

Esta tarjeta contara con un conector (CMHEX) por donde serán transferidas las señales originadas por esta tarjeta hacia las tarjetas de exhibidores.

En la figura III .2.8.1 se muestra la asignación correspondiente al conector CMEXH.

En la figura III.2.8.2 se muestra el diagrama. electrico correspondiente a la tarjeta manejadora de exhibidores.

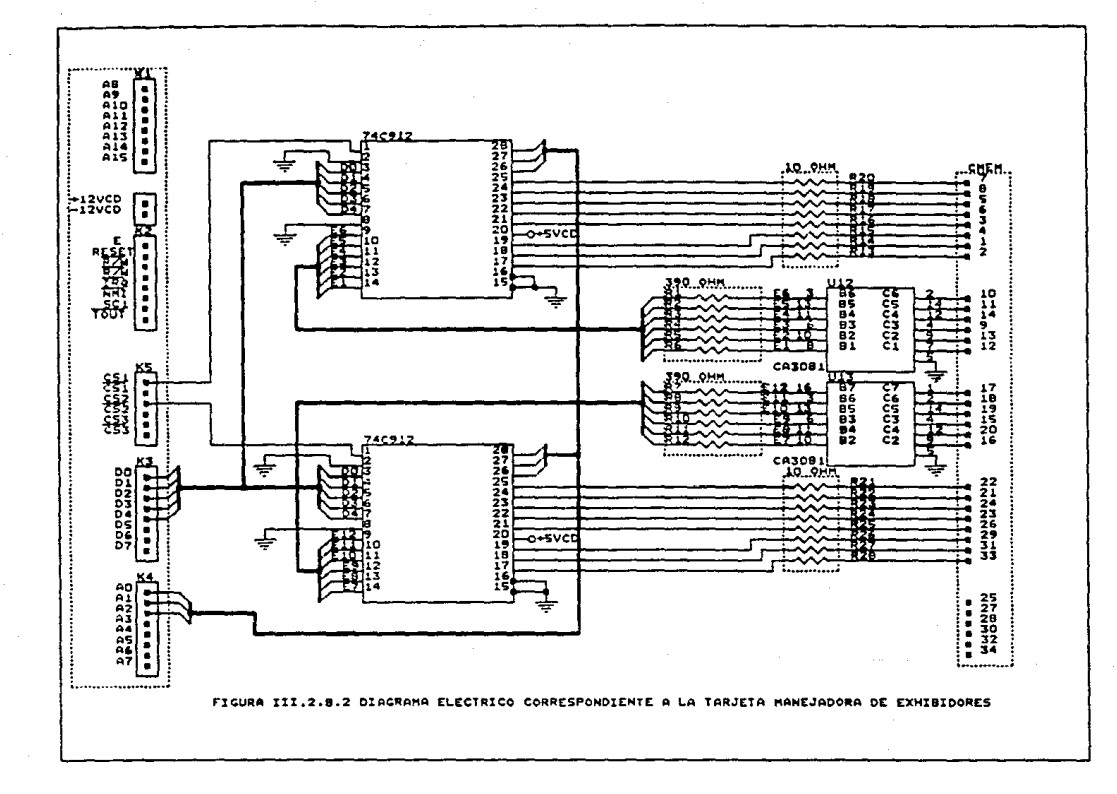

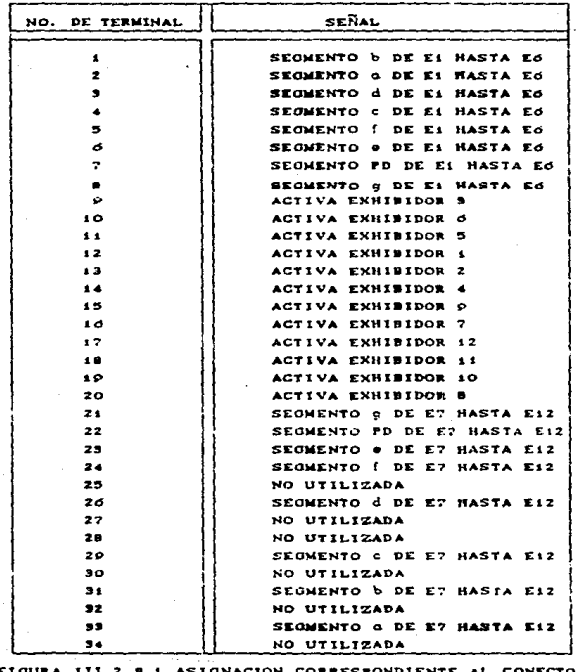

CMEXH.

### III.2.9 EXHIBIDORES

Estas tarjetas contendrán 12 exhibidores de 7 segmentos de catodo comun. estos exhibidores tendran la finalidad de presentar lecturas de los parametros, con un rango de hasta tres digitos con punto decimal en caso de ser necesario.

En este dieef'5o se contará con dos tarjetas distintas de exhibidores. las cuales se explican a continuacién.

## III.2.9.1 TARJETA EXHIBIDORES 1 (EXH1)

La tarjeta de Exhibidores 1 (EXH1) (figura III.2.9.1.3), contará con 12 exhibidores (displays) de 8 segmentos con catodo común, los cuales tendran el proposito de presentar los valores de las lecturas realizadas a las variables.

Las señales que habilitan a cada exhibidor y a sus segmentos seran tomadas de un conector situado en la parte superior de la tarjeta denotado Por las siglas (CRXHl).

La información que presentara esta tarjeta ruede variar dependiendo de si el equipo se encuentra funcionando en el modo de perforación o en el modo de viaje. Si el equipo se encuentra en el modo de perforacion, la tarjeta EXH1 desplegarà la información de los parametros que a continuación se nombran:

La profundidad de la barrena en los exhibidores El al E4. El peso sobre la barrena en los eghibidores E5 al E6. Carga al gancho en loe exhibidoree E7 al E8. RPM en los exhibidores E10 al R12.

Si por el contrario, si el equipo esta operando en el modo de viaje, la tarieta EXH1 desplegará la siguiente información:

Emboladas acumuladas en los exhibidores E1 al  $R_{\rm A}$ Emboladas por llenar en los exhibidores E10 al E12. Carga al gancho en los exhibidores E7 al E9. El resto de los exhibidores (E5 al E9) no son utilizados.

Lo anterior se puede visualizar de mejor manera en la figura III.2.9.1.1, la cual es mostrada a continuación.

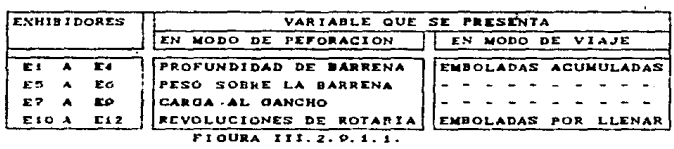

En la figura  $III.2.9.1.2$  muestra łа asignacion correspondiente al conector superior de la tarjeta CEXH1.

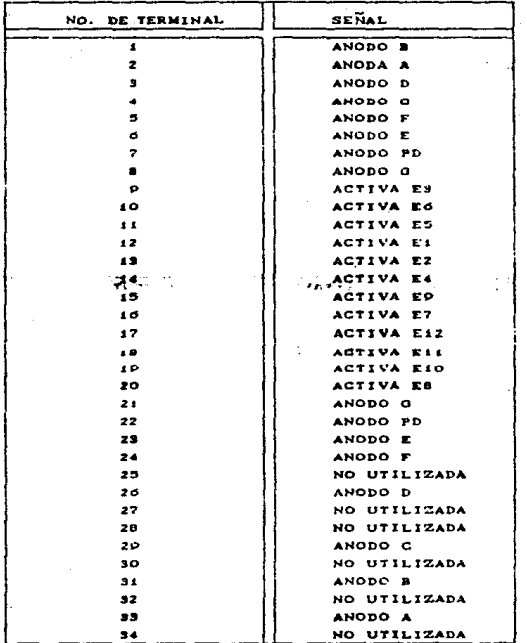

#### FIGURA III. 2. P. 1.2 ASIONACION CORRESPONDIENTE AL CONECTOR DE DE LA TARJETA DE EXHIBIDORES 1  $(CEXH1.1)$

En la figura III.2.9.1.3 se muestra la distribución  $de$ la tarjeta de exhibidores 1 (EXH1).

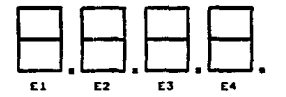

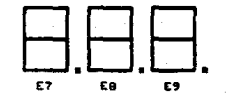

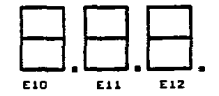

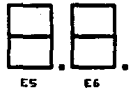

FIGURA III.2.9.1.3 DISTRIBUCION DE LOS EXHIBIDORES EN LA TARJETA EXH1,

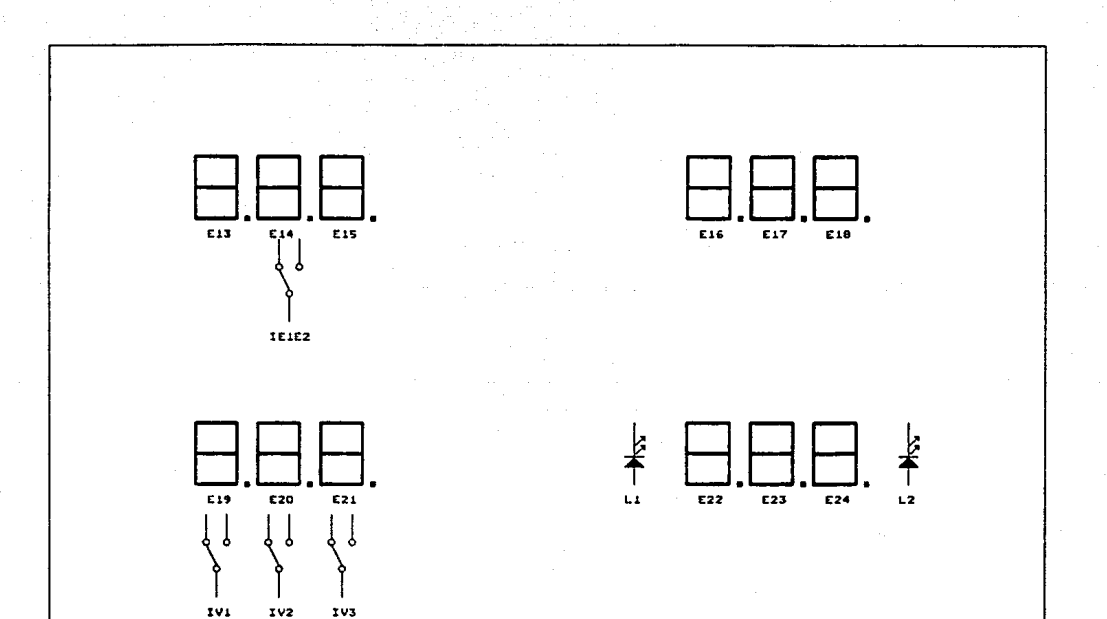

FIGURA III.2.9.2.3 DISTRIBUCION DE LOS EXHIBIDORES EN LA TARJETA EXH2.

# 111.2.9.2 TARJETA EXHlBIDORES 2 (EXH2l

La tarjeta de Exhibidores 2 (EXH2) (Figura III.2.9.2.5), ademas de estar constituida por los mismos elementos que la tarjeta EXH1 contará con cuatro interruptores o botones (push botan), donde tres de estos interruptores CIVl. IV2 y IV3) seleccionarán la:presentación del parámetro volumen de lodo de las  $p_{\text{refl}}$  1,2 v 3 respectivamente y el interruptor cuatro (IKIE2) referido al diagrama III.2.9.2.3), seleccionará la presentación del número de emboladas de la bomba 1 o de la bomba 2. Esta conmutación se controlará en base a un circuito eliminador de rebotes de los botones y a un multvibrador biestable tipo Toggle.

La información que presenta esta tarjeta también dependerá del modo en que este c~erando el equipo. Si este se encuentra en el modo de perforaciOn. los parametroa serán visualizados en el siguiente orden:

EPH en los exhibidvres E13 al El5. Presion de bombeo por los exhibidoree ElS al El8. Volumen de lodo por loe exhtbidores E19 al E21. Ganancia o Perdida de lodo por los exhibidores E22 al E24.

Si por el contrario si el equipo se encuentra operando en el modo de viaje. la tarjeta EXH2 mostrará los siguiantes parametros:

Flujo de linea en los exhibidorea E16 al El8.

Volumen de lodo en los exhibidores E19 al E21.

Ganacia o Perdida de lodo en los exhibidores E22 al E24.

El reato de los exhibidores no son usados para este modo.

Lo anterior se puede visualizar de mejor manera en la tabla llI.2.9.2.l. la cual se muestra a continuación.

7fl

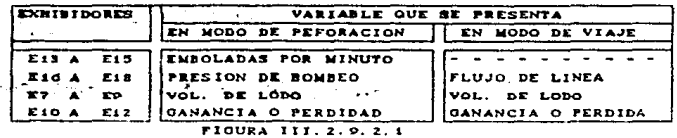

ż

la figura  $III.2.9.2.2$  se En asignación muestra łи. correspondiente a los conectores superiores de la tarjeta CEXH2.

En la figura III.2.9.2.3 se muestra la distribucion de  $1a$ tarjeta de exhibidores 2 (EXH2).

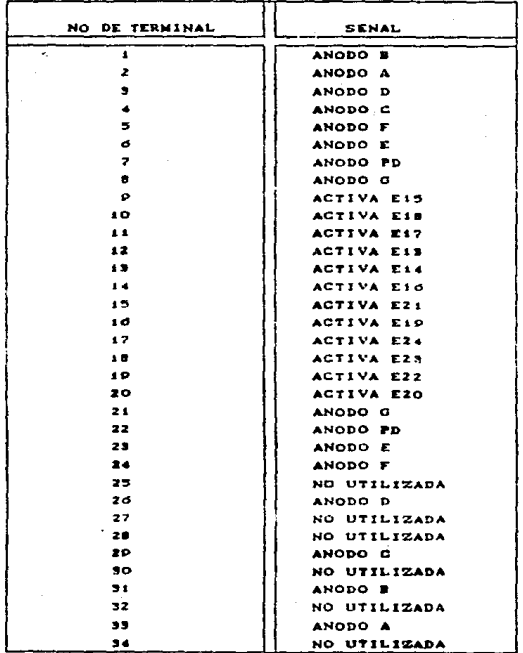

**FIGURA** III. 2. P. 2. & ASIONACION CORRESPONDIENTE AL CONECTOR DE LA TARJETA DE EXHIBIDORES2 (CEXH2).

# III. 2.10 TARJETA DE INTERCONEXIONES (ICT).

La principal funcion de la tarjeta de interconexiones será la de recolectar y distribuir las señales provenientes del bus de acondicionamiento hacia algunas de las diversas tarjetas que componen al equipo, asi como también la de enviar señales que habilitan o deshabilitan el funcionamiento de una actividad  $\mathbf{a}$ particular.

Esta tarjeta contara con 8 conectores para la recoleccion y distribución de señales antes mencionada.

Para tener una idea amplia de la función que realizará la tarjeta de interconexiones, en la figura III.2.10.1 se enlistan las principales actividades que realizará esta tarieta tomando como referencia el diagrama a bloques de la figura III.2.10.2.

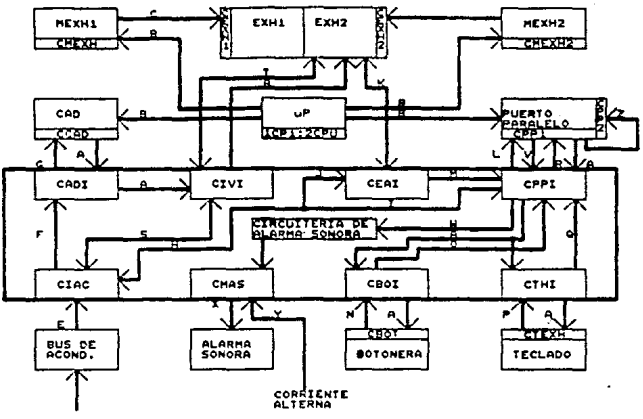

**SENALES** 

FIGURA III.2.10.2 DIAGRAMA A BLOQUES DE LA TARJETA DE INTERCONEXIONES

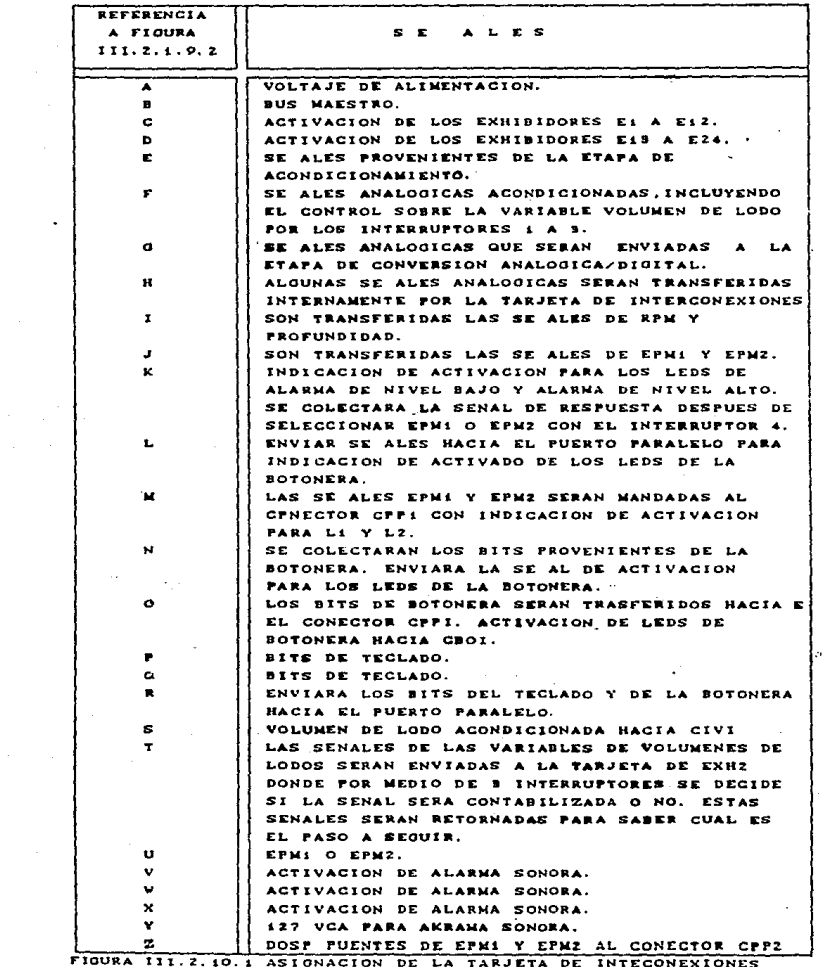

## III.3 TARJETAS DE ACONDICIONAMIENTO

Las tajetas de acondicionamiento tendrán como finalidad primordial, normalizar las señales provenientes del pozo de perforación para que posteriormente puedan ser procesadas por la INTRAD LOCAL IT

A continuación se explican cada una de las tarietas. propias de la etapa de acondicionamiento.

## III.3.1 BUS DE ACONDICIONAMIENTO (BAC)

La tarjeta del bus de acondicionamiento servirá como soporte a las demas tarietas propias de este diseño. puesto que proporcionará los voltajes y señales necesarias para el funcionamiento optimo de todo el equipo. Además contará con doce conectores para circuito impreso, en los cuales serán colocadas gada una de las tarietas. constará tambien de tres conectores del tipo D-25 hembra, donde dos de ellos serán utilizados para el suministro de las señales analógicas y discretas respectivamente y el tercer conector se utilizară para el envio de las señales ya acondicionadas, por último contará con un conector de alimentación de nueve terminales.

El conector que manejará las señales analogicas de entrada se denominará C.E.S.A.

El conector que manejará las señales discretas de entrada se denominará C.E.S.D.

El conector que manejará los voltajes de alimentación del bus se denominará C.A.B.A. El diagrama correspondiente es mostrado en la figura III.3.1.1.

El conector que manejará las seNales de salida digitales como analógica se denominará C.B.A.C. tanto

Los conectores para circuito impreso propias del bus tendrán un crden cronológico que será: A,B,C,D,R,F,G,H,I,J,K,L.

El bus de acondicionamiento CBAC) en primera instancia estará configurado de tal manera que podrá manejar hasta seis señales de tipo analógica y cuatro de tipo digital, 'pero tambien tendrá la opción de poder manejar seis aeNales de tipo digital en los tres de los conectores disponibles que son  $(K,I,G)$ , además se tendrá una opción más de que cuando se requiere de una señal analógica adicional a las seis anteriores, esta padra ser insertada en el lugar donde se localiza el conector E.

En los conectores G,H,I,J,K,L padrá realizarse un intercambio de las tarjetas Potenciometricas y de lazo de corriente con tan solo colocar un puente para au configuración.

En los conectores E y F se podrán intercambiar las tarjetas de RPH y Profundidad sin realizar modificación alguna.

En los conectores B y C se podrán intercambiar las tarjetas. supresoras analógicas.

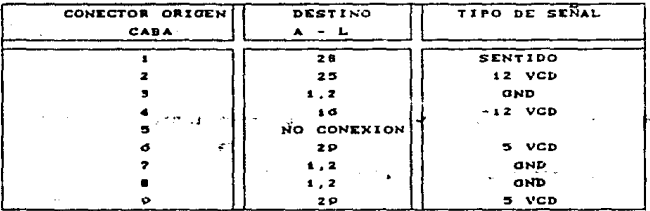

FIGURA III. 9.1.1 ASIGNACION DEL CONECTOR DE ALIMENTACION DEL BUS DE ACONDICIONAMIENTO (BAC)

# III.3.2 TARJETA SUPRESORA DIGITAL (SUD)

Esta tarjeta supresora digital (figura III.3.2.2) tendrá como finalidad la de eliminar los picos de corriente y de las inducciones de voltaje ocacionadas primordialmente a descargas atmosféricas. esto se logrará a través de un varistor y un diodo zener, además de un fusible conectado en serie con la linea de alimentación de c.d.

Esta tarjeta contará con dos voltajes, uno de 5 volts para señales potenciométricas y otro de 12 volts para señales de profundidad.

La asignacion correspondiente se muestra en la figura III.3.2.1

En la figura III.3.2.2 se muestra el diagrama electrico de la tarjeta supresora digital (SUD).

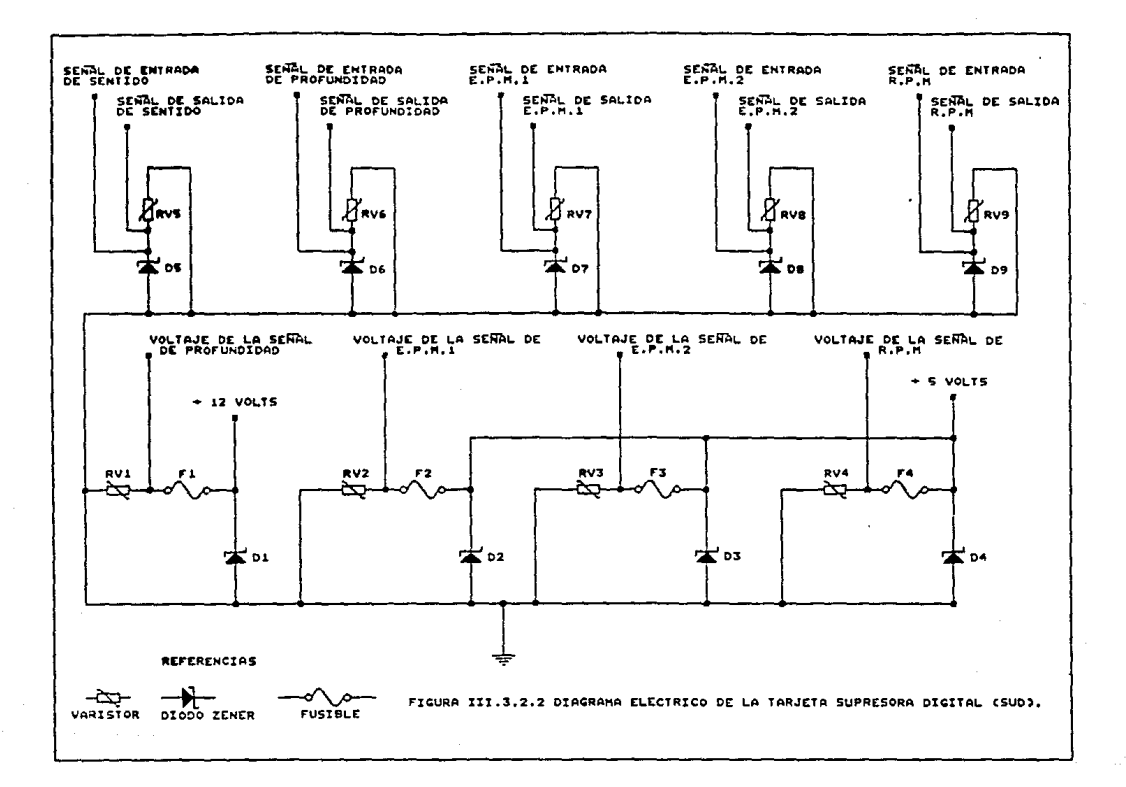

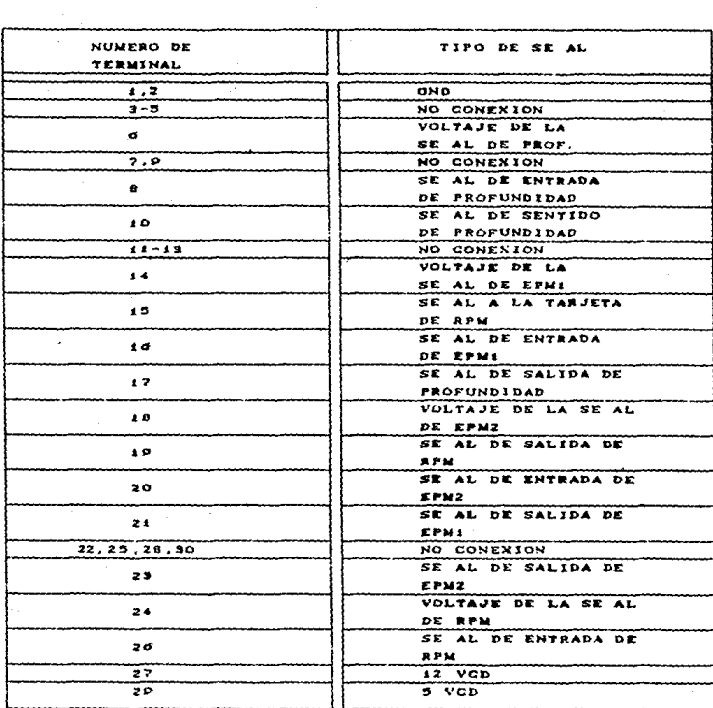

FIOURA 111.9.2.1 ASIONACION DE **SUPRESORA LA** TARJETA

DICITAL (SUD)

#### III.3.3 TARJETA DE PROFUNDIDAD (PROFl.

Esta tarjeta tendrá como finalidad la de acondicionar las señales provenientes del pozo de perforacion, de tal manera que mientras se esta perforando, la tarjeta enviara un determinado numero de pulsos mientras se encuentre en el proceso antes mencionado, estos pulsos serán recopilados por la unidad de procesamiento, para que sean procesados *y* calculada la profundidad, si 'pOr el contrario ae ·el equipo se encuentra funcionando en el modo de viaje, no sera generado ningun pulso por la tarjeta.

Esta tarjeta eatara constituida fundamentalmente Por dos optoacopladores que servirán para aislar opticamente a las señales de tiPo digital, uno de estos integrados nos servirá para indicar el sentido de giro de la barrena y el otro para indicar la profundidad que ha aido perforada, la idea basica se puede ir analizando con el diagrama de las formas de onda que se muestran en las figuras III.3.3.1.a y III.3.3.1.b

Durante el proceso de la perforación la señal de profundidad, denotada con una letra P. pasará por un circuito de retardo. y como consecuencia de esto tendremos una señal denominada p·, tal como ea indicado en el diagrama de tiempos de la figura III.3.3.1.a, põsteriormente estas señales serán introducidae a una compuerta OR1. la señal resultante servira como señal de reloj para el retenedor (fli-flop) tipo D, el cual en su entrada tendrá la señal de sentido y obtendremos la señal Q como resultado. esta señal (Q) y la señal P serán procesadas por la compuerta OR2, dando como resultado un nivel alto o uno bajo. dependiendo dei defasamiento de la señal de sentido. Por último una compuerta NAND compararà la señal de OR1 y OR2. Dependiendo de si el resultado de la compuerta OR2 es un nivel alto se tendrán

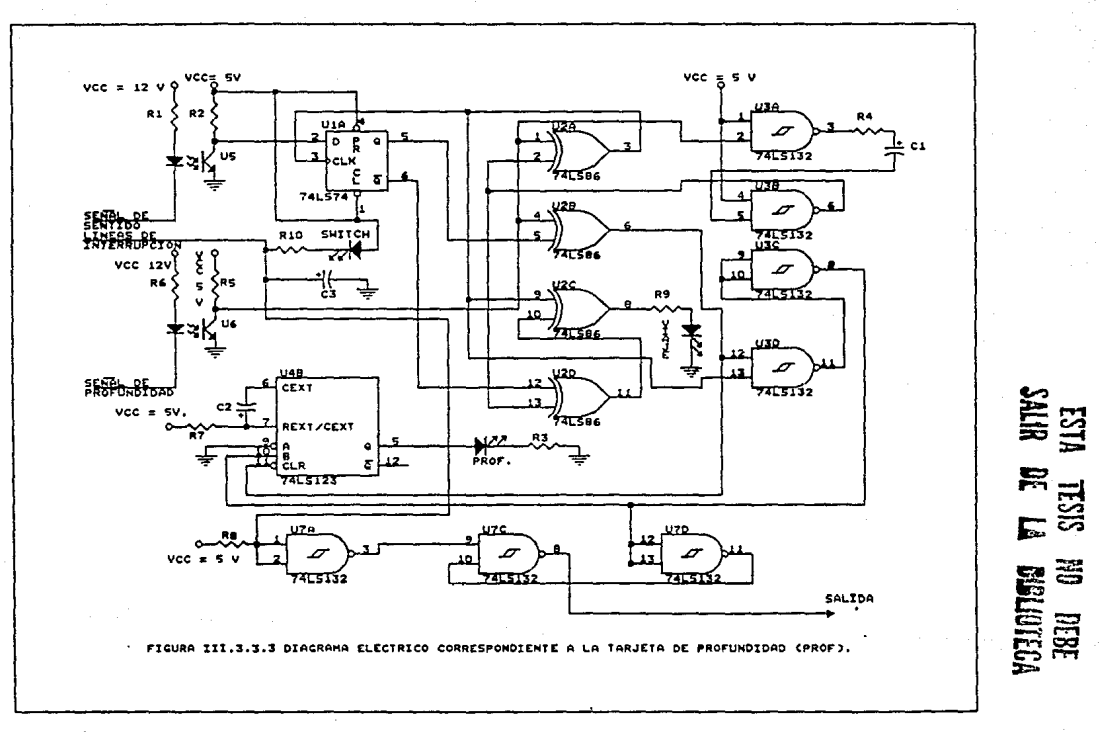
pulsos de salida como se muestra en la figura III.3.3.1.b, si por el contrario el resultado de la compuerta OR2 es un nivel bajo, se pressentarà la gràfica de la figura III.3.3.1.a.

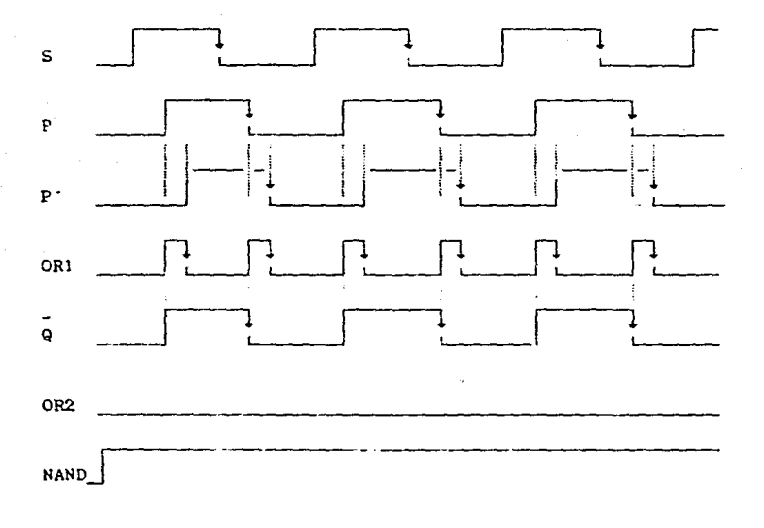

FIGURA III. 3. 3. 1. A DIAGRAMA DE TIEMPOS DEL MODO DE VIAJE

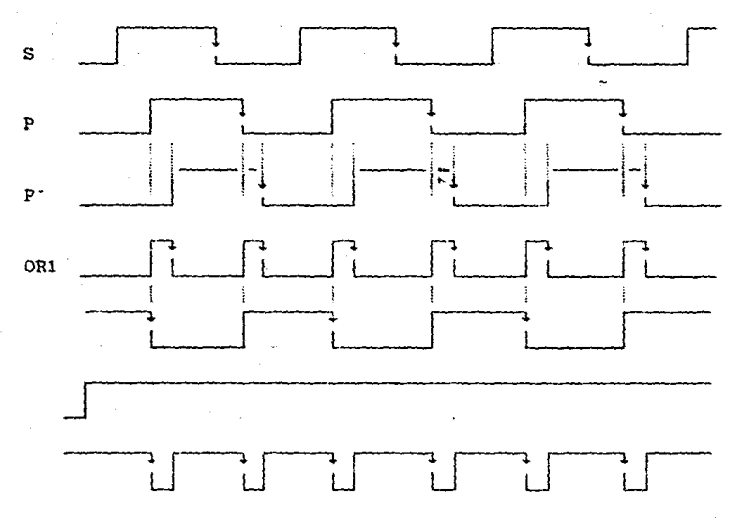

FIGURA III. S. S. s. b AGRAMA DE TIEMPOS DEL MODO DE  $\mathbf{D}$ ERFORACION. P.

La asignación correspondiente a la tarjeta de profundidad se muestra en la figura III.3.3.2.

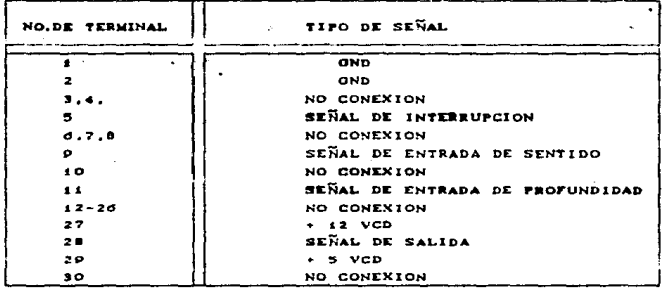

FIGURA III. 3. 3. Z ASIGNACION CORRESPONDIENTE A LA TARJETA DE PROFUNDIDAD (PROF)

El diagragrama electrico se muestra en la figura III.3.3.3

#### III.3.4 TARJETA DE RPM - EPM

La tarjeta de RPM-EPM tendra como finalidad la de regenerar las señales digitales provenientes del pozo de perforación, asimismo permitirà la visualización de los pulsos a través de un monoastable y un led.

La asignación correspondiente de su conector se muestra en la figura III.3.4.1

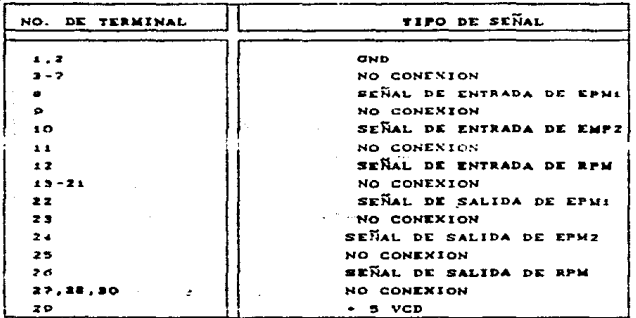

FIGURA III. 3.4.1 ASJONACION CORRESPONDIENTE A LA TARJETA DE DE RPM-EPM.

El diagrama electrico correspondiente se muestra en la figura III.3.4.2.

#### TIL 3.5 TARJETA SIPRESORA ANALOGICA (SUA).

 $\mathcal{L}^{\mathcal{L}^{\mathcal{L}}}$ 

Esta tarjeta tendrá como finalidad la de suprimir los picos de corriente y las inducciones de voltaje ocacionadas primordialmente a descargas atmosfericas. Esto podrá lograrse a traves de un varistor y un diodo zener, además de un fusible conectado en serie con la linea de alimentacion de c.d.

**TELA STORES** 

Esta tarjeta trabajará con dos voltajes uno de 5 vod. para señales potenciemetricas y otra de 24 ved. para señales de lazo de corriente.

El diagrama correspondiente a la asignación de su conector se muestra en la figura III.3.5.1.

 $83 -$ 

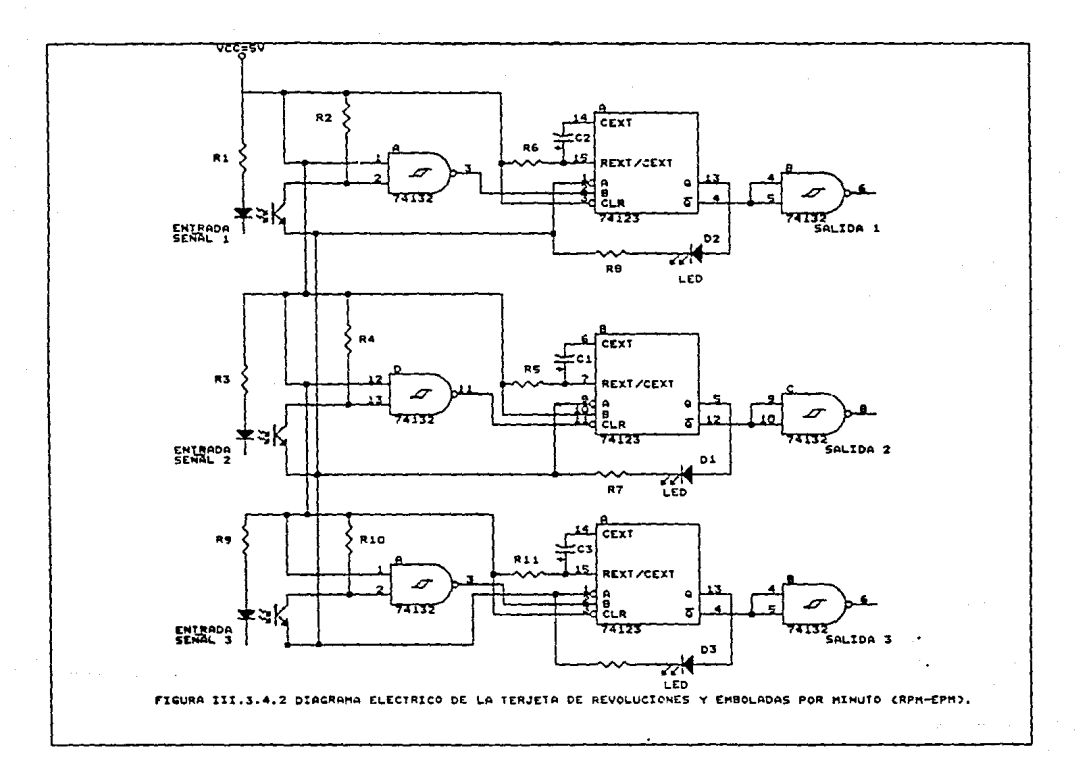

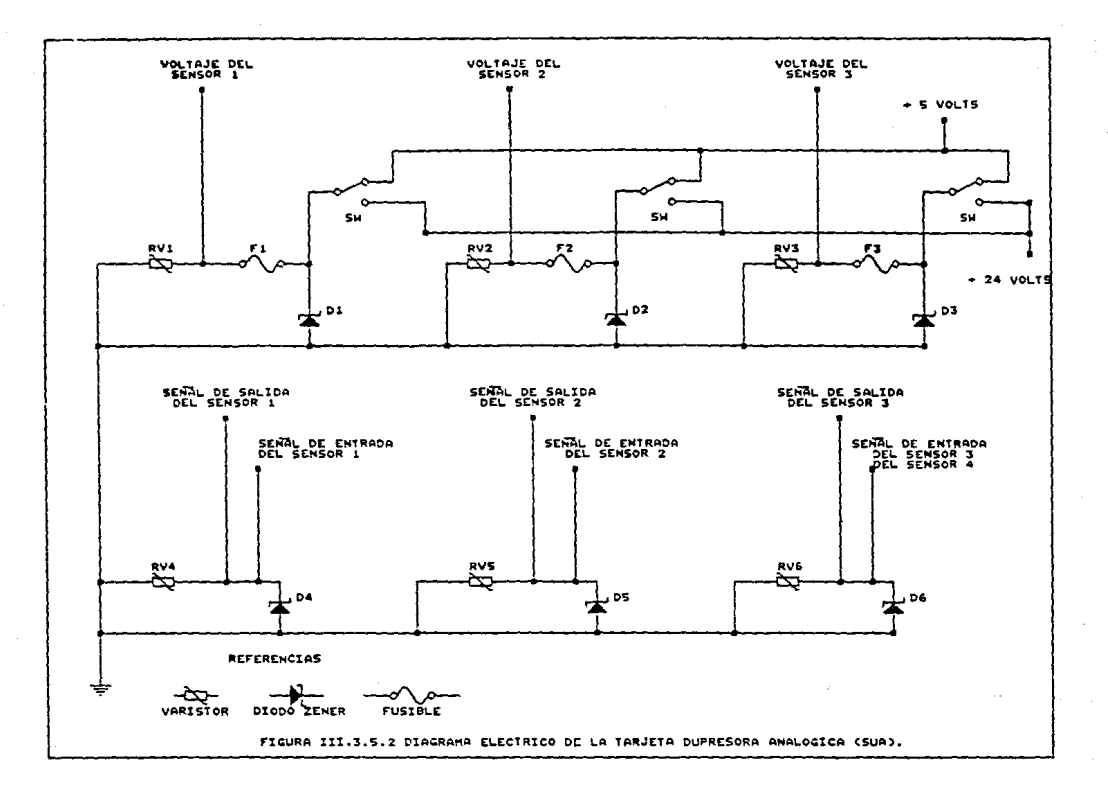

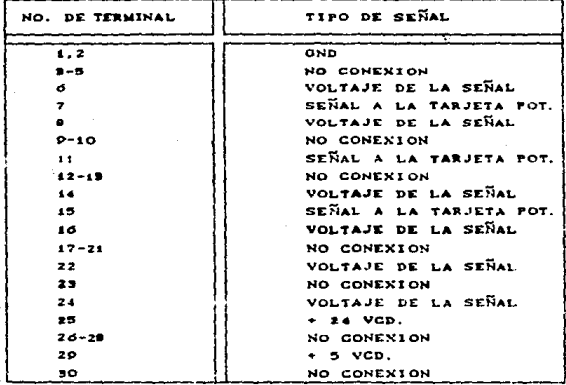

FIGURA III.9.5.1 ASIGNACION CORRESPONDIENTE A LA TARJETA SUPRESORA ANALOGICA (SUA)

El diagrama electrico correspondiente se muestra en la figura 111.3.5.2.

#### III.3.6 TARJETA POTENCIOMETRICA (POT)

La tarjeta de acondicionamiento de las señales analogicas tendrá como finalidad principal la de normalizar las señales de voltaje y corriente provenientes del pozo de perforación y referirlas a una amplitud de voltaje, de 0-5 volts modo comun y de 0-1 volt a modo diferencial.

Tenderá a ejercer un máximo rechazo a las señales de modo comun, es decir, aquellas señales provenientes a una fuente de ruido, asimismo a partir de un filtro eliminar las señales de frecuencias altas.

La señal que recibirá esta tarjeta, ya sea que este configurada para trabajar con señales potenciometricas o señales de lazo de corriente, se aplicar<sup>4</sup> directamente a un amplificador de instrumentación, el cual recibirá en su terminal no inversora. un voltaje aproximado de un volt proveniente del regulador de voltaje a través de una resistencia y un potenciometro, esto se realizar<sup>4</sup> con la finalidad de establecer una tierra flotada con un nivel da voltaje minimo de un volt en modo comun y cero volts a modo diferencial a la salida de la tarjeta.

A la salida del amplificador de instrumentación, se localizará un filtro pasa-bajas , con el cual ae piensa disminuir el paso de altas frecuencias hacia la etapa de ganancia y salida diferencial que entregara la tarjeta.

Esta tarjeta se podr<sup>a</sup> configurar de tal manera que pueda operar con señales de lazo de corriente» y potenciometricas en diferentes <mark>situaciones. Para la señal de lazo de corriente</mark> será necésario colocar dos puentes dispuestos para este proposito que conectan a dos resistencias. una a la entrada de la alimentacion que convierte la señal de corriente que se encuentra el el rango de 0.4 a 20 mA. a una señal de voltaje, para la operación del amplificador de inatrumentacion, y el otro puente conecta una resistencia que se encuentra en la etapa de -ganancia, que al conectarse en paralelo con otra resistencia disminuye el valor real de esta, originando con ello una mayor ganacia de voltaje. Guando se utilice la opción de señal potenciométrica no será .ecesario el uso de los puentes.

El diagrama correspondiente a las asignaciones se muestra en la figura !II.3.6.l

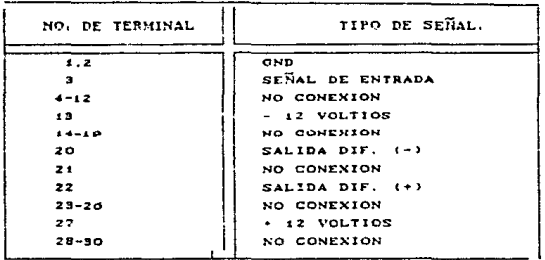

FIGURA III. 3. 6.1 DIAGRAMA CORRESPONSIENTE A LA ASIGNACION DE LA TARJETA POTENCIONETRICA (POT).

El diagrama eléctrico correspondiente se muestra en la figura III.3.6.2.

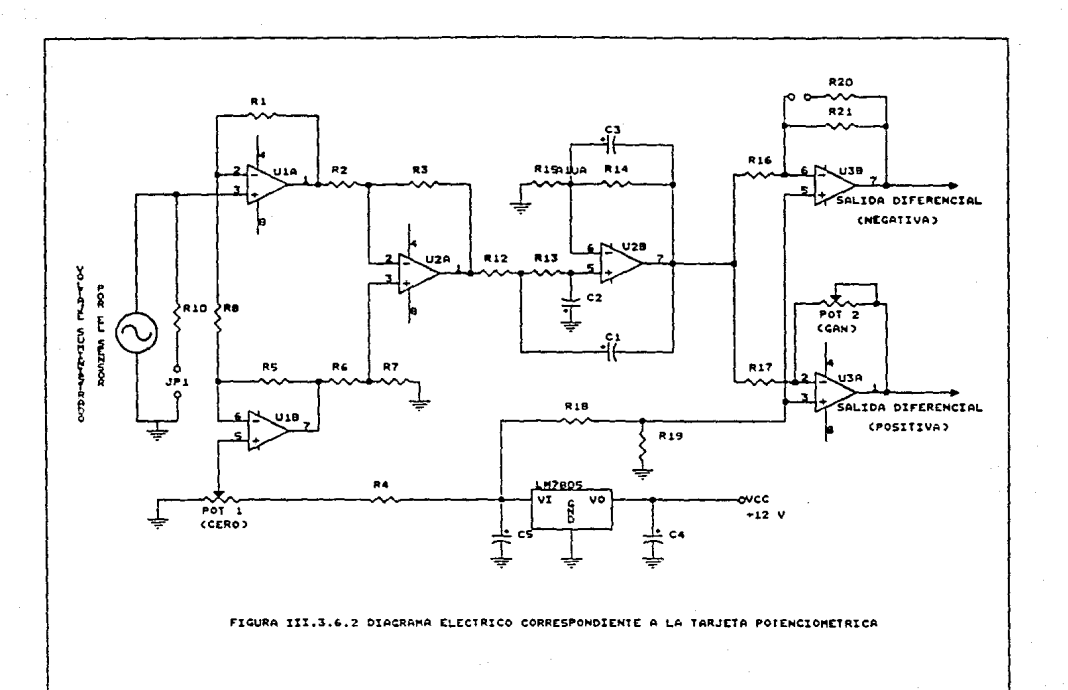

#### **CAPITIJI O IV**

#### **SOFTWARE**

Este capitulo esta encaminado a describir la programación realizada para el funcionamiento de la UNIDAD LOCAL II. La descripción del programa se describe a continuación.

#### **IV.1 ESTRUCTURA GENERAL**

Toda secuencia que normalmente debe de seguir un programa estructurado, en caso particular el de la UNIDAD LOCAL II. es la que a continuación se muestra en la figura IV.1.1.

#### IV.1.1 RESERVACION DE **LOCALIDADES** DE MEMORIA F. IGUALDADES.

El objetivo primordial al reservar localidades de memoria, en RAM, es el de facilitar el almacenamiento de la información que

esta siendo accesada para un procesamiento posterior y tenar finalmente su presentación.

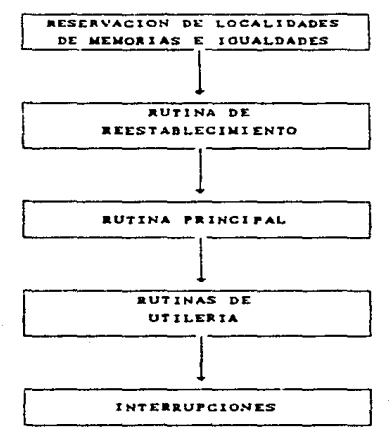

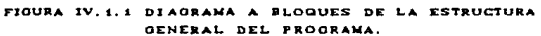

IV.1.2 REESTABLECIMIENTO.

Como en el principio de cualquier programa, se tiene una rutina que proporciona lo que se conoce como el servicio de reestablecimiento. Este es muy importante, ya que con el  $5<sub>e</sub>$ establecen las condiciones iniciales del sistema.

Esta rutina sirve para configurar a todos los dispositivos internos y externos que en un memento dado deben ser inicializados, a continuación se describe la secuencia utilizada en esta rutina.

Primeramente son i:•rogramados los puertos internos del microprocesador. Loa ocho bits del puerto uno son configurados como salidas, mientras que el puerto cuatro ea configurado como un Bus de Direcciones. el puerto dos en su bit menos significativo *es*  configurado como entrada.

Otra de las actividades que se realiza en esta rutina de reestablecimiento es la de corroborar que la memoria RAM interna del microprocesador este en buen escado, esto se logra y se realiza a través de una serie de pruebas de lectura y escritura a todas las localidades de la misma, en caso de que la localidad de memoria analizada este en buenas condiciones será borrada y. por el contrario. en el casv de que álguna localidad se encuentre en malas condiciones sera informado a través de un bit del puerto 1.

Despues de realizar la prueba de memoria RAM, se procede a programar a las interfacea utilizadas. En primera instancia se progama a los dos circuitos integrados hdaptadores de Periféricos (PIA's). La PIA 1 es programada pars que por el puerto A controle a la botonera y a la señal de la variable de R.P.M..además de entregar la señal que activa la alarma de la ganancia/perdida de lodo, ya sea en su limite alto o en su limite bajo y la señal de modo de viaje o perforación en el cual esta operando, mientras que por el puerto B es atendido el teclado. y la señal de la variable de profundidad.

La PIA 2 es programada para que capte la señal de Emboladas por minuto de la bomba uno o de la bomba dos según se requiera.

En segunda instancia se procede a programar al Temporizador (Timer) interno del microprocesador. A través de este temporizador es accesada la señal de emboladas.

Como una actividad posterior se realiza el borrado de los exhibidores, para que en el momento de la inicializacion del equipo no se presenten valores causados por algun motivo en este proceso.

Dentro del proceso que se sigue en este diseño del software es el de inicializar las constantes en las que serán guardados los valores de referencia, para su uso posterior a lo largo de  $1a$ programación para el cálculo de los valeres a exhibir.

Como parte final en el proceso de la programación se procede a habilitar interrupciones, las cuales nos sirven para tener mayor capacidad de operación del microprocesador.

#### IV.1.3 RUTINA PRINCIPAL.

lentro de la rutina principal, como su nombre lo indica es la parte fundamental del software, pues es a partir de aqui de donde se enviaran a ejecutar las rutinas de utileria para la realización de todas las actividades que desempeñara el equipo, la secuencia que se sigue es la que a continuación se describe.

Como primera tarea que se realiza en esta etapa es  $1a$ de. inspeccionar en que modo se va a trabajar, es decir en modo d۵ viaje o en modo de perforación y según sea el caso se presentará la pantalla necesaria para dicho objetivo.

#### IV.1.4 UTILERIA.

En las rutinas de utileria se presenta cada una de las secuencias que deben de geguirse para el calculo de cada una de las variables, cuando el equipo se encuentra en el modo de viaje se realiza la secuencia que a continuación se presenta.

Como primer variable a calcular se presenta la de porcentaje de fluio de linea a continuación las emboladas acumuladas, seguida de las de emboladas por llenar. flujo de linea.voloumen de lodo.

ganancia perdida de lodo, apagar exhibidores de peso sobre la barrena y por Ultimo calcula las emboladas par minuto. Cuando se encuentra en este modo loa parametros de carga al gancho y peso sobre la barrena en sus exhibidores no presentaran valor alguno sino por el contario se mostraran unos segmentos horizontales que indicaran que estas variables no son utilizados en este modo.

Cuando el equipo se encuentra en el modo de perforación la secuencia que siguen las rutinas de utileria para el cAlculo de los valoree de las variables ea la que se presenta a continuación.

En primera instancia se calcula el valor de la profundidad seguida a continuación por las de emboladas por minuto. revoluciones por minuto, carga al gancho, peso sobre la barrena. preaiOn de bombeo, volumen de lodo y pcr última la ganancia o perdida de lodo.

Cuando ae trata de procesar seNales analOgicas se inciará el proceso de conversión Analogico/Digital, el cual es proporcionado mediante una seNal de inicio de conversión, mientras se esta llevando a cabo esta conversión es necesario darle un tiempo de espera para que termine la actividad antes mencionada, a partir de entonces se registra la señal que indique fin de conversión, en el momento que se presente dicha señal, se procedera a leer el valor brindado por la rutina posteriormente se utilizará una rutina que se encargue de de conversión Analógica/Digital; acondicionar el valor antes calculado. El siguiente paso es el de convertir el valor de codigo binario a codigo BCD natural a traves de una rutina para tal proposito y por último se procedará a enviar la informaciOn hacia las direcciones de los exhibidores

Por otro lado, cuando se trata de señales de tipo digital tan solo eerA necesario ir a leer la información disponible en localidades dispuestas para este propósito, para que en una etapa posterior se realice un acondicionamiento del valor presente. a este tipo de señales, al igual que las señales de tipo analogico. se~A necesario realizarle una conversión al código BCD

natural para posteriormente exhibir la informaciOn.

#### IV.I.5 INTERRUPCIONES

El servicio de interrupciones. en general puede considerarse como un mecanismo con el cual se provee de una "atencion" a un dispositivo periférico ...

El servicio de interrupción se llevara cabo. principalmente, por medio de la petición de interrupción Mascarable a través de la linea IRQ. La cual atendera a interrupciones ocacionadas fundamentalmente por dispositivos periféricos, tales como son la botonera y el teclado.

Loa contenidos del contador del programa, registro indice, acumuladores A y B asi como el registro de código de condición se introducen en la pila cuando comienza la interrupción.

Después de guardar los contenidos de los registros internos del procesador, el contador de programa se carga con la direcciOn de comienzo de un subrutina especial llamada rutina de servicio de interrupciOn.

Cuando la linea de interrupción IRQ2 que es una interrupción interna del microprocesador es activada, el bit (EICI) de interrupción de captura de entrada del temporizador es activado para registrar el tiempo que tarda en completaree un pulso de relej• por otro lado el bit. (TOF) bandera de 60breflujo del temporizador se activa cuando el contador del registro del temporizador contenga 65536, es decir, cuandc el pulso recibido del pozo de perforacion se haya completado. Al termino de cada interrupción, el programa continuara ejecutandose, hasta que nuevamente se presente una de estas.

A continuación se presentan, en forma general, el diagrama de flujo de la programación utilizada para que conjuntamente con el "HARDWARE" (descrito en el capítulo 3) se logre el funcionamiento de este diseño denomindado "UNIDAD LOCAL II"

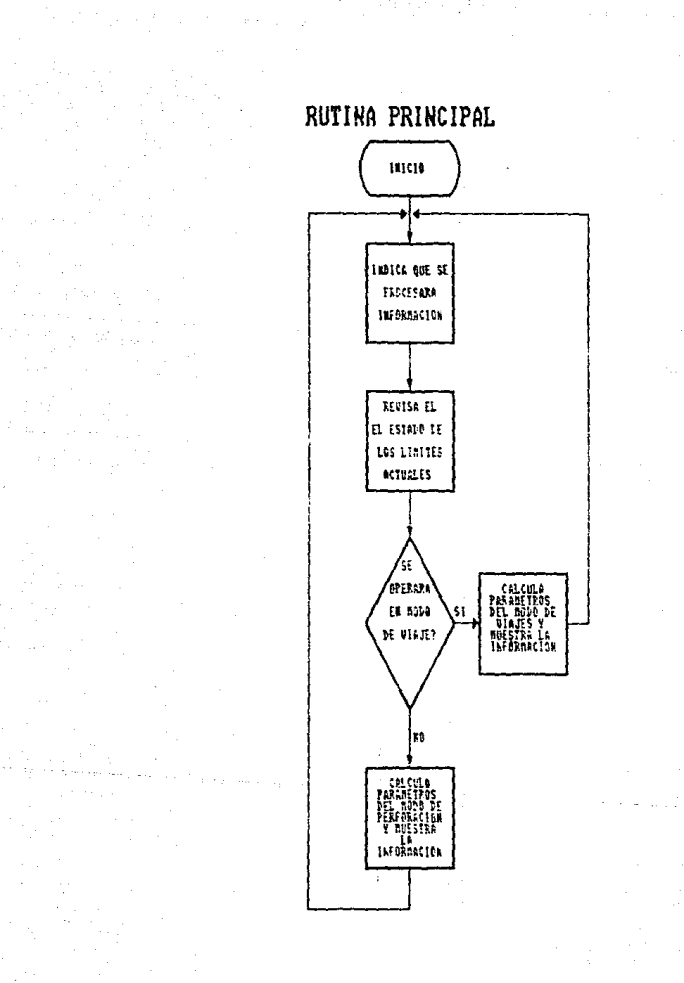

### SERVICIO DE RESET

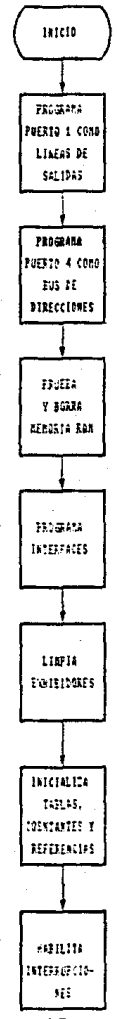

 $\overline{95}$ 

### RUNTINA QUE CALCULA LOS PARAMETROS EN EL MODO

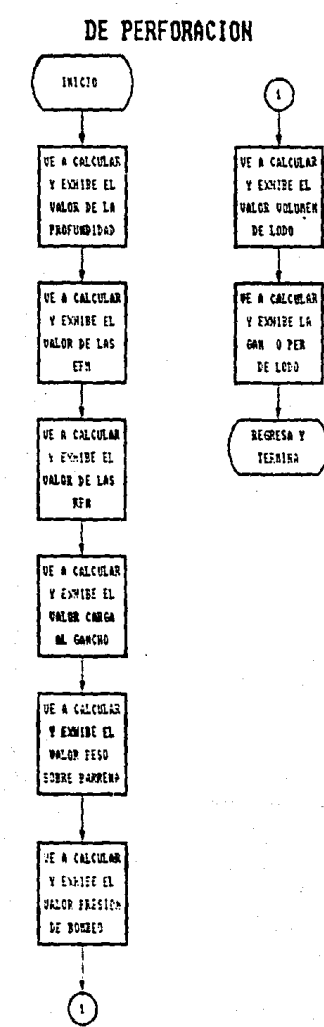

### RUNTINA OUE CALCULA LOS PARAMETROS EN EL MODO

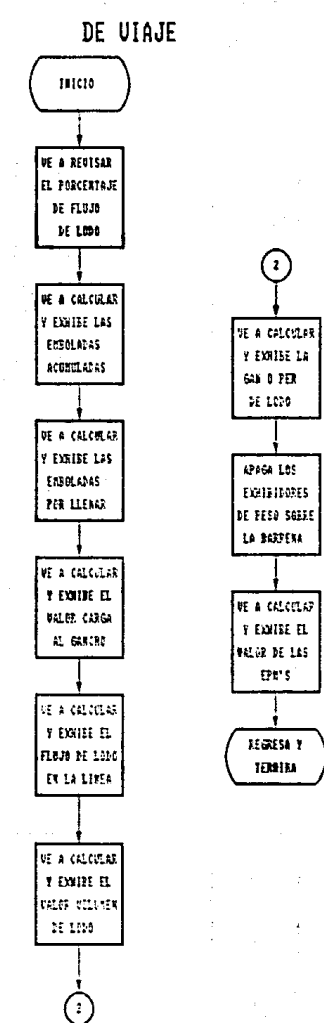

### ESTRUCTURA DE LA ATENCION AL SERVICIO DE INTERRUPCION MASCARABLE (IRO)

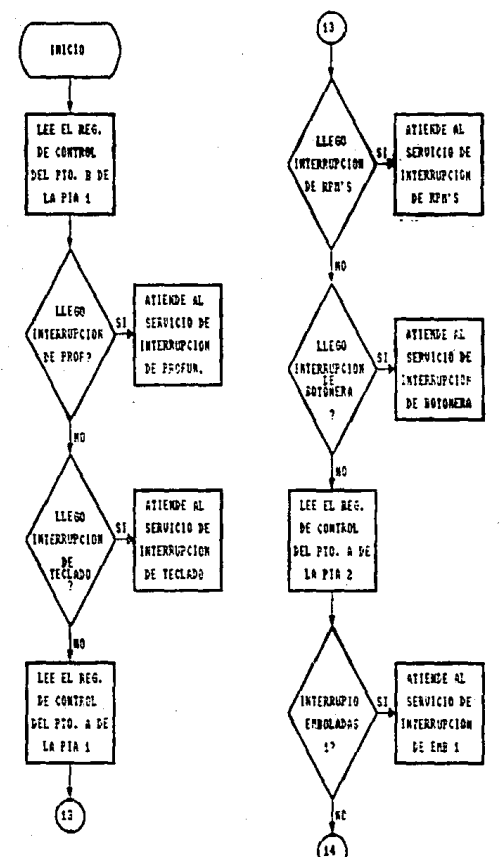

### ESTRUCTURA DE LA ATENCION AL SERVICIO DE INTERRUPCION MASCARABLE (IRQ)

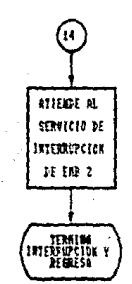

### **PROFUNDIDAD**

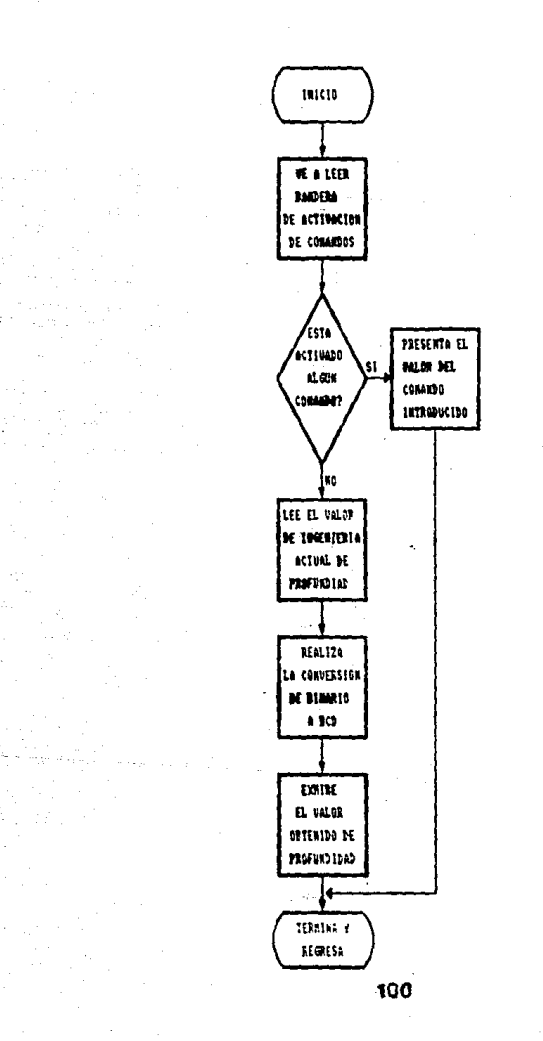

# RUNTINA QUE CALCULA Y EXHIBE EL VALOR DE EMBOLADAS POR MINUTO

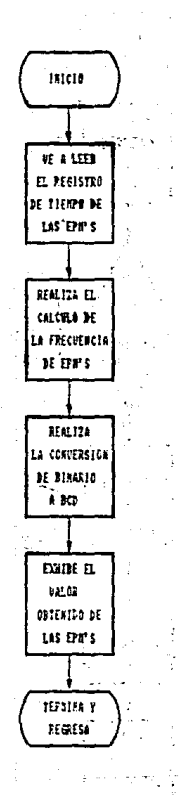

# RUNTINA QUE CALCULA Y EXHIBE EL VALOR DE-REUOLUCIONES POR MINUTO

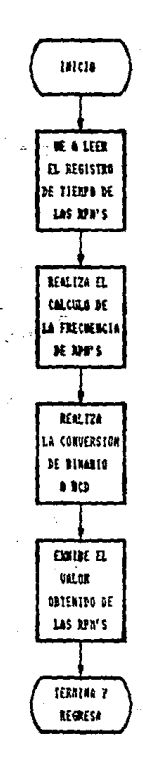

CARGA AL GANCHO

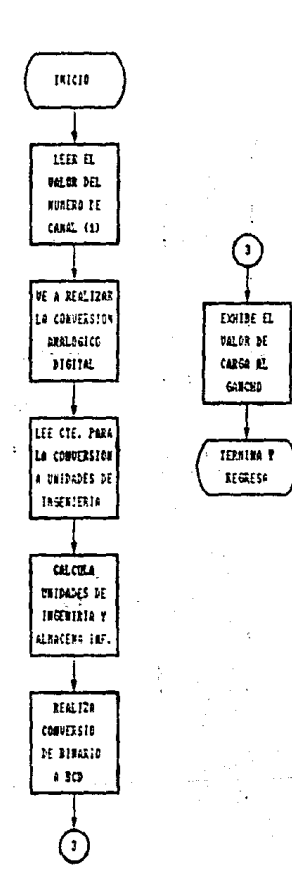

## RUNTINA QUE CALCULA Y EXHIBE EL VALOR DE PESO SOBRE LA BARRENA

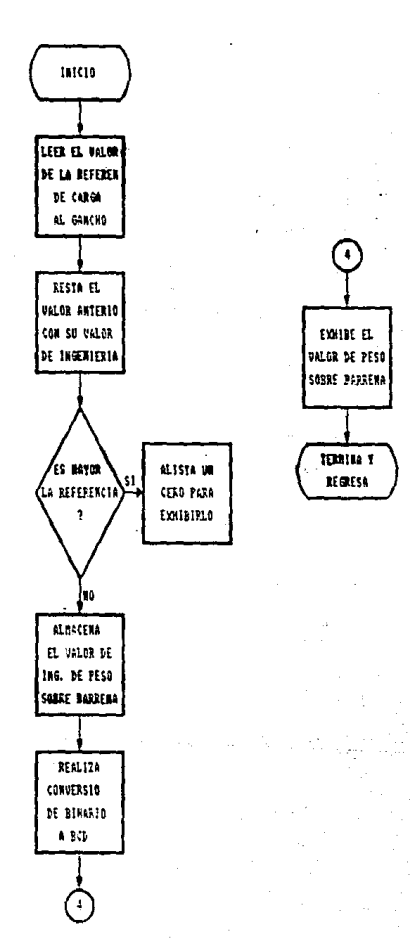

# RUNTINA QUE CALCULA Y EXHIBE EL VALOR DE PRESION DE BOMBEO

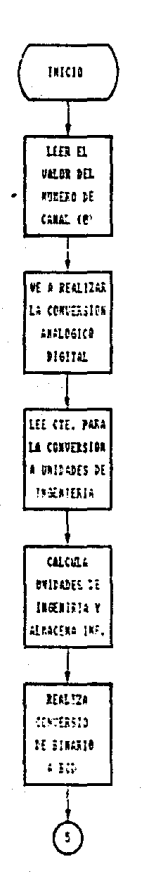

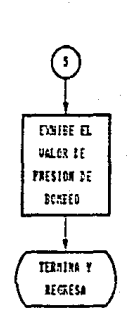

### RUNTINA QUE CALCULA Y EXHIBE EL VALOR DE **UGLUMEN DE LODO**

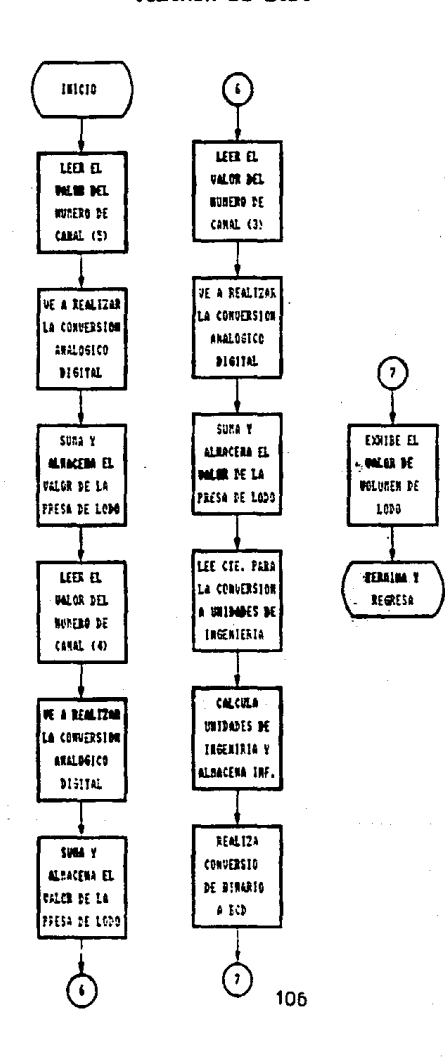

### RUNTINA QUE CALCULA Y EXHIBE EL VALOR DE GANANCIA O PERDIDA DE LODO

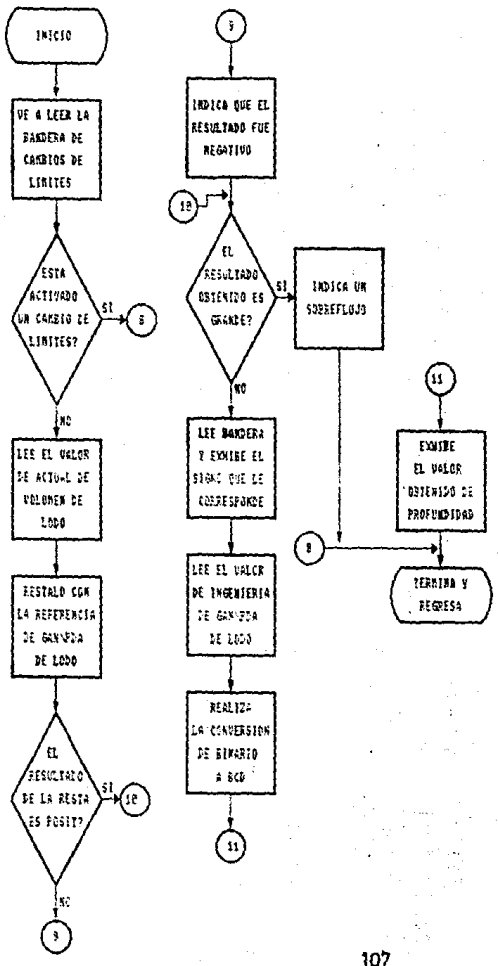

RUTINA QUE REUISA EL PORCENTAJE DEL DEL FLUJO EN LA LINEA

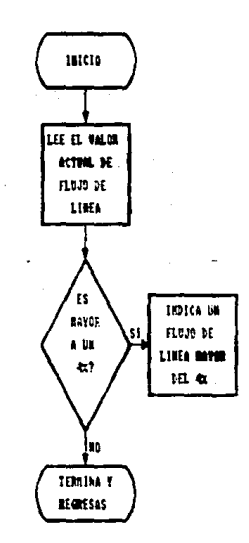

# RUTINA QUE CALCULA EL VALOR DE EMBOLADAS ACUMULADAS

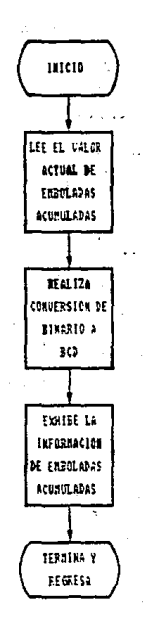

# RUTINA QUE CALCULA EL VALOR DE EMBOLADAS POR LLENAR

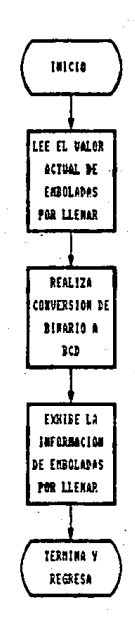

RUNTINA QUE CALCULA Y EXHIBE EL VALOR DE FLUJO EN LA LINEA

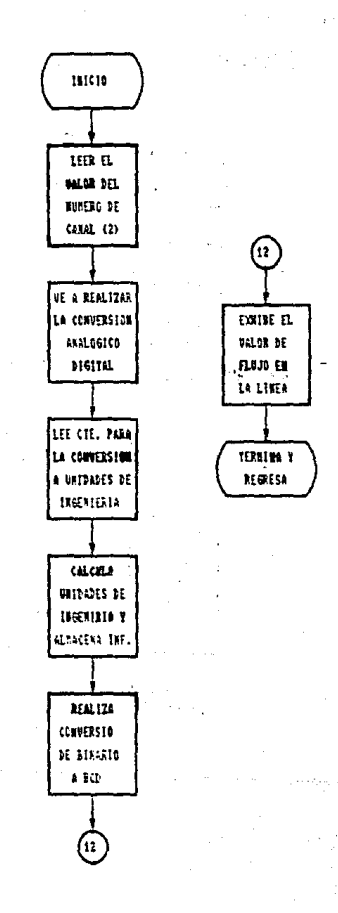

# INTERRUPCION POR PULSOS DE PROFUNDIDAD

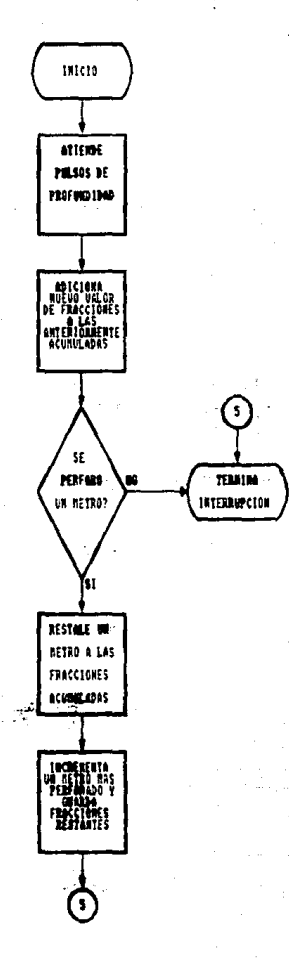
# SERVICIO DE INTERRUPCION POR TECLADO

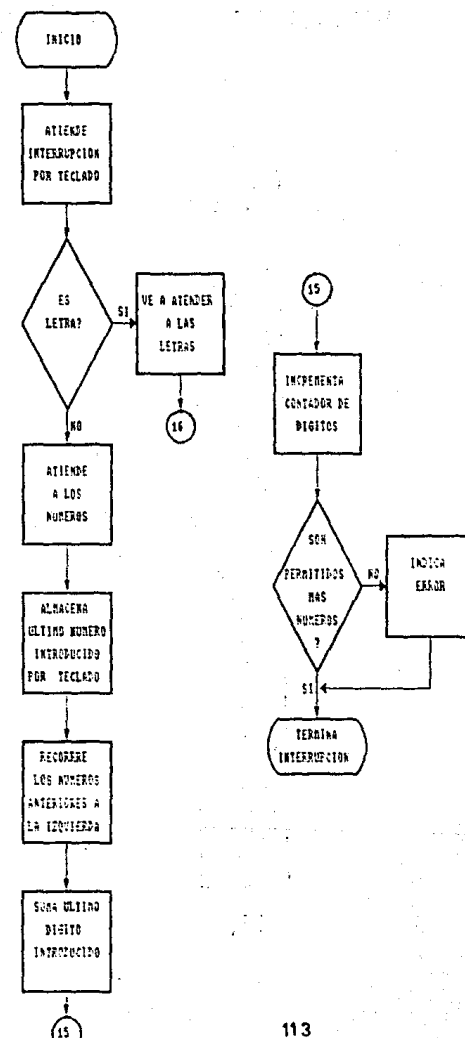

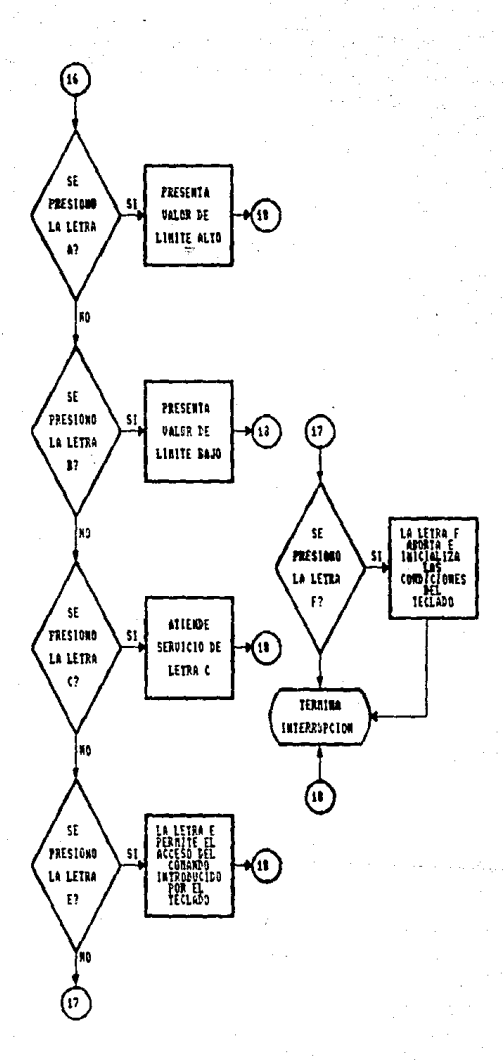

# INTERRUPCION POR PULSOS DE LAS REVOLUCIONES POR MINUTO

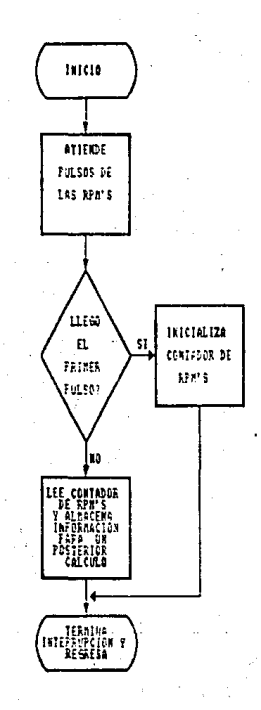

# INTERRUPCION POR BOTONERA

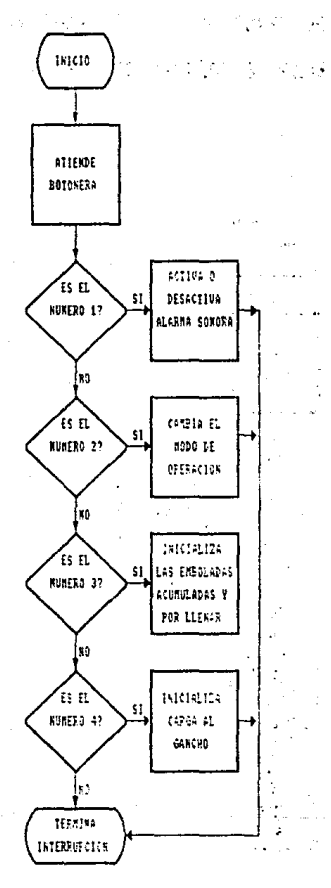

# ATENCION AL SERVICIO DE INTERRUPCION POR ENTRADA DE CAPTURA DEL TIMER

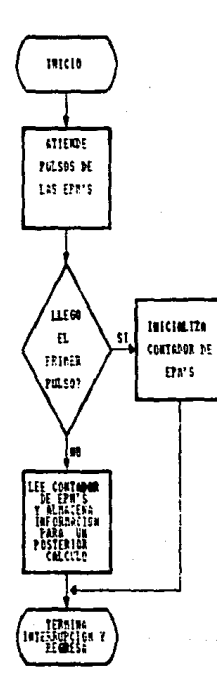

117

## RECENT RESIDE

1 ü

į,

 $\begin{array}{c}\n 1 \\
1 \\
2 \\
3 \\
\vdots \\
7\n \end{array}$ 

#### EMENT ... Instabled: 3:1 and 100 MMM ... IN 1978. Andre nachde UNA 1882 1882

**TYS:**  $0<sub>1</sub>$ 1.111  $\bullet$  $11.11$ si sta ...... m **TTEFE** me **TITLE BROOMBELG AND CONTRACTORS AND CONTRACTORS OF A STATE OF A STATE OF A STATE OF A STATE OF A STATE OF A STATE OF** Fragrama utilizado en! la ULOCAL 2 k)

# THILLIFO IL HIGOCCIPITADOR BOBBIEL

<u> 1. marras : 1. marca - Martin Alexandri, marca et anno 1. marca 1. marca 1. marca 1. marca 1. marca 1. marca</u>

# нулен: нини.

 $\ddot{\cdot}$  $\ddot{\ddot{\cdot}}$ 

# 1991, 30 47

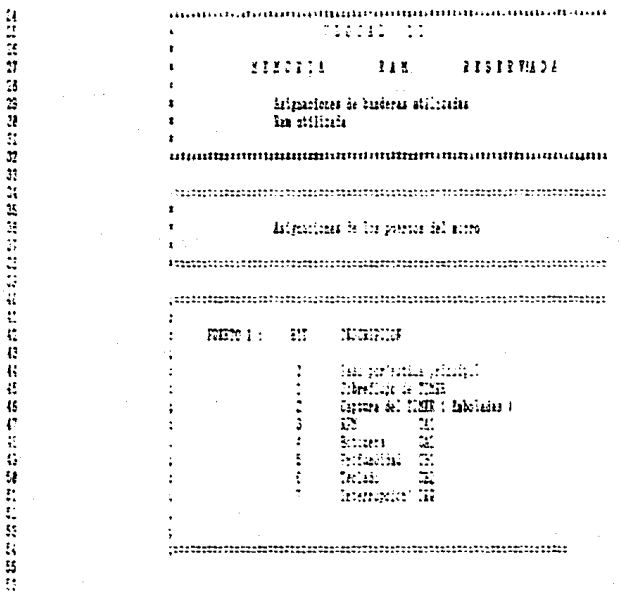

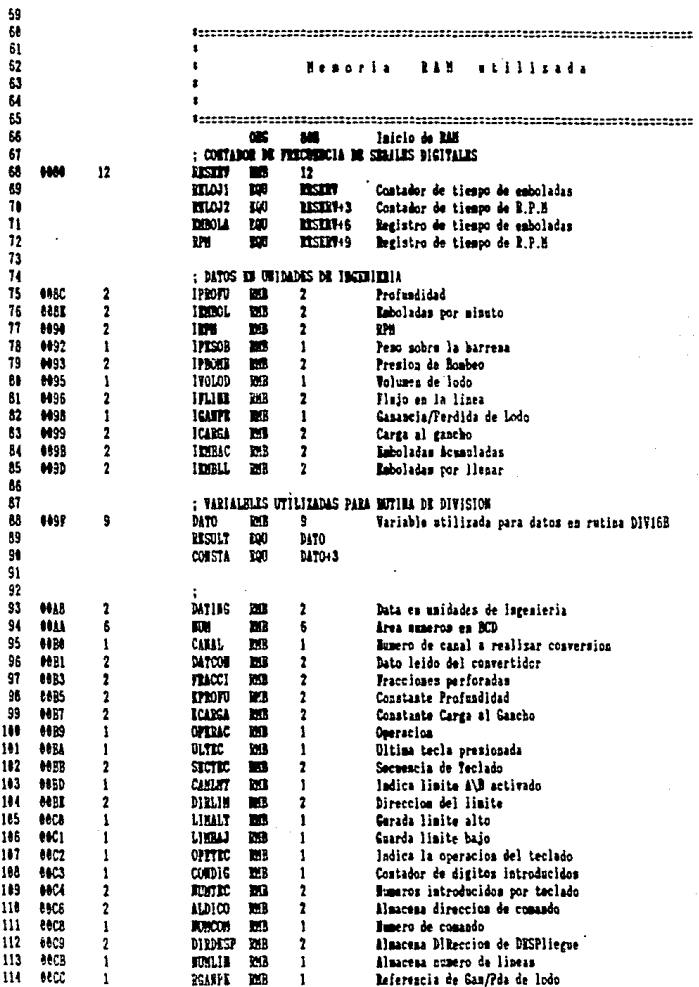

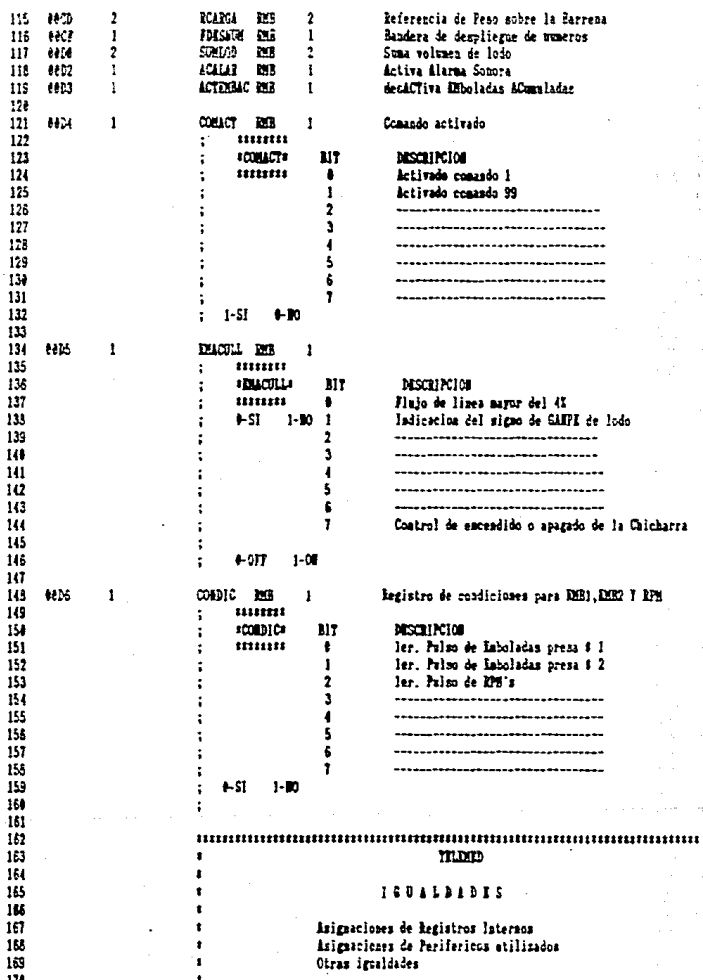

 $\begin{array}{c} 171 \\ 172 \end{array}$ 

u S

dingen and edit

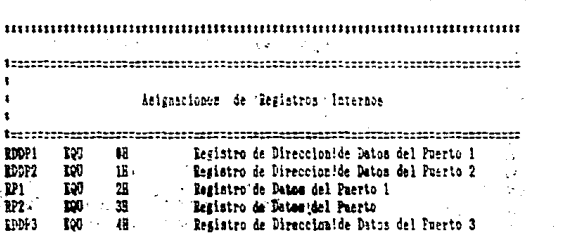

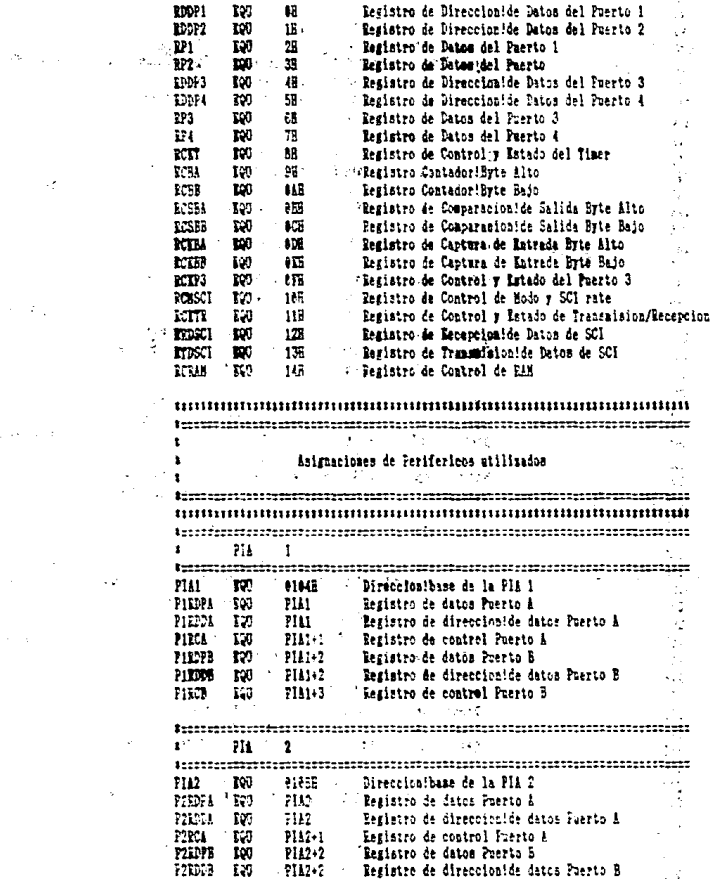

,,,,,,,,,,,,,,,,,,,,,,,,,,,,,,,,,

1::::::::::::::::::::::::::::::::::

 $\mathbf{r}$ 

 $\ddot{\phantom{a}}$ 

 $\bullet$ 

#### ASM/G-68701 ASIMELIA:

#### 1991/04/07

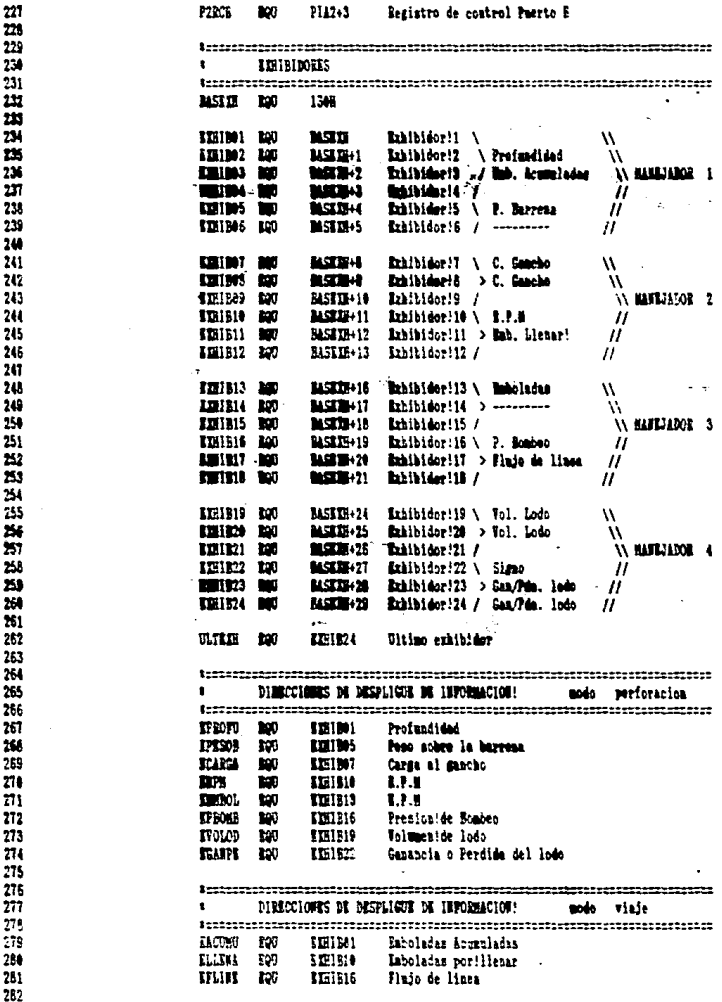

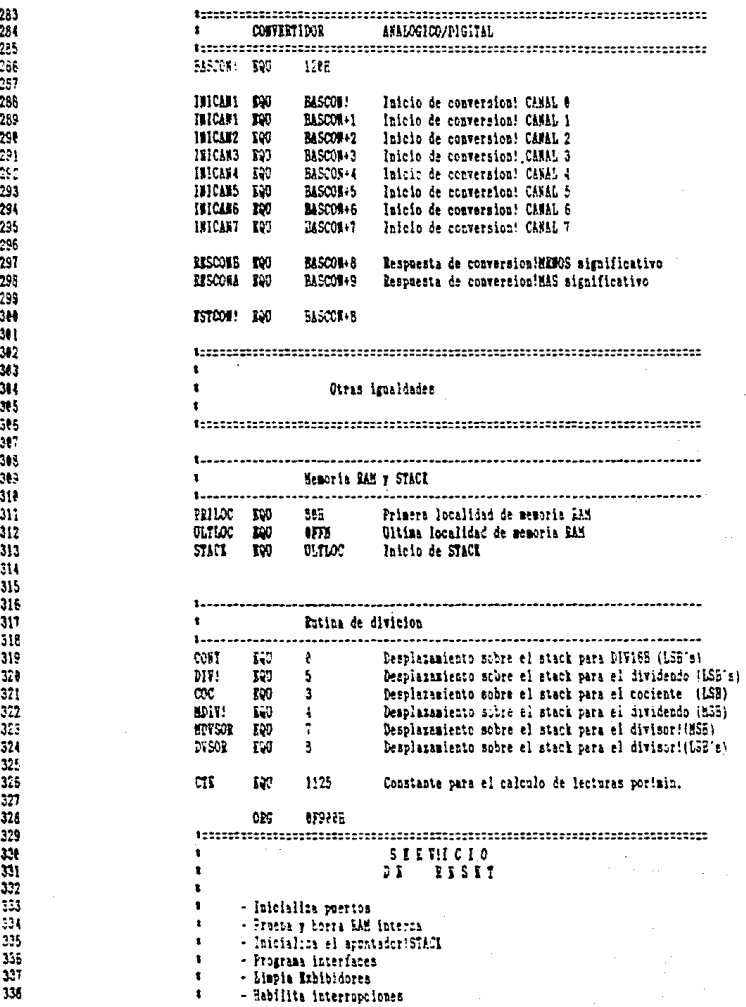

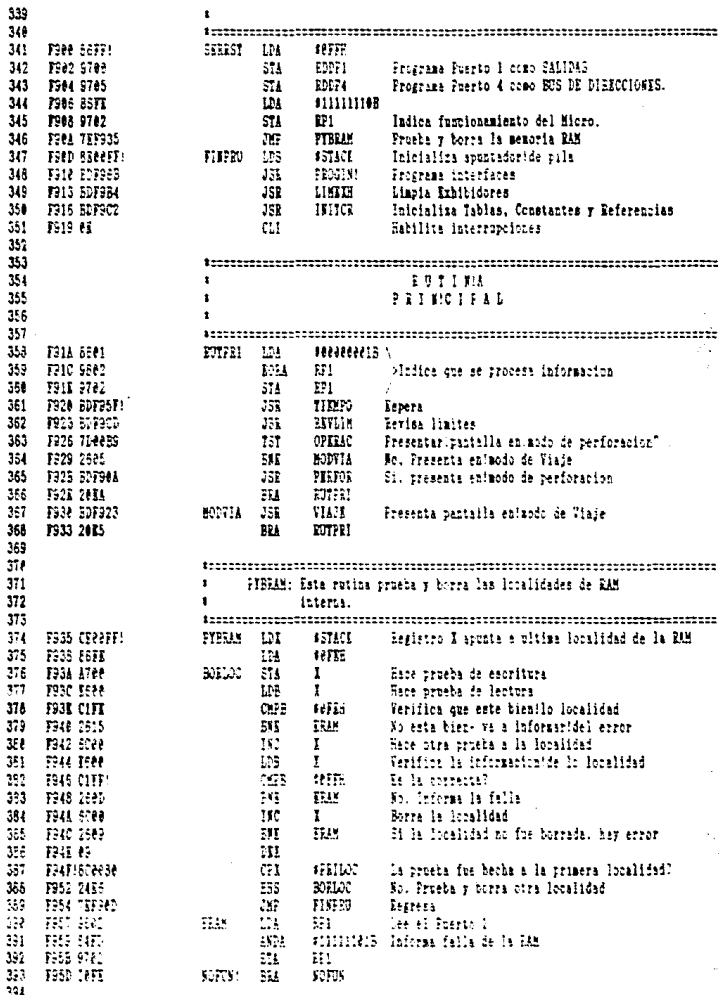

## **150/G-68701 ASDRELLY:**

## 1991/03/27

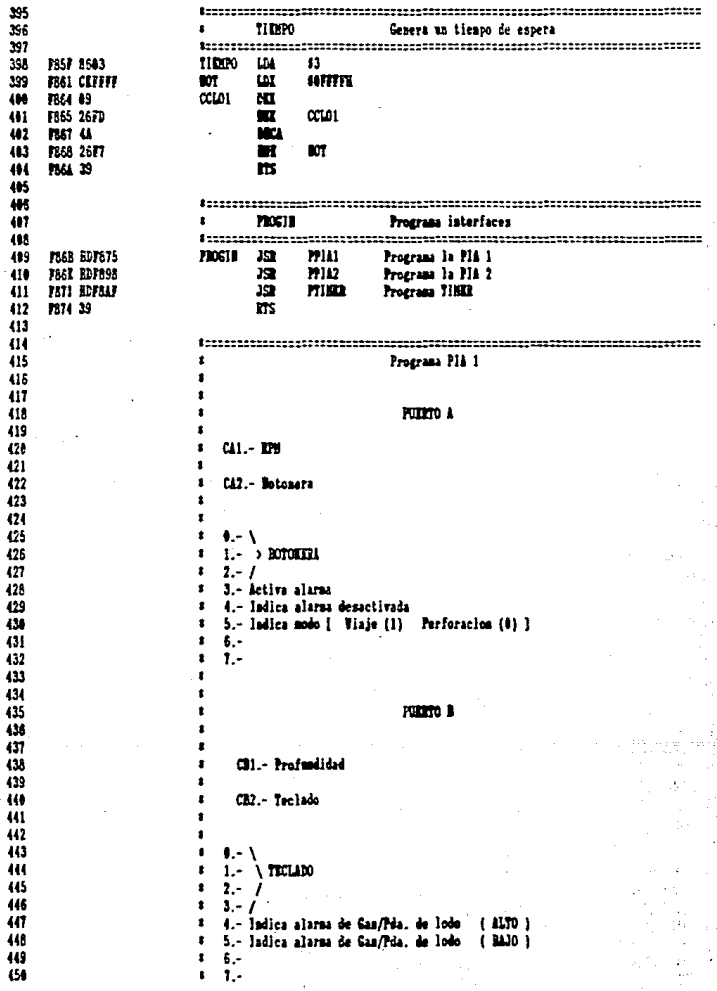

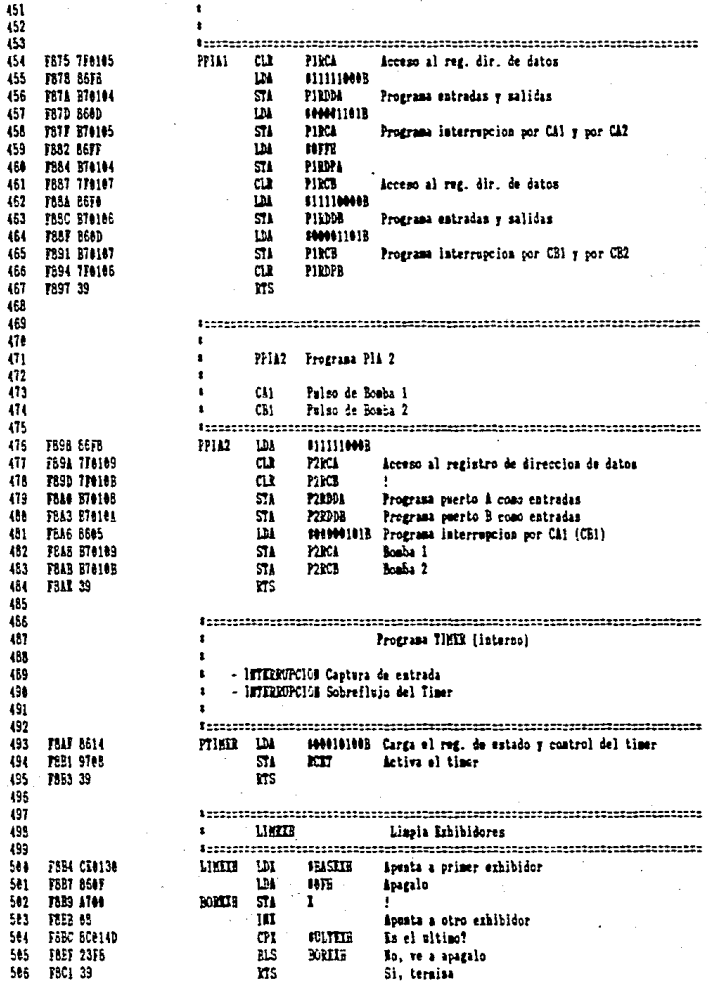

- - -

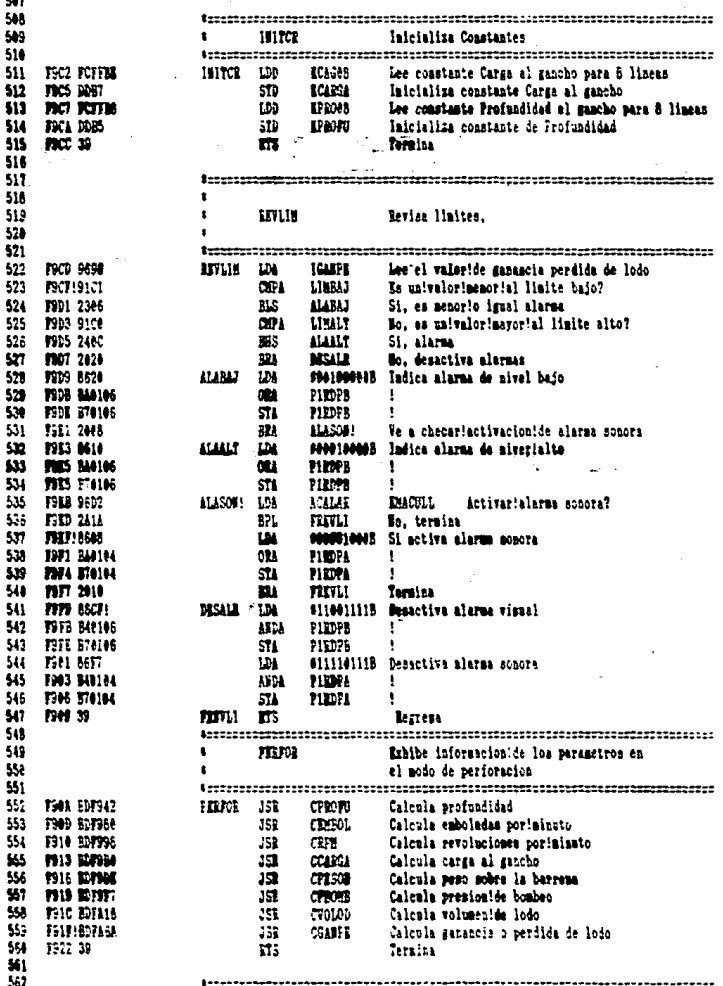

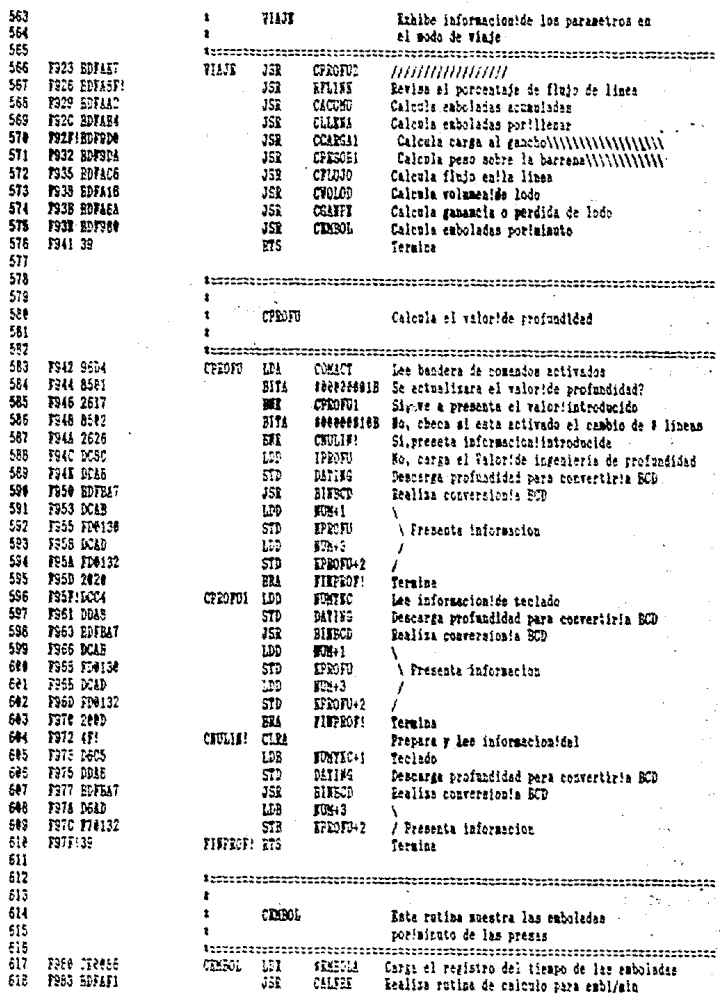

## ASK/G-68781 ASIMBLER:

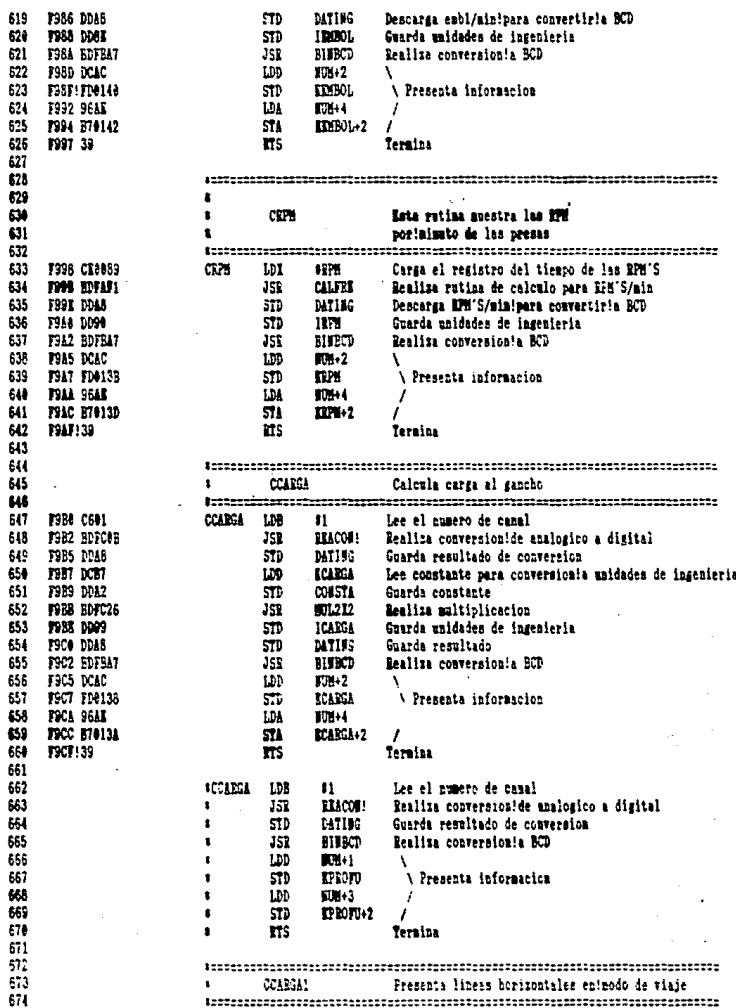

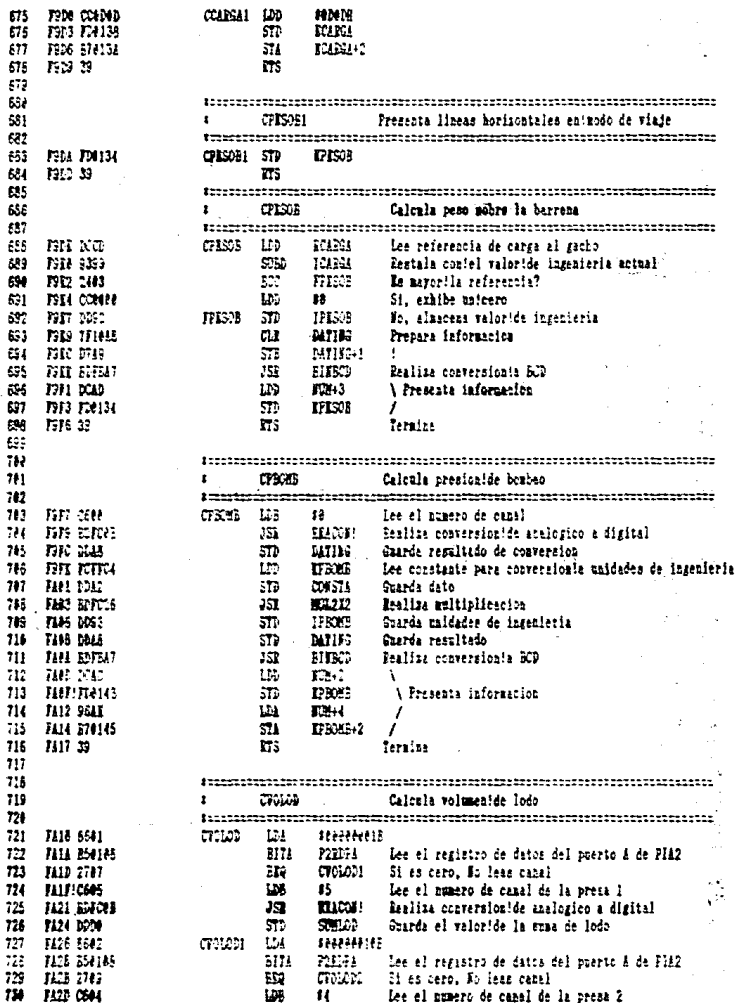

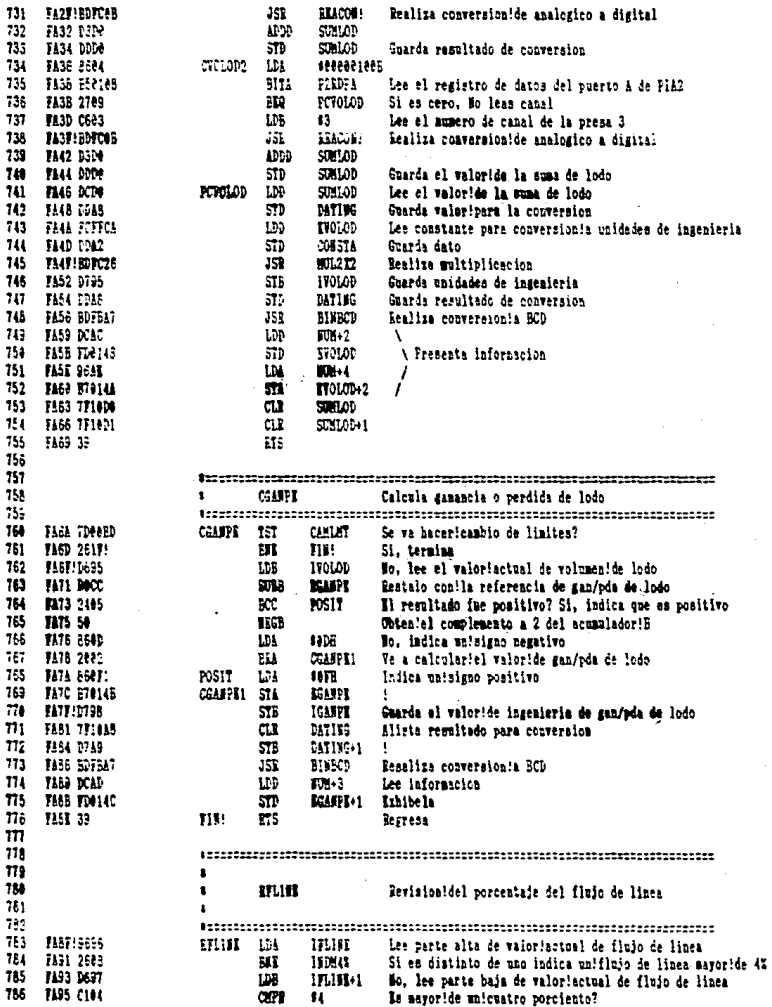

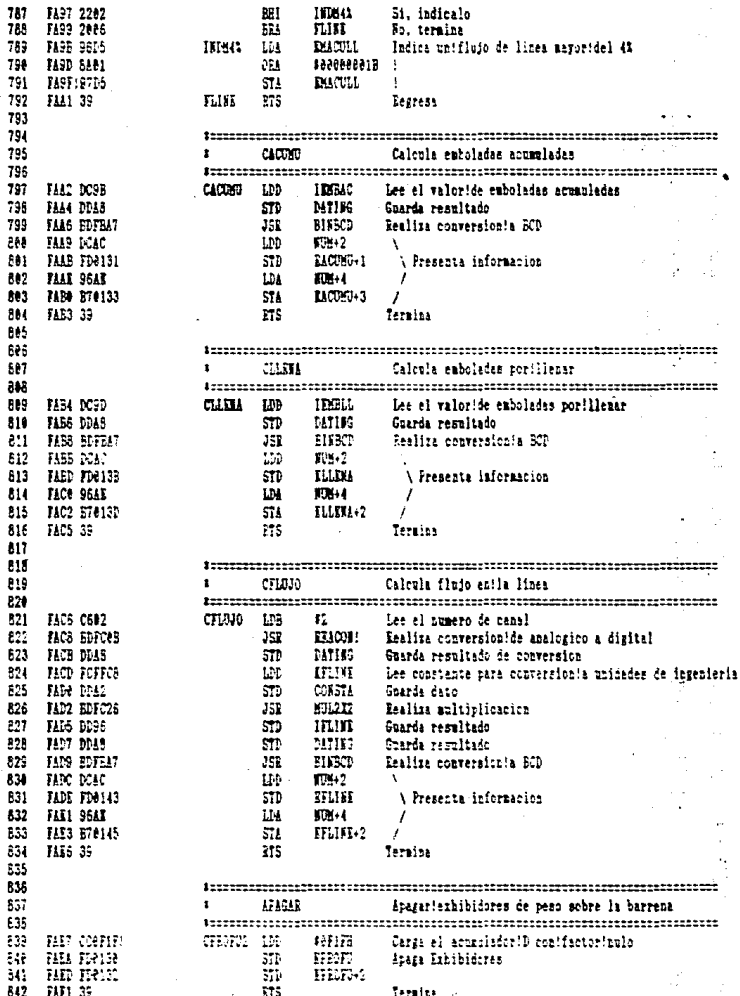

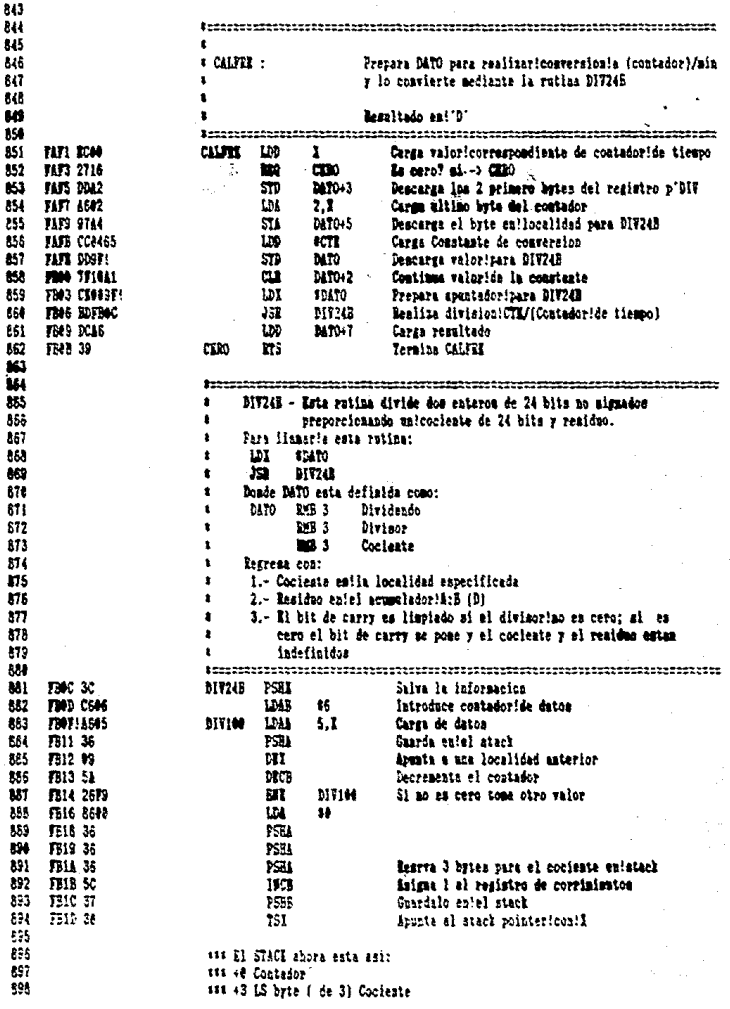

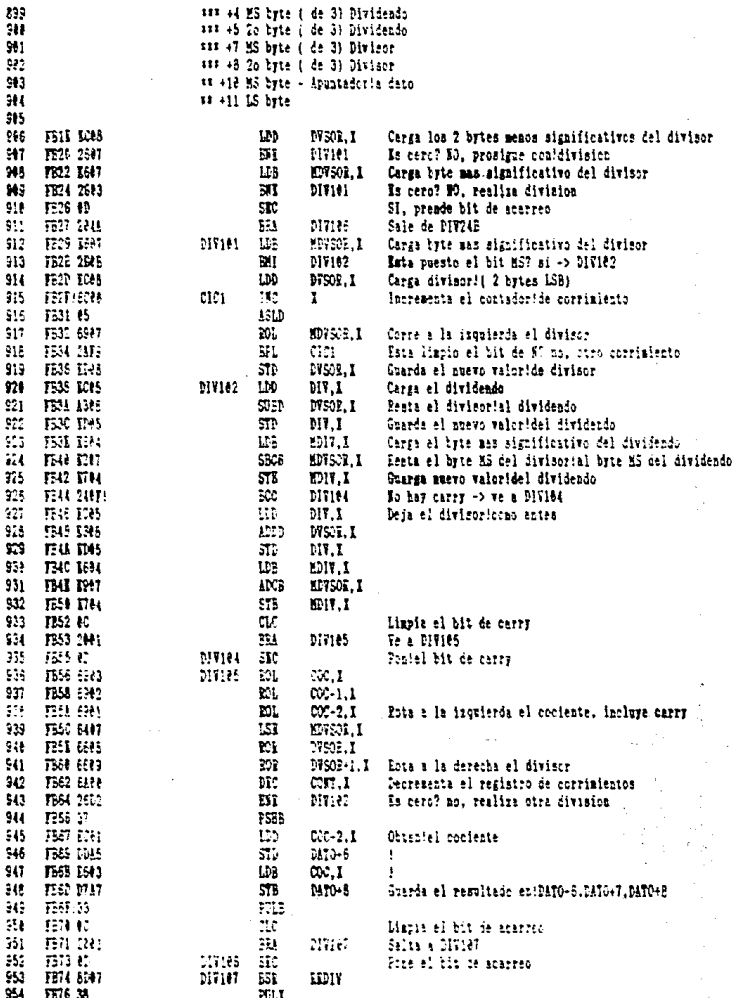

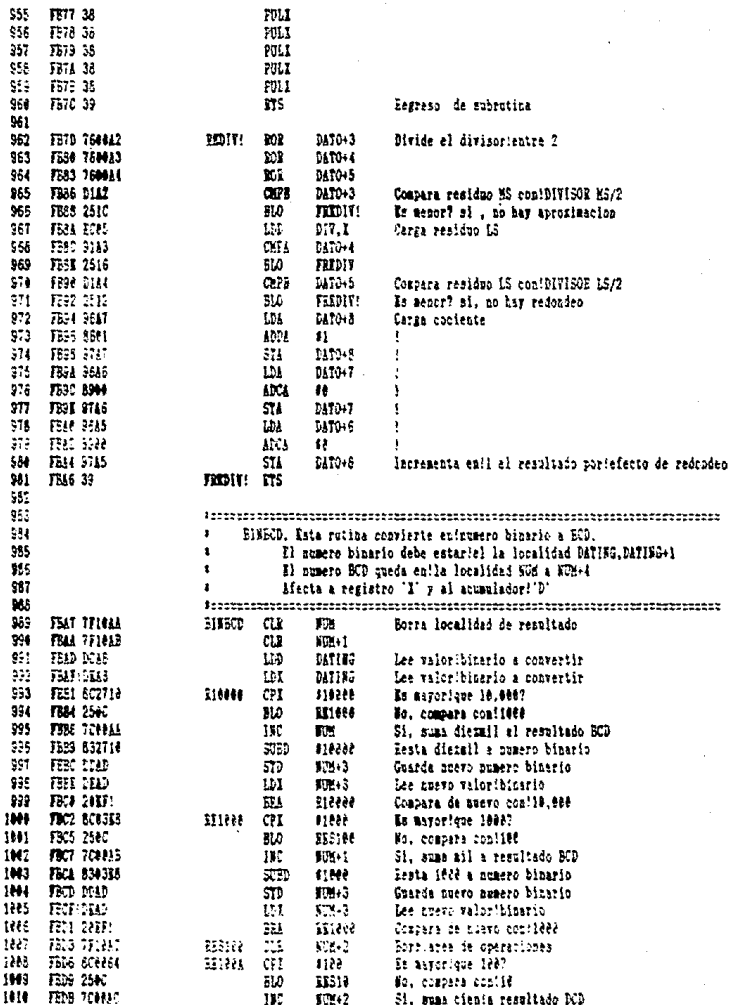

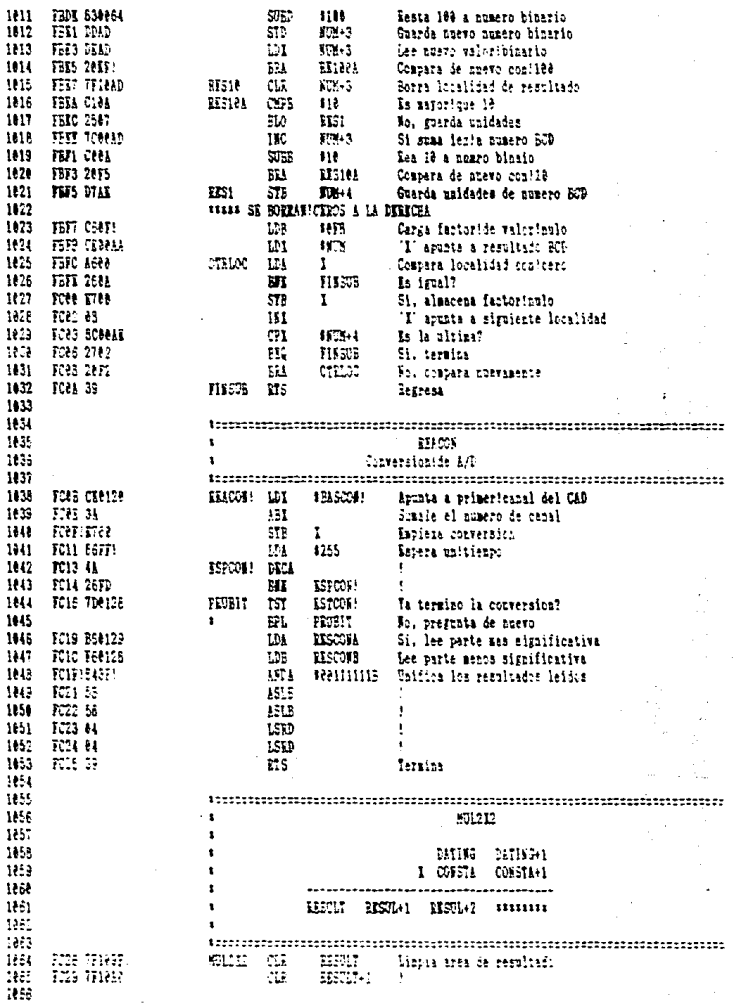

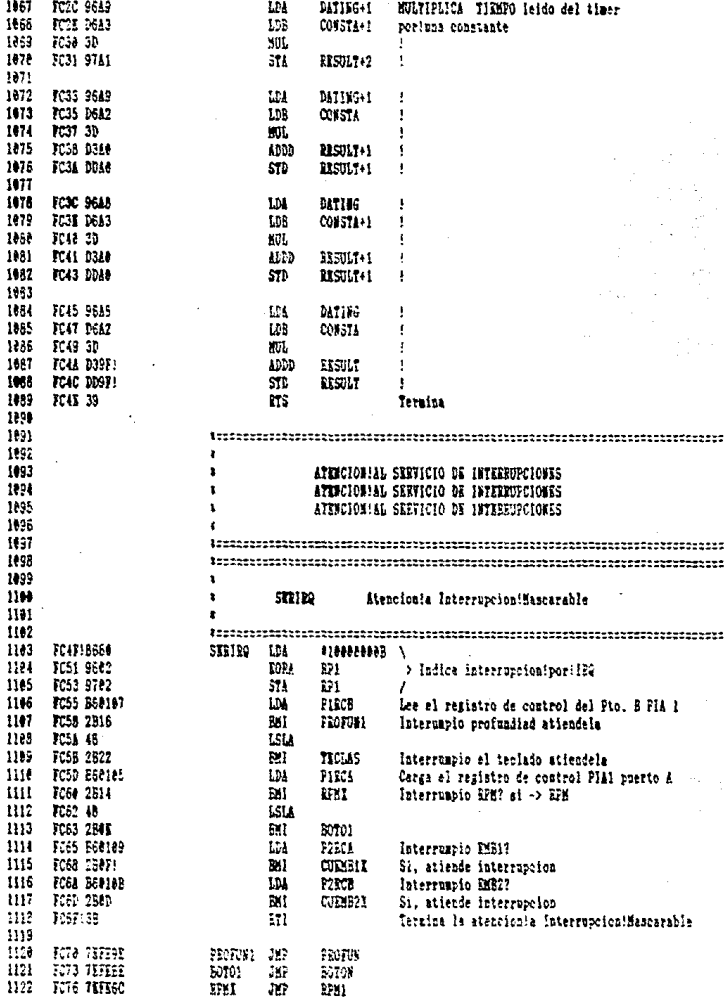

## ASM/G-68781 ASIMELIA:

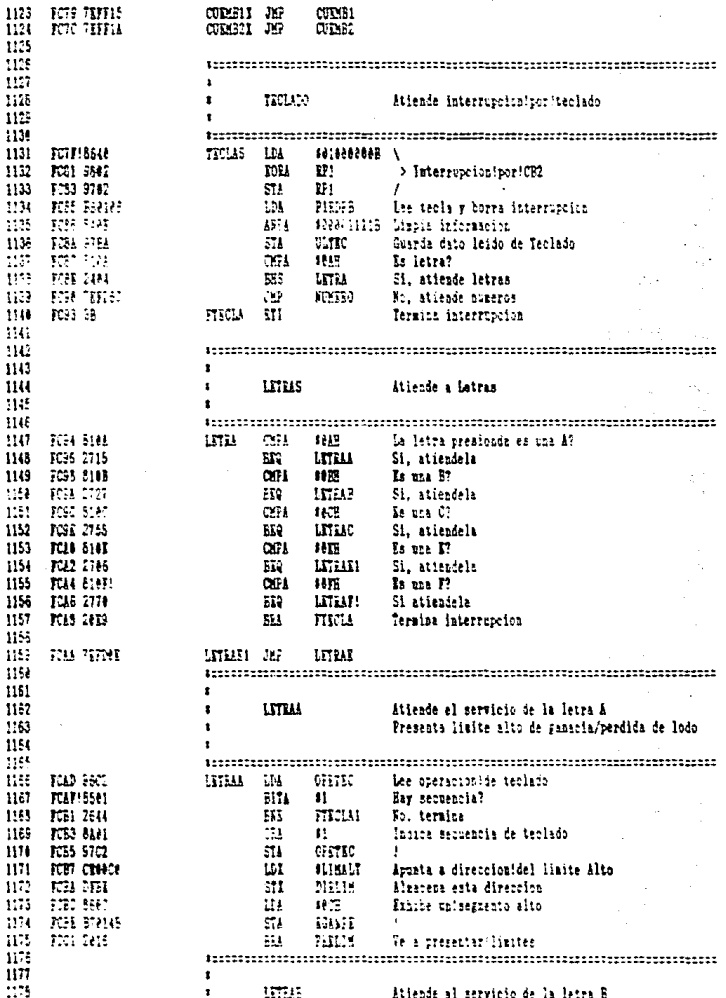

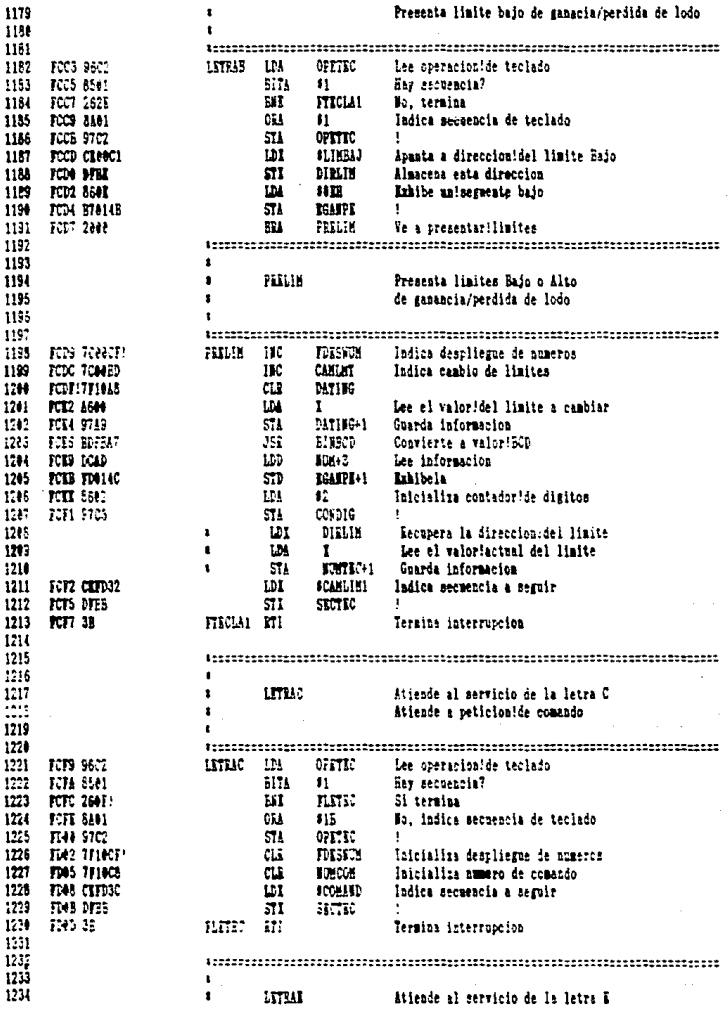

#### ASM/G-68701 ASTMELTE:

#### 1991/84/07

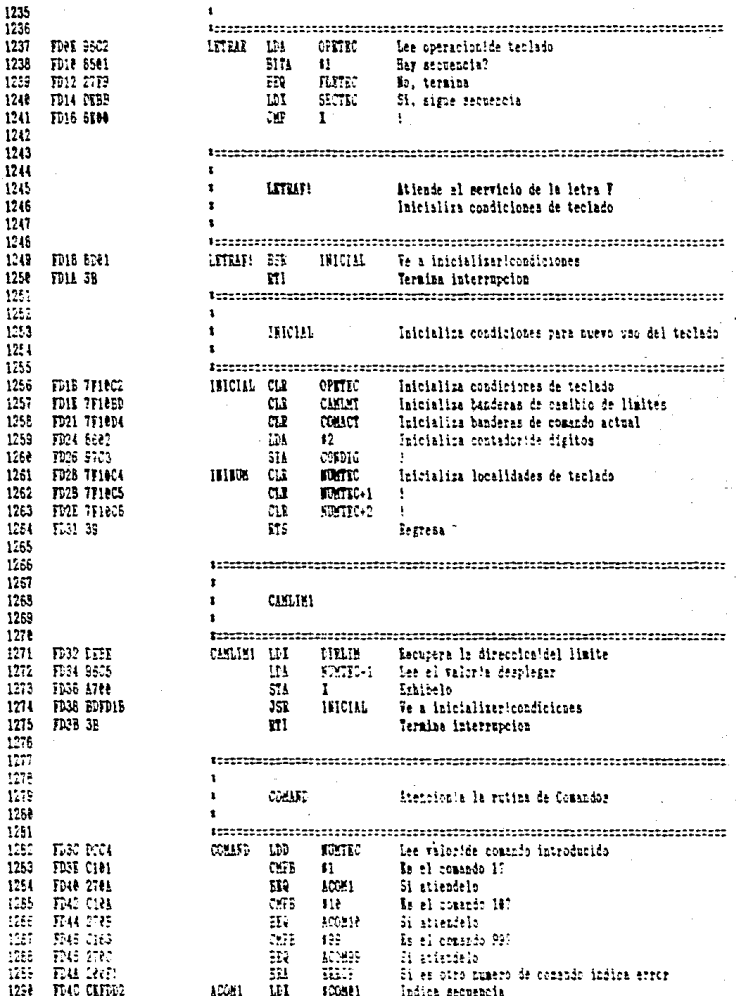

ASM/G-68701 ASEMBLER:

1991/04/07

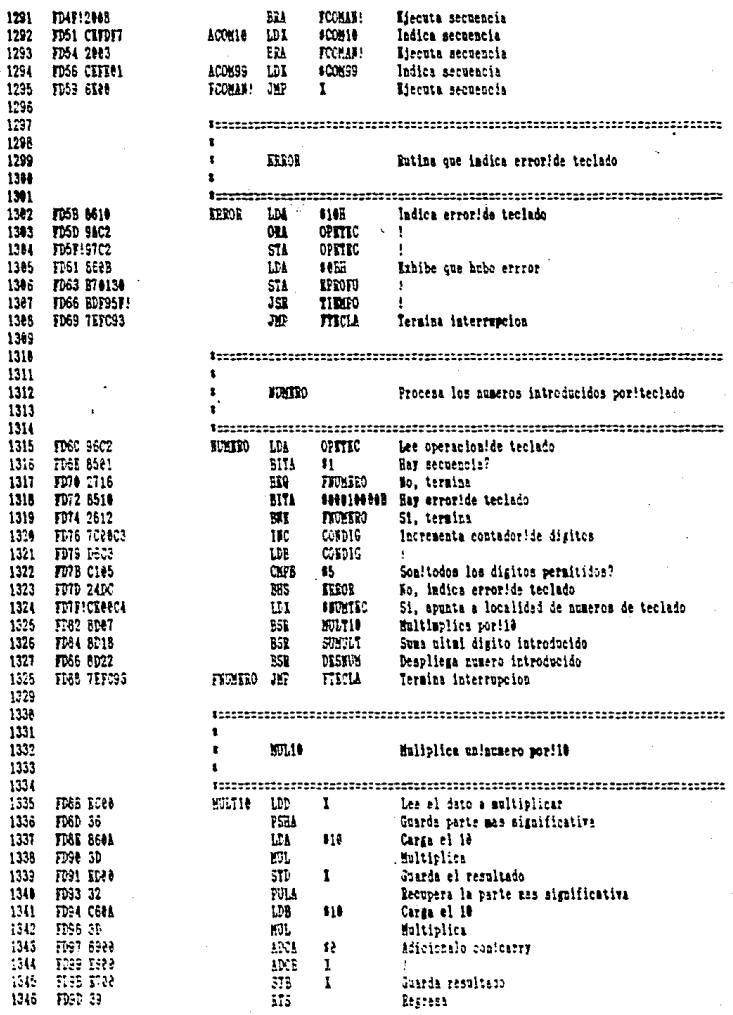

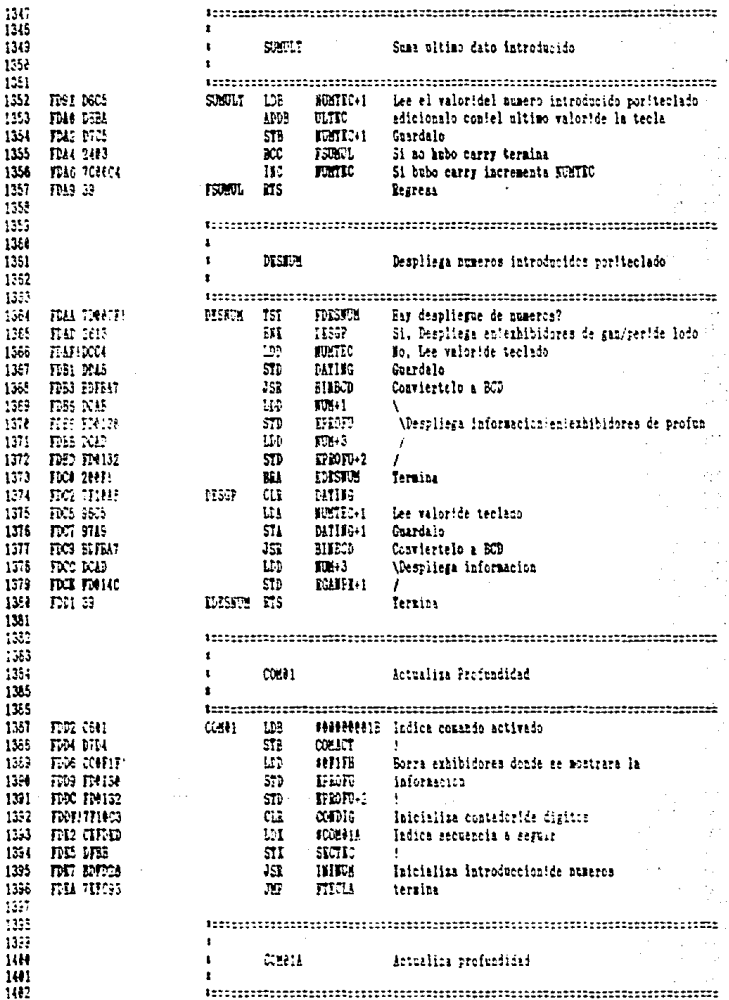

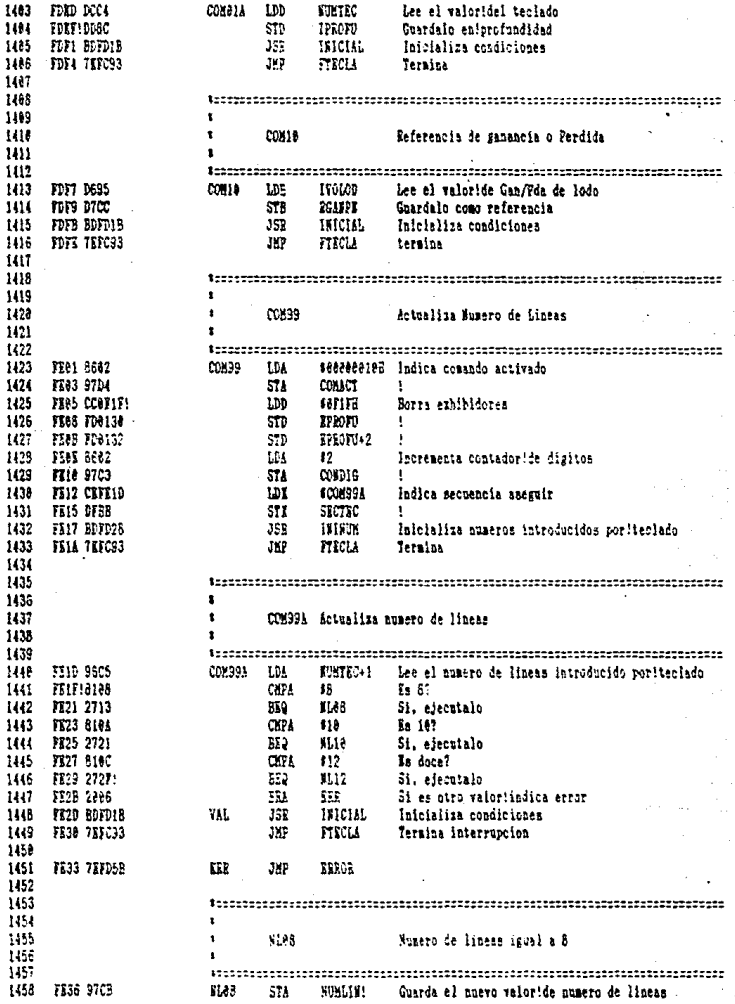

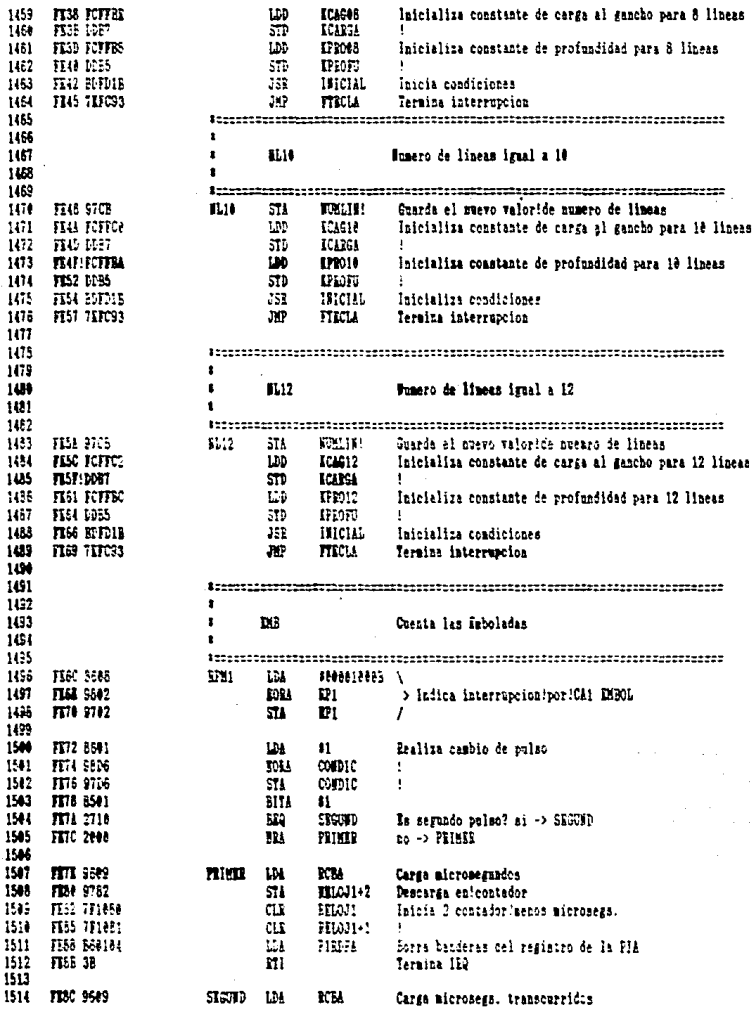

ASM/G-66701 ASSMELER:

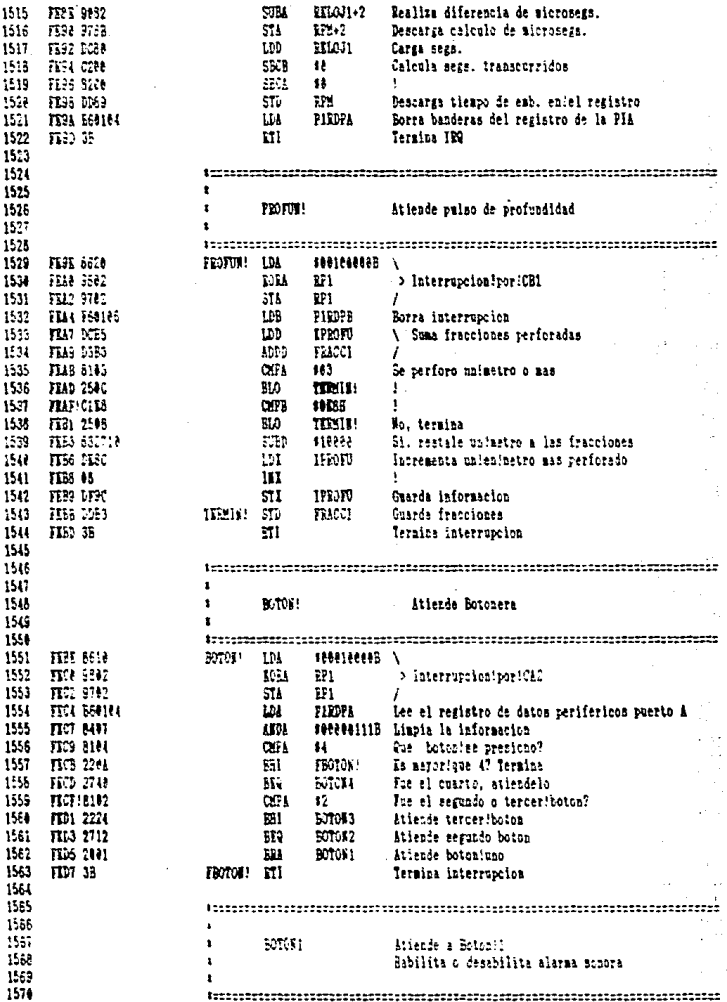

# ASH/G-68761 ASEMBLER:

1991/04/07

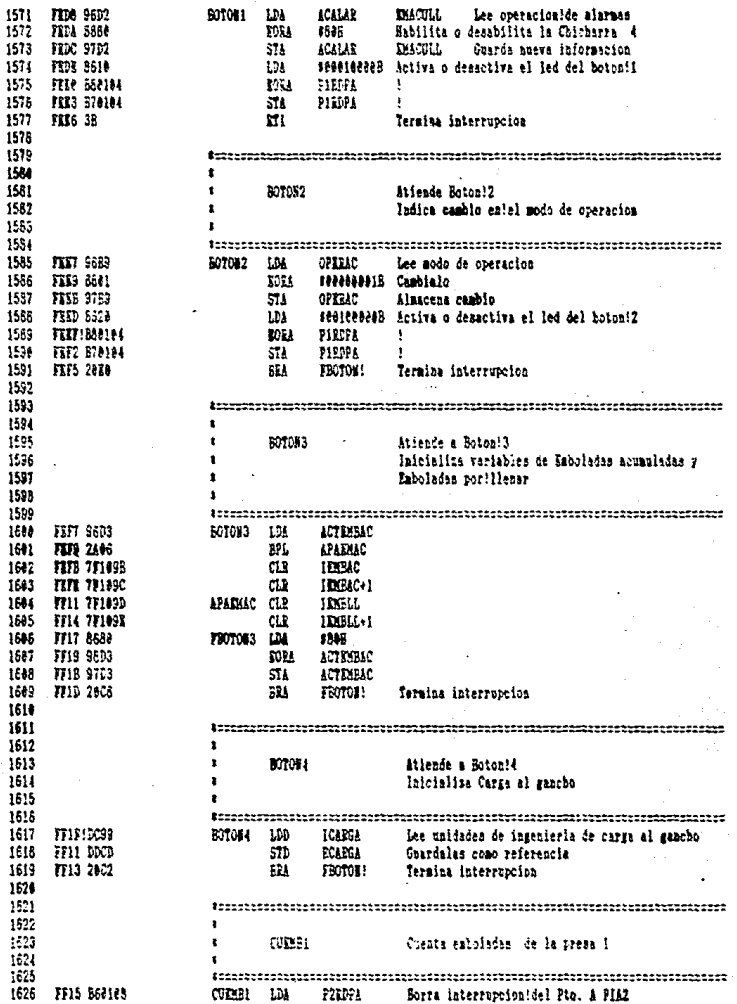

# ASM/G-68701 ASIMPLIS:

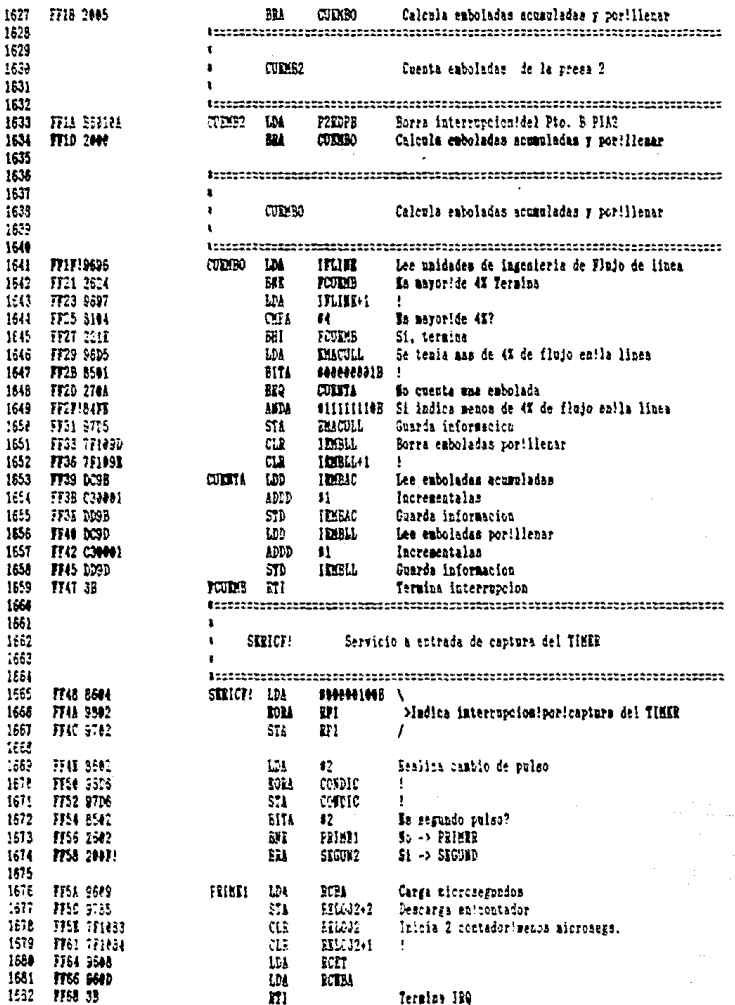
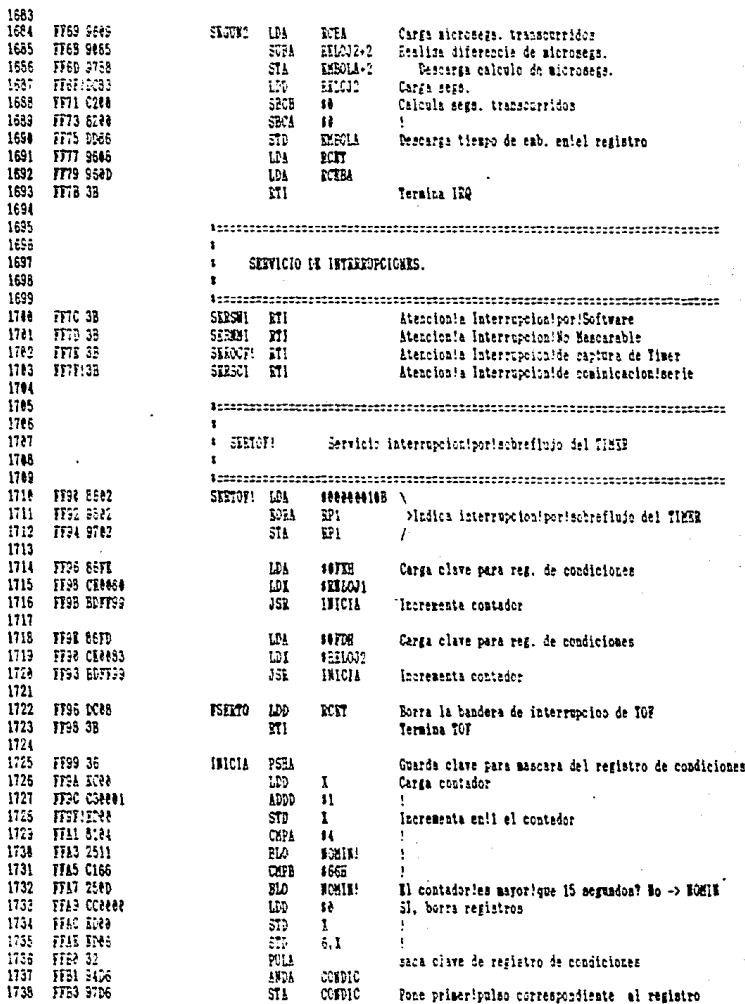

### ASH/G-68701 ASIDISLEP:

1991/64/67

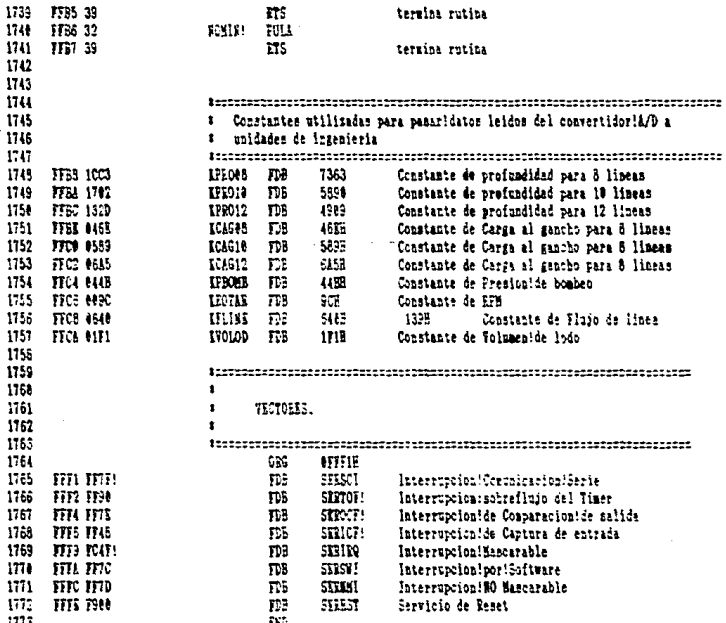

Finide ensamblado, numero de errores =

# CAPITULO V

#### OPERACION DE LA UNIDAD LOCAL II.

La UNIDAD LOCAL II es un equipo que se utilizara DATA las variables más impertantes registrar algunas de que se presenten durante el proceso de la perforación de un pozo de desarrollo.

La información que presente cada una de las variables será registrada por elementos sensibles. los cuales tendrán  $\mathbf{a}$ capacidad de proporcionarnos toda la información necesaria  $de<sub>1</sub>$ estado actual que guarde cada una de las variables en el momento en que se esté realizando la lectura. Esta información se obtendrá a partir de las señales analgicas y discretas que entreguen los dispositivos de lectura situados en forma estratégica en el pozo. Estas señales seran enviadas hacia el equipo de adquisición de datos "UNIDAD LOCAL II"; que es la parte medular del diseño, y e s en esta etapa en la que se realizará todo el proceso de acceso. acondicionamiento, procesamiento y entrega de la información para su uso como fuente informativa del estado que guardan  $l_{BB}$ variables antes mencionadas.

Ia presentaci<sup>3</sup>n de la informaci<sup>o</sup>n de cada una de.  $1 - 9$ variables podrà ser controlada a traves de un teclado. una serie de botones e interruptores, con la ayuda deestos dispositivos  $8<sub>e</sub>$ tendra la facilidad de introducir datos, cambiar el valor de estos asi como observar el valor del las diversas variables según se deseé, por lo que le objetivo de este capitulo es el de describir el modo en que operará la UNIDAD LOCAL II.

### V 1 OPERACION EN CONJUNTO DEL EQUIPO.

La UNIDAD LOCAL II, como se mencionó en su oportunidad, contará con una serie de exhibidores, en los cuales serán presentados los valores actuales de cada una de las variables que han sido procesadas. La agrupación de los exhibidores depende del valor de la variable a exhibirse y estas a su vez, dependerá del modo en el que opere. llamese modo de perforación o modo de viaje.

Cuando el equipo se encuentre operando en el modo de perforación, el valor de cada variable será presentada como a continuación se indica:

- al Profundidad.-Este valor se visualizarà a través de cuatro exhibidores que tendrán la levenda "PROFUNDIDAD/AC".
- b) Carga al Gancho.-El valor de esta variable podra ser obcervada en los exhibidores denotados como "CARGA AL. GANCHOT.
- c) R.P.M.-El valor de esta variable sera observada a traves de los exhibidores que presentarán la leyenda "RPM/POR LLENAR".
- d) Peso sobre la barrena.-Esta variable podra ser visualizada en los exhibidores denotados por la leyenda "PESO" SOBRE LA **FLARRENAT.**
- e) E.P.M..-En estos exhibidores se visualizará la información correspondiente a la variable de Emboladas por minuto.

- f) PRESION DE BOMBEO/FLUJO DE LINEA.-En estos exhibidores Se presentara la información correspondiente a la presión de bombeo.
- g) VOLUMEN DE LODO 1.2.3.-En estos exhibidores se visualizara la información correstondiente al volumen de lodo.
- PERDIDA.-Estos b) GANANCTA O exhibidores presentaran información de Ganancia o Perdida de Lodo.

Cuando el equipo se encuentre operando en el modo de viaje. el valor de cada variable se presaentará como a continuación se indica:

- a) E.P.M. Acumuladas.-Este valor se visualizará a través de los exhibidores denotados con el nombre de "PROFUNDIDAD/AC"
- b) Carga al gancho.-Este valor podra ser visualizado a través través de los exhibidores "CARGA AL GANCHO".
- c) E.P.M. por llenar.-Este valor podrá ser observado a traves de los exhibidores "RPM/POR LLENAR".
- d) Fluio de linea.-El valor de esta variable serà visualizada en los exhibidores denotados como PRESION DЕ BOMBEO/FLUJO DE LINEA".
- e) Volumen de lodo.-Esta valor se visualizara a través de  $\log$ exhibidores "VOLUMEN DE LODO".
- f) Ganancia o Perdida -El valor, de esta variable podra ser leido en los exhibidores "GANANCIA O PERDIDA".
- g) El resto de los exhibidores (PESO SOBRE LA BAREENA y EPM) no son utilizados en este modo, por lo que los exhibidores solo presentaran lineas horizontales.

La presentación de la información de la variable Emboladas por minuto, contara con un interruptor de dos posiciones por medio del cual, se podrà seleccionar la lectura del valor de las emboladas de la bomba 1 o de la bomba 2.

Por otro lado la variable de volumen de lodo contara con tres interruptores de dos posiciones, los cuales nos permitirán seleccionar la presentación de volumen de lodo de las presas 1,2 o 3 respectivamente, segun se requiera.

La variable de Ganancia/Perdida de lodo contará con dos diodos emisores de luz. los cuales tienen la función de indicar cuando el valor de esta variable scorepase los limites preestablecidos, va sea el limita superior o el limite inferior. estos diodos y demas componentes (exhibidores e interruptores) estan dispuestos conforme se muestra en la figura V.1.1.

#### V.2 COMANDOS DE TECLADO

Una de las formas de accessar la información que serà indispensable para el funcionamiento del equipo. se realizarà través de una serie de comandos que serán introducidos através del teclado. Los cuales se enumeran a continuación.

Comando 1.- Este comando nos permitirá actualizar el valor de la profundidad en un momento determinado por medio de  $\mathbf{u}$ na secuencia de teclas. En primera instancia se presionara la tecla "C" de comando, a continuación se presionara el número 1 que corresponde al número de comando en cuestión, posteriormente se presionarà la letra "R", la cual habilitarà la entrada de  $\tau_{\rm in}$ información anteriormente selecionada al equipo, en este momento podrá ser introducido el nuevo valor de la profundidad, el cual será restringido hasta solo cuatro digitos solamente y por ultimo se presionara nuevamente la tecla "E" para habilitar el acceso de la nueva información al equipo.

Comando 10.-Este comando nos permitira visualizar  $1a$ referencia de la variable de Ganacia o Perdida de Lodo, para poder realizar esta operación, solo será necesario realizar la siguiente secuencia. Primeramente se presionari la tecla "C" de comando para tosteriormente teclear el número de comando (10) y por último para que esta información sea accesada solo bastará con presionar la tecla de la letra "E".

Llmite Alto.-Este comando nos permitirá actualizar en un momento dado cambios en el valor del limite superior de la variable de Ganancia de lodo. para que en el momento que éete sea rebasado se active una alarma visual que estará representada por un diodo emisor de luz y en el caso de gue este no sea percibido tambien se activara una alarma sonora. Para llevar a cabo la ejecución de este comando se tendrá que realizar la siguiente secuencia. Primeramente se teclearà la letra "A" que será la indicación que en ese momento se podrá introducir el nuevo valor del limite alto hasta con dos digitos y por ultimo se presionará la tecla "E" para indicarle al equipo que accese la información.

I.J.mite Bajo.-Por el contrario al comando anterior, este nos permitirá actuali~ar el valor del Limite de Perdida de Lodo. Al igual que el comando anterior, este también activará lae. alarmas visual y sonora cuando este limite sea rebasado. Para la ejecucion de este comando será necesario teclear la letra "B" que corresponde al Llmite Bajo de la variable Ganancia o Pérdida de ledo, en seguida se introducirá el nuevo vaior del limite en cuestiOn hasta con dos d1 gitos y por ú ltiino ee presionara la tecla "E" para llevar a cabo el acceso de la información.

Comando 99.-Eate comando noa permitira actualizar el nümero de lineas, el cual es un valor que se utilizara para el calculo de los metros que hayan sido perforados. La secuncia que se deberá seguir para llevar a cabo la ejecución de este comando será la siguionte. Se presionará la letra "C" de Comando, seguido del numero de comando (99) para posteriormente introducir la letra "E" que habilitará el acceso de peticion de comando.

Para una mejor visualización de lo expuesto anteriormente se presenta la siguente secuencia de cada uno de los comandos del teclado, en la figura V.2.1.

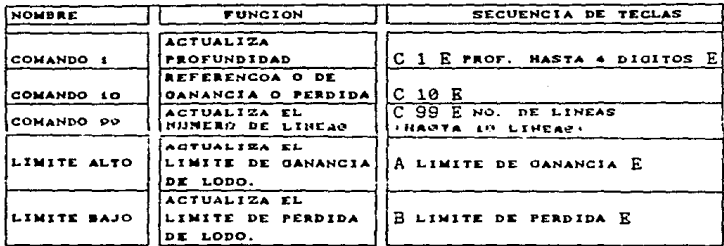

FIGURA V. Z. S RELACION DE COMANDOS DISPONIBLES EN LA TARJETA DE TECLADO.

V 3 COMANIOS POR BOTONERA

Otro de los medios para accesar información en forma directa es por medio de cuatro botones dispuestos al lado izquierdo del teclado tal como se muestra en la figura V.1.1.

Cada uno de estos cuatro botones nos permiten ejecutar un numero igual de comandos. los cuales son enumerados  $\overline{a}$ continuación:

Botón 1.- El comando relacionado a este boton nos permitirá. en cualquier momento que sea indispensable, la activación o desactivación de la bocina (alarma sonora), según sea el caso, para poder tener una señal visual del estado en que se encuentra dicho boton, se contará con un diodo emisor de luz (led) que cuando se encuentre encendido será la condición de que la bocina se encuentra activada y si por el contrario, se encuentra apagado será la indicacion de que la bocina esta desactivada.

Boton 2. Este boton nos servirà para determinar el modo en el que se encontrara operando el equipo, es decir, si este зе encuentra en modo de viade o modo de perforación. Cuando 8e enquentre en el modo de viane, un diodo emisor de luz lo lindicara

cuando se encuentre encendido, pero si por el contrario o o encuentra apagado, ser<sup>á</sup> la indicación de que se encuentra en  $\blacksquare$ modo de perforación.

Botón 3.-Este botón nos permitirá inicializar las condiciones de la variable Emboladas Acumuladas de la Bomba y Emboladas por llenar. Este boton contarà con un diodo emisor de luz.  $e<sup>1</sup>$   $cu<sup>3</sup>$ solo se encenderà en el momento en que es presionado.

Botón 4.-Este botón, al igual que el anterior, nos permitira inicializar el valor de la variable. Peso, sobre, la barrena. La activación de este botón encenderá a un diodo emisor de luz.

La función de los botones descrita anteriormente se podrá visualizar de una mejor manera en la figura V.3.1.

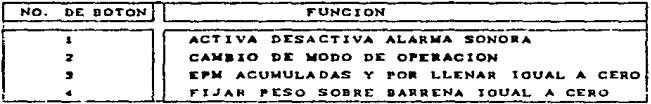

FIGURA V 3.4 FUNCTON DE LOS BOTONES DISPONIBLES EN LA TARJETA DE BOTONERA

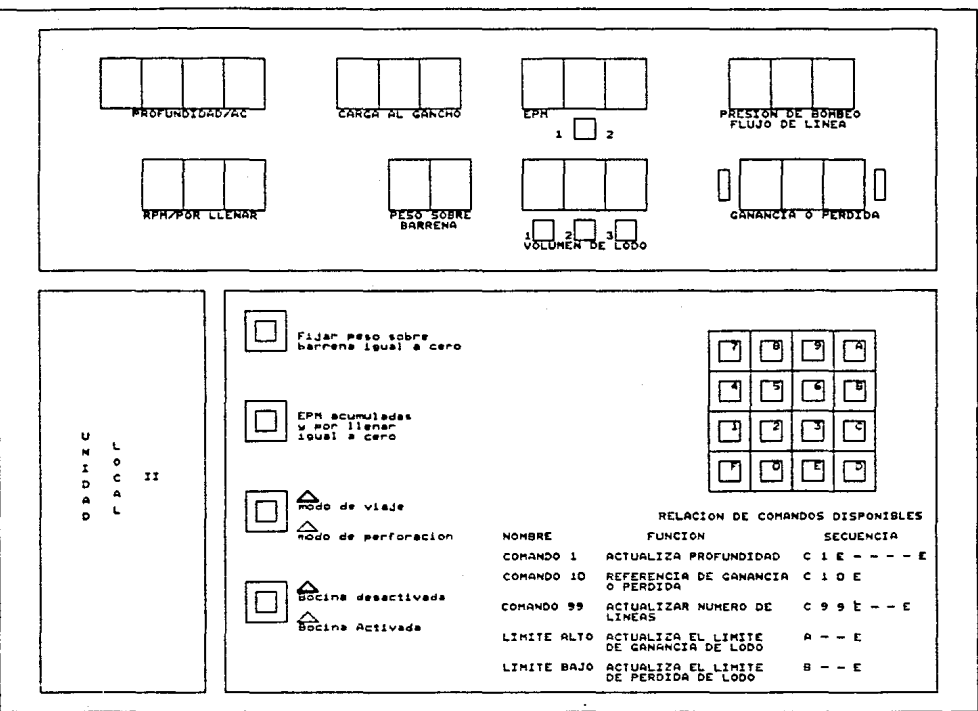

## CAPITULO VI

#### SISTEMAS DE PROTECCION DEL EQUIPO

Uno de los aspectos mas importantes en el desarrollo de este diseño, es lo concerniente a la protección del equipo, esta protección se realizará en base a las posibles variaciones de voltajes y corrientes que puedan presentarse durante el funcionamieto del miemo.

Para la protección de la UNIDAD LOCAL II se utilizarà lo que se conoce como protecciones primarias y protecciones secundarias.

Las protecciones primarias son las que estan destinadas a evitar variaciones de los voltajes alternos provenientes de las lineas de alimentación, los cuales son suministrados a un equipo pars su funcionamiento, en este caso la UNIDAD LOCAL II.

Para la protección primaria se contará con una tarjeta cuyo componente principal es un filtro de linea, el cual nos permitira atenuar señales altas de frecuencia de voltajes alternos provenientes de la linea de alimentación y solo permitirá el paso de zeñales con frecunecias entre 50 y 60 Hz.

Otro dispositivo que formará parte de la tarjeta de protección primaria en cuestión será un varistor, el cual será utilizado para evitar los cambios bruscos de voltajes (picos de voltaje) que puedan presentarse en la linea de alimentacion. Cuando un pico de voltaje se presenta en en la linea de alimentación el varistor tiene la propiedad de disminuir su resistencia y si este es conectado a tierra originará que la señal sea mandada a tierra. Para nuestro caso se utilizaran cuatro varistores. los cuales se conectarán en paralelo entre la linea de alimentacion y un fusible, el fusible ira conectado à tierra para que los variatores dirijan los picos de voltaje a tierra y asi poder protejer al equipo.

Por otra parte. las protecciones eecundarias son la que eetan encaminadas a evitar un mal funcionamiento del equipo debido a las variaciones de corrientes y voltajes de corriente directa.

Dentro del equipo que sera necesirio colocar para la protección secundaria de la UNIDAD LOCAL II de posibles descargas electricas, variación de voltajes, cortos circuitos. etc. podemos mencionar a la-:tarjeta supresora digital. la tarjeta supresora analogica y la tarjeta de fusibles. Esta tarjetas antes mencionadas deberán ser colocadas en la etapa de acondicionamiento.

A continuacion se describen cada una de las tarjetas propias de la protección secundaria.

La tarjeta supresora digital presentari dos funciones:

a) A través de un diodo zener que limitara los picos de corriente y un varistor que modificará su resistencia. es decir. al aumentar los niveles de intensidad del voltaje de alimentación este valor de resistencia tenderá a disminuir. este arreglo estará dispuesto de tal manera que cada una de las oel'tales presentes cuenten con este tipo *de* protección que tender3n a eliminar los picos de corriente e inducciones de voltaje que se manifiesten en el cable por el ·que sera suministrada la señal de alimentación a los

diapaaitivoa sensibles esto debido descargas atmoefericae. fundamentalmente

b) Protegera contra sobrecorrientes o corto circuito a los diepqsitivos en=argados *de* :aptar la senal preveniente del pozo de perforación, esto se realizará a traves de un fusible conectado en serie con la linea de alimentación de C.D. de los mismos, además del diodo zener y el varistor.

La tarjeta supresora analógica al igual que euprosora digital tendrá las mismas funciones, pero con la unica la tarieta diferencia de que esta estará manejando señales de tipo analógico.

La tarjeta da fusibles estará compuesta fundamentalmente de 4 fusibles que serán utilizados como protección a sobrevoltajes y estaran en serie con las lineas de alimentacion de los dispositivos sensibles, además de las lineas de alimentación para el funcionamiento del eqwuipo, estos voltajes son de +5vcd.,  $+12$ vcd..  $+24$ vcd. y de  $-12$ vcd.

### CAPITILO VII

#### CONCLUSIONES

El objetivo que se planteo en primera instancia, para el diseño de un nuevo equipo denominado UNIDAD LOCAL II , fue el de que superara las limitantes presentadas por los equipos va existentes en la supervición de la perforación petrolera (UNILAD LOCAL I) y este objetivo se ha cumplido en forma satisfactoria  $a1$ termino del presente diseño.

La UNIDAD LOCAL II proporciona grandes ventajas sobre  $e<sub>1</sub>$ equipo para la supervision de la perforacion yetrolera en cuanto a capacidad, velocidad de respuesta y funcionalidad del equipo.

Dentro de todos los alcances y mejoras que se han realizado en este diseño, en praible realizar una expansion del equipo en caso de ser necesario, lo anterior se podra lograr con tan solo colocar unos puentes dispuestos para este proposito, en todas las tarjetas del equipo sin tener que elaborar cambios sustanciales. todo la anteriar se puede lograr a la capacidad de memoria externa the precensa el mado multiplexada y esta nos brinda la oportunidad

de poder incorporar nuevas tareas al equipe adicionar nuevos diepceitivoa perifericoa. ademas de Poder

Para la realizacion de nuevas tareas o adicion de nuevos dispositivos periféricos, tan solo será necesario agregar las modificaciones pertinentes en el programa general del equipo concernientes a dichas tareas.

Otra ventaja más que presenta esté equipo es la de ser facil de operar. asi como de un fácil mantenimiento. Por otro lado el µP 687dl cuenta internamente con otros recursos que pueden llegar a satisfacer necesidades inmediatas y futuras que se tengan para un nuevo dieerfo de esta indcle u otro diferente.

 $\mathsf{A}$  $\bar{\mathbf{P}}$  $\mathbf{E}$ N D  $1$  C E

## REFERENCIAS DE PARTES

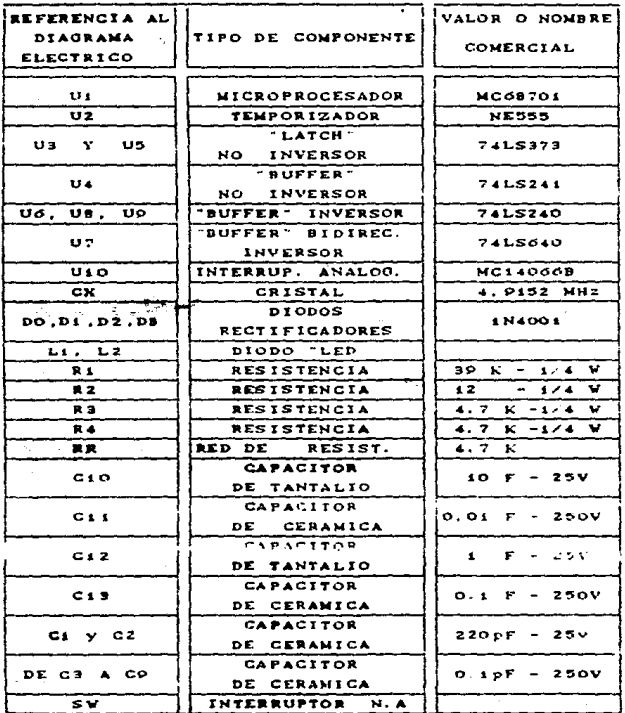

## LISTA DE PARTES DE LA ETAPA DE DESARROLLO

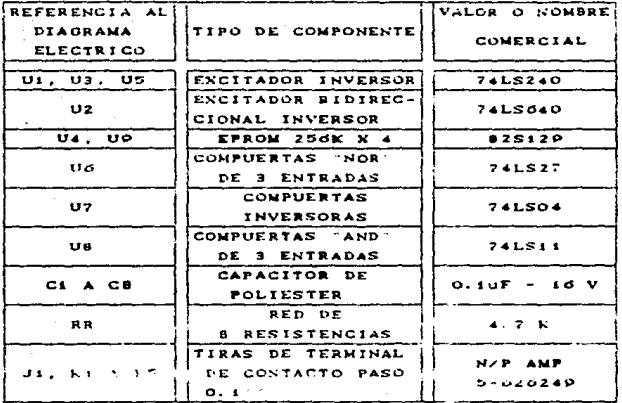

LISTA DE PARTES DE LA TARJETA ADAPTADORA DE PERIFERICOS

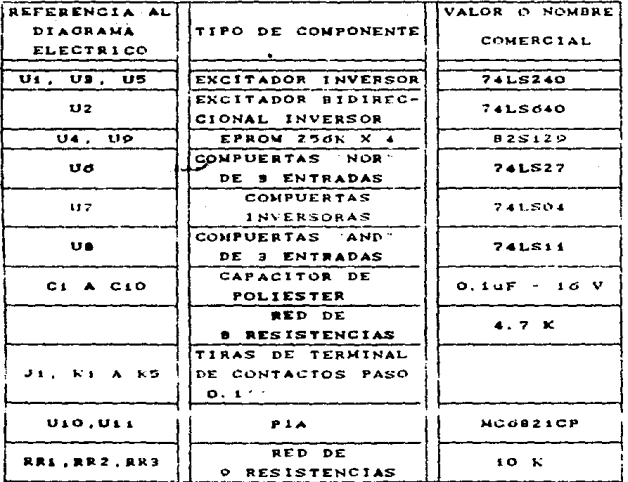

# LISTA DE PARTES DE LA TARJETA DE CONVERSION ANALOGICA/DIGITAL

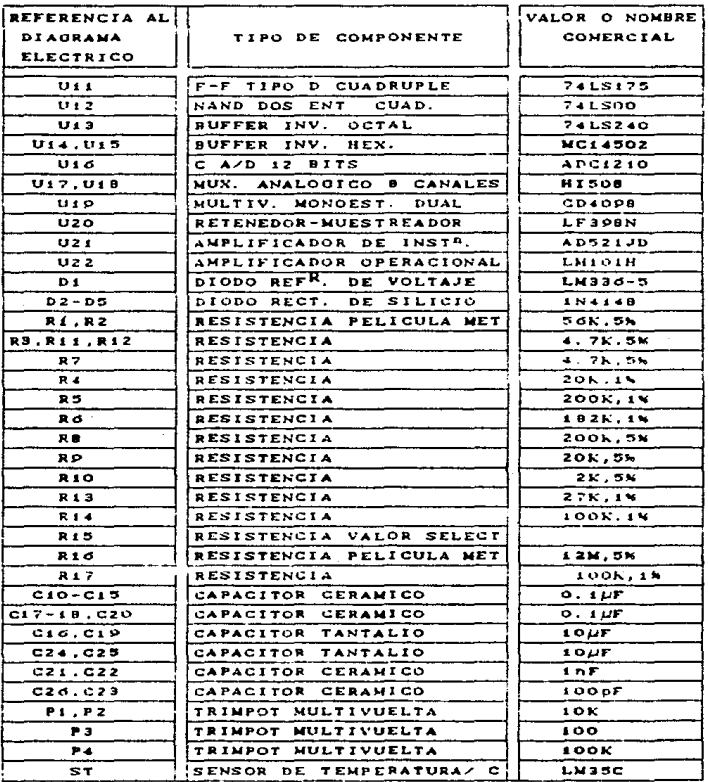

# LISTA DE PARTES DE LA BOTONERA

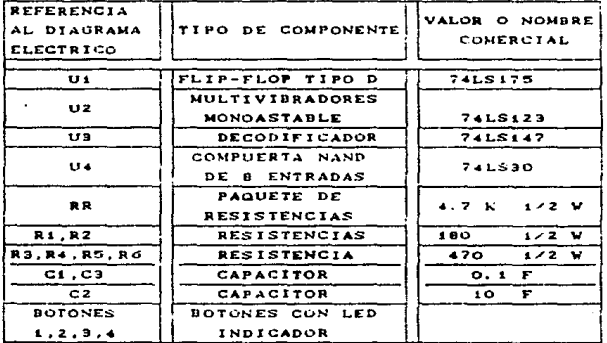

# LISTA DE PARTES DE LA TARJETA DE TECLADO HEXADECIMAL

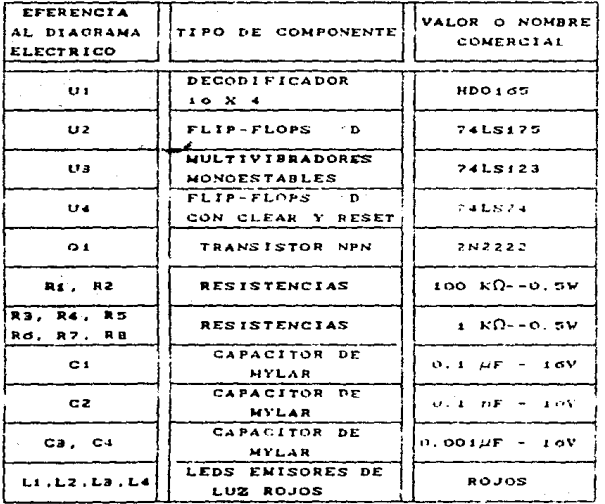

# LISTA DE PARTES DE LA TARJETA MANEJADORA DE EXHIBIDORES

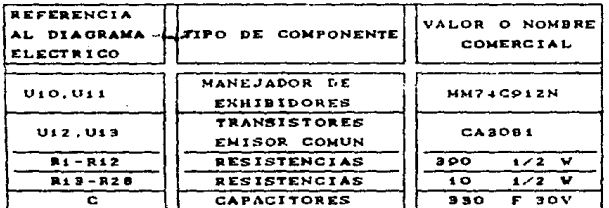

LISTA DE PARTES DE LA TARJETA DE EXHIBIDORES 1

a shekarar 1940 a shekarar 1940.<br>Manazarta

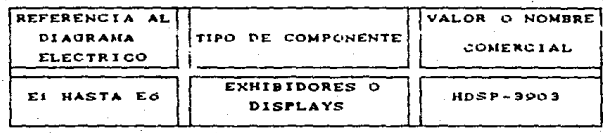

# LISTA DE PARTES DE LA TARJETA DE EXHIBIDORES 2

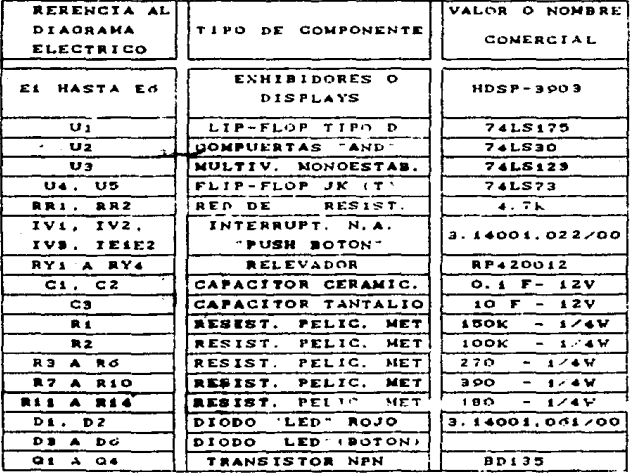

# LISTA DE PARTES DE LA TARJETA DE INTERCONEXIONES

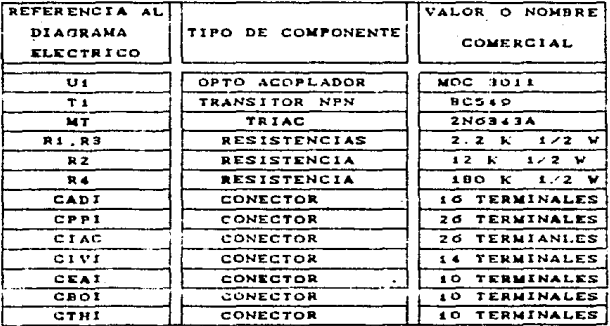

## LISTA DE PARTES DE LA TARJETA SUPRESORA DIGITAL

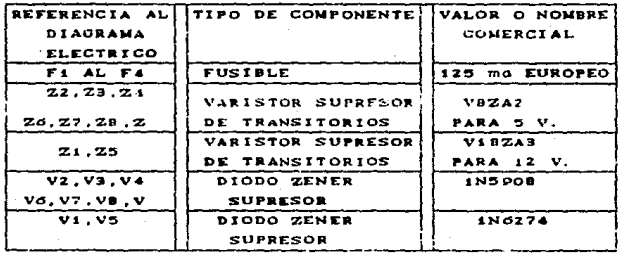

# LISTA DE PARTES DEL RUS DE ACONDICIONAMIENTO

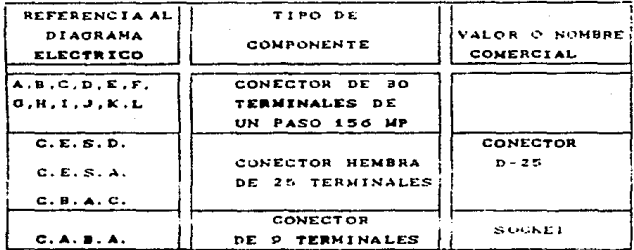

## LISTA DE PARTES DE LA TARJETA DE PROFUNDIDAD

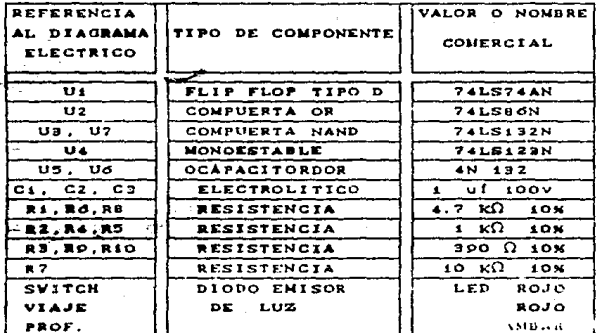

# LISTA DE PARTES DE LA TARJETA DE RPM

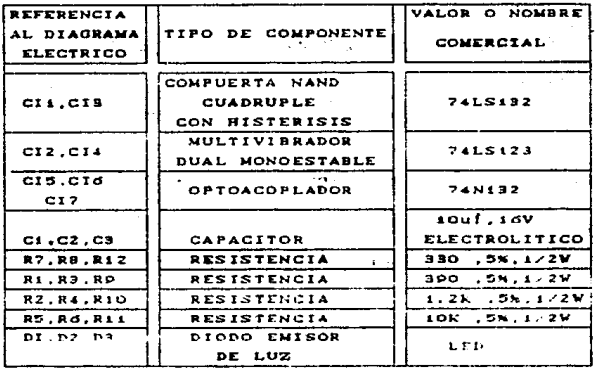

LISTA DE PARTES DE LA TARJETTA SJPRESORA ANALOGICA

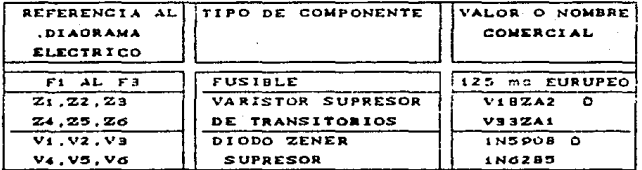

## LISTA DE FARTES DE LA TARJETA POTENCIOMETRICA

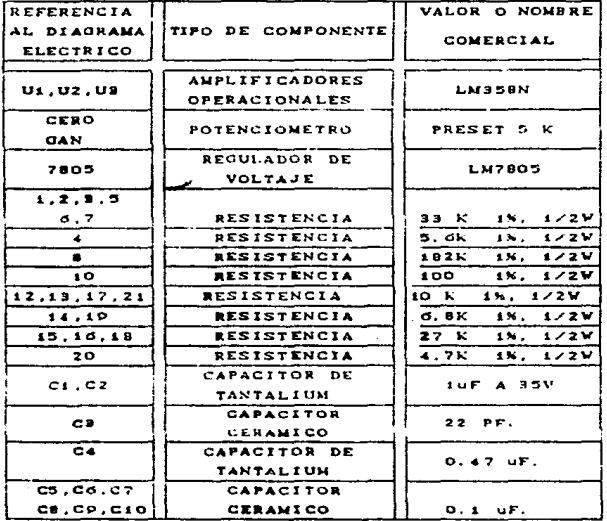

LISTA DE PARTES DE LA TARJETA DE FUSIBLES

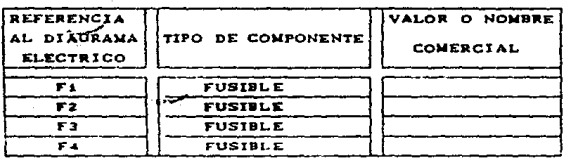

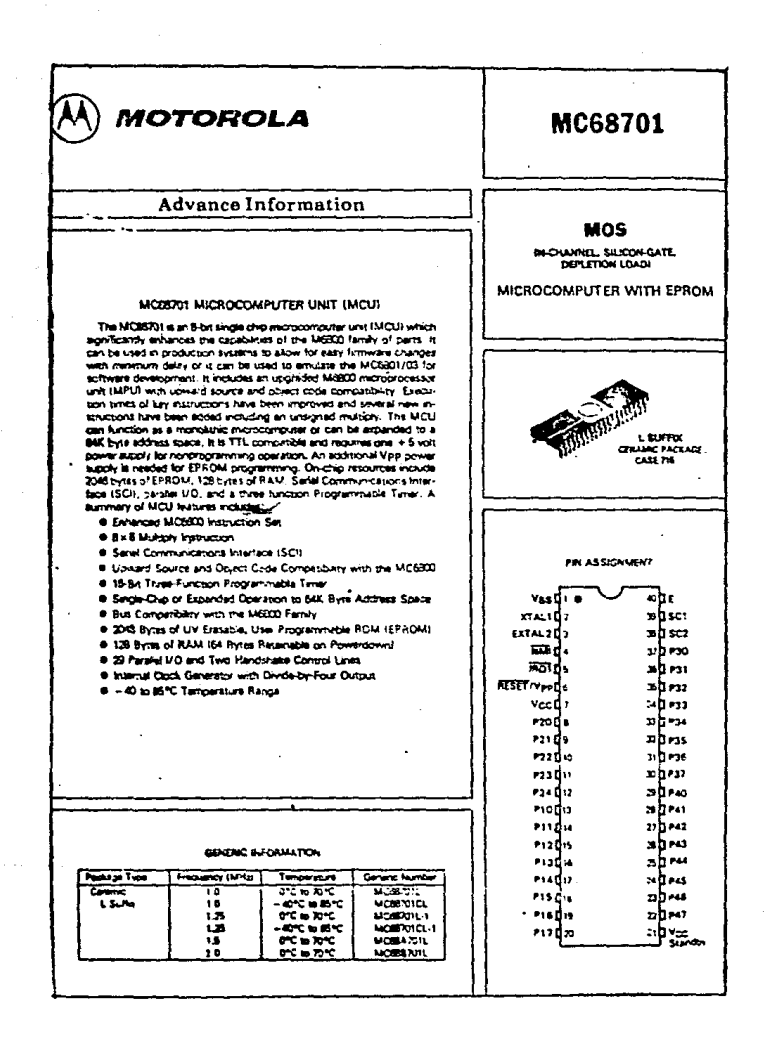

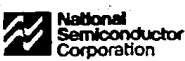

# ADC1210, ADC1211 12-Bit CMOS A/D Converters

#### **General Description**

The ADC1210, ADC1211 are low power, medium speed, 12bit successive accomination, analog-to-digital conventers. The dovices are complete converters requiring only the application of a reference voltage and a clock for operation. included within the device are the successive approximation look. CMCS analog switches, precision laser trimmed thin film R-2R ladder network and FET mout comparator.

The ADC1210 offers 12-bit resolution and 12-bit accuracy. and the ADC1211 offers 12-bit resolution with 10-bit accuracy. The inverted binary outputs are directly competible with CMCS logic, The ADC1210, ADC1211 will operate over a wide supply range, convert both bioolar and unipolar analog inguits, and operate in either a continuous conversion mode or logic controlled START-STOP conversion mode. The devices are capable of making a 12-bit conversion in 100 us. tro, and can be connected to convert 10 bits in 30 us.

Both devices are available in mattery and industrial lempera-**LES FROMS** 

#### Features

#### 8 12-bit resolution

- $\overline{B}$   $\overline{X}$   $\overline{Y}$  LSB or  $\overline{X}$  LSB nonlinearity
- **B** Sincle +5V to ±15V supply range
- 8 100 us 12-bit, 30 us 10-bit conversion rate
- **B** CMOS competible outcuts
- **B** Bloodar or unicolar analog incurs.
- 200 kg analog input impedance

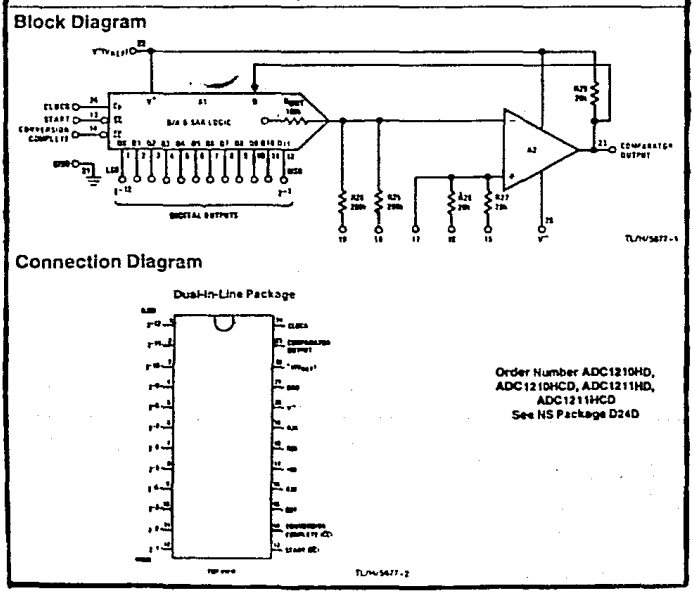

National Semiconductor Comoration

# CD4066BM/CD4066BC Quad Bilateral Switch

3V to 15V

### **General Description**

The CD4066BM/CD4066BC is a quad bilateral switch intended for the transmission or multiplexing of analog or digital signals, it is pin-for-pin compatible with CD4016BM/<br>CD4016BC, but has a much lower "ON" resistance, and "ON" resistance is relatively constant over the input-sional rance.

#### **Features**

**B** Wide supply voltage tance

- **E** High noise immunity 0.45 Von (hp.) ±7.5 VPEAK Wide range of digital and analog switching
- 800 "ON" resistance for 15V operation
- # Matched "ON" resistance  $\Delta R_{\rm ON}$  = 50 (typ.) over 15V sichal inout
- # "ON" resistance flat over peak-to-peak signal range 65 dB (typ.)
- **B. High "ON"/"OFF"**
- output voltage ratio E Hich decree insarity
- # fa = 10 kHz, Rc = 10 km
- High degree imearity Hich degree lineanty
- 0.1% distortion (typ.)  $H_{\text{in}} = 1$  kHz,  $V_{\text{in}} = 5V_{\text{max}}$
- $V_{DD} V_{SS} = 10V$ ,  $P_{L} = 10k\Omega$

## **Schematic and Connection Diagrams**

- **6 Extremely low "OFF"** 0.1 nA (hp.)
- e V<sub>DO</sub>-V<sub>SS</sub>=10V, TA=25°C switch leakage
- Extremely high control input impedance 10<sup>12</sup> (Hbn)
- $-50$  dB (typ.) **B** Low crosstalk
- # 1. = 0.9 MHz, R, = 1 kΩ between switches. **R** Frequency response, switch "ON" 40 MHz (typ.)

## **Applications**

- a Analog signal switching/multiple.ring
	- · Sonal nation
	- · Soveich control
	- . Choose
	- · Modulator/Demociulator
	- · Commutating switch
- Digital signal switching/multiplesing
- **B** CMOS logic implementation
- Analog-to-digital/digital-lo-analog conversion
- B Digital control of frequency, impedance, phase, and analog-signal-gam

#### Dual-In-Line Package

Cavity Dual-In-Line Package (J) Order Number CD1056BMJ or C04066BCJ See NS Package Number J14A

Moided Dual-In-Line Package (N) Order Number CD4066BMN or **CD4066BCN** See HS Package Number N14A

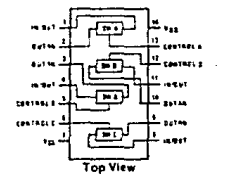

Small Outline Package (M) Order Number CD4066BCM See NS Package Number M14A

TL/F/5065-1
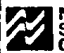

National Semiconductor Corporation

# LM136-5.0/LM236-5.0/LM336-5.0, 5.0V Reference Diode

#### **General Description**

The LM136-5.0/LM236-5.0/LM336-5.0 integrated circuits are precision 5.0V shunt required diodes. These monolities IC voltage references coerate as a low temperature coefficient 5.0V zener with 0.60 dynamic impedance. A third terminal on the LM136-5.0 allows the reference voltage and temperature coefficient to be trimmed easily.

The LM136-5.0 series is useful as a new son 5.0V low yoffage reference for digital voltmeters, power supplies or opamo circuitry. The 5.0V makes it convenient to obtain a stable reference from low voltage succles. Further, since the LM136-5.0 operates as a shunt requiator, it can be used as either a positive or negative voltage reference.

The LM136-5.0 is rated for operation over -55°C to +125°C while the 1M236-5.0 is rated over a -25°C to +85°C tamperature range. Both are packaged in a TO-46 package. The LM336-5.0 is rated for operation over a 0°C to +70°C temperature range and is available in a TO-92 plastic package. For applications required 2.5V see LM136-2.5.

#### **Features**

- Adjustable 4V to 6V
- **E** Low temperature coefficient
- B Wide operating current of 600 uA to 10 mA
- . 0.60 dynamic impedance
- m ± 1% initial toterance available
- Guaranteed temperature stability
- E Easily trimmed for manimum temperature drift
- **A** Fast tum-on
- **Il Three lead transistor package**

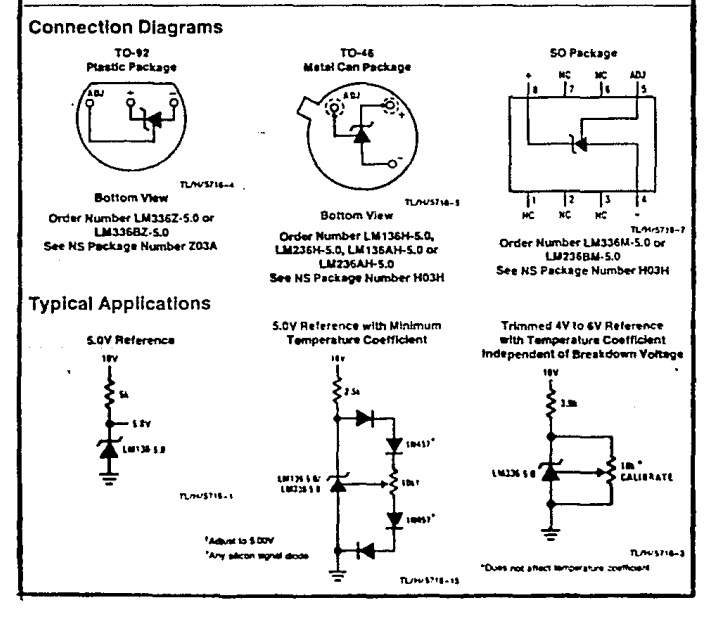

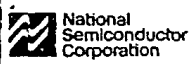

# LF198/LF296/LF398. LF198A/LF398A **Monolithic Sample and Hold Circuits**

#### **General Description**

The LF198/LF293/LF398 are monolities sample and hold nim un raorur avvien un announce and a cotain uttra-high dc accuracy with fast acquisition of signal and low droop. rate. Operating as a unity gain follower, do gain accuracy is 0.002% has a and acoustion line is as low as 6 us to 0.01%. A bicolar input stace is used to achieve low offset voltage and wide bandwidth, Input offset adjust is accomplished with a single pin, and does not degrade input offset drift. The wide bandwidth allows the LF198 to be included inside the feedback loop of 1 MHz op amps without having stability problems, input impedance of 10<sup>to</sup>Ω allows high source impedances to be used without depreding accuracy.

.<br>P-chilanel sinction FET's are combined with binolar devices in the output amplifier to give drace rates as low as 5 mV/min with a 1 uF hold capacitor. The JFET's have much lower noise than MOS devices used in previous designs and do not exhibit high temperature instabilities. The overall design guarantees no feed-through from input to output in the hold mode, even for input signals equal to the supply voltages.

#### Features

- Coerates from ±5V to ±18V succies
- Il Less than 10 us acquisition time
- TTL PMOS, CMOS computate look inout
- 0.5 mV typical hold step at C<sub>n</sub> = 0.01 uF
- **ELow input offset**
- **B.0.002% gain accuracy**
- Low putput noise in hold mode
- Il Input characteristics do not change during hold mode
- High supply rejection ratio in sample or hold
- **B** Wide bandwidth

Looc inouts on the LF198 are fully differential with low inout current, allowing direct connection to TTL. PMOS, and CMOS. Differential threshold is 1.4V. The LF198 will powate from ±5V to ±18V supplies. It is available in an B-lead TO-5 package

An "A" version is available with bghtened electrical specifi-**CAROOS** 

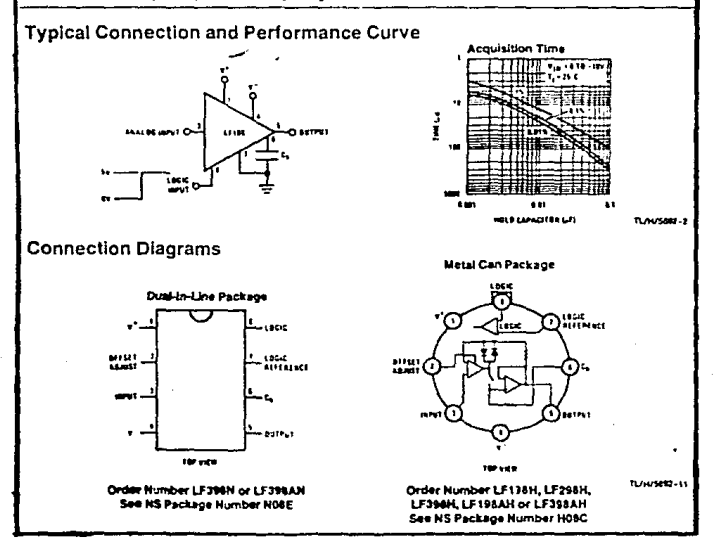

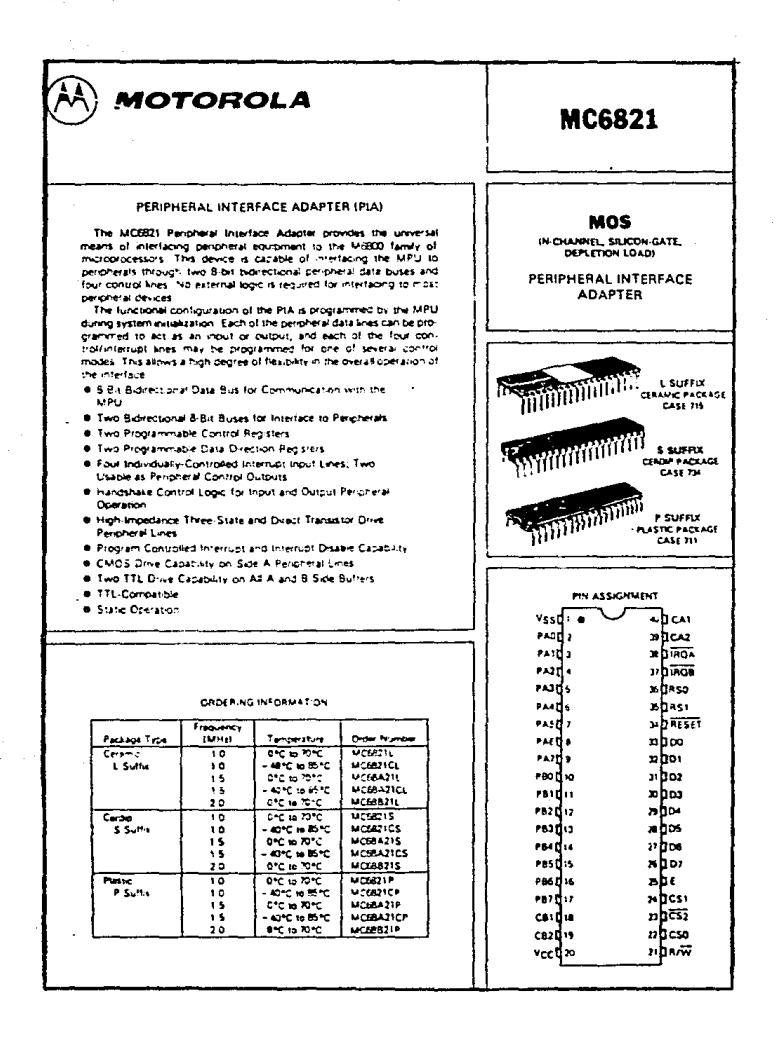

**The methods in the case of the contraction of the contraction** 1024-BIT BIPOLAR PROM (256 x 4) <u>te e conserva a provincia de la conservación de la conservación de la conservación de la conservación de la c</u>

**DESCRIPTION** 

The RIS126A and 825129A are field proorammable, which means that customer patterns are immediately avaitable by following the fusing procedure civen in this sata manual. The 82S126A and 82S129A devices are supplied with all outputs at toolcal low. Outputs are programmed to a looic high level at any specified address by fusing a Ni-Cr link matrix.

These devices include on-chip decoding and 2 chip enable input for ease of memory expansion. They fasture either coen collector or tri-state outputs for optimization of word expansion in bused organizaisons.

Both 82S125A and 82S129A devices are available in the commercial and military temperature ranges. For the commercial temperature range (OC to +75°C) specify NEZS126A/129A N, and for the military termpersture range (-SS'C to - 125'C) specify<br>S82S126A/129A F or R.

#### **FEATURES**

- · Address access time: N82S126A: 30ns max N82S129A: 27ns maz **SA2S1264/129A: 35ns max**
- . Power dissipation: 0.5mW/bit typ · Input loading:
	- NE25126A/129A: 100-A max S825126A/129A: - 150.A max
- On-chip address decoding  $\cdot$  Output polices: a2S126A: Open collector
- 825129A: Tri-state
- . No separate fusing pins
- . Unprogrammed outputs are low level
- . Fully TTL compatible

#### **APPLICATIONS**

- . Prototyping/volume production
- . Sequential controllers
- · Micrograditamina
- . Hardwired algorithms
- · Control store
- . Rendom locic
- · Code conversion

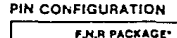

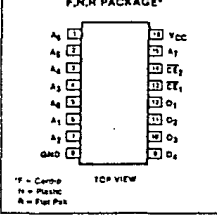

**The Committee Service Committee Committee** 825126A (O.C.)/82S129A (T.S.)

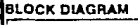

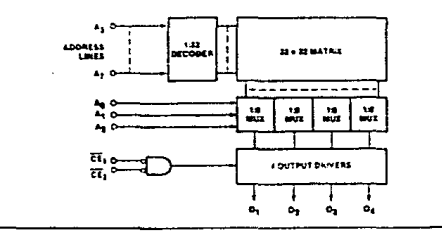

#### **ABSOLUTE MAXIMUM RATINGS**

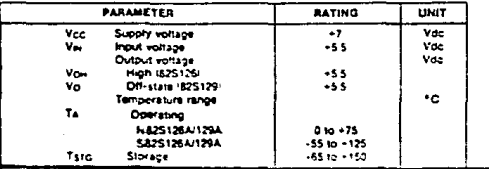

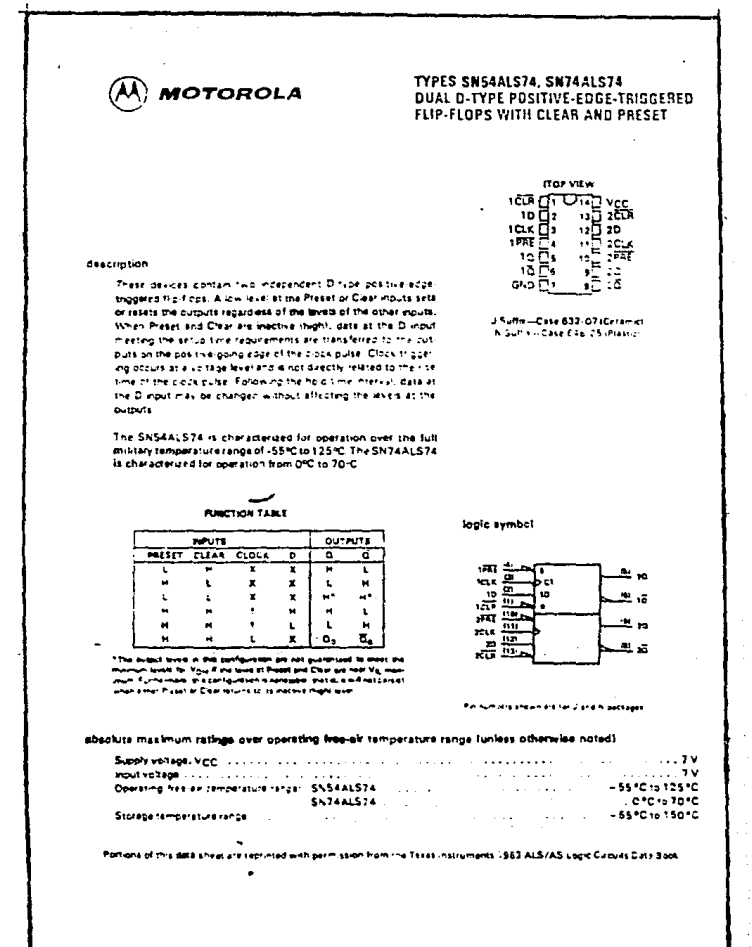

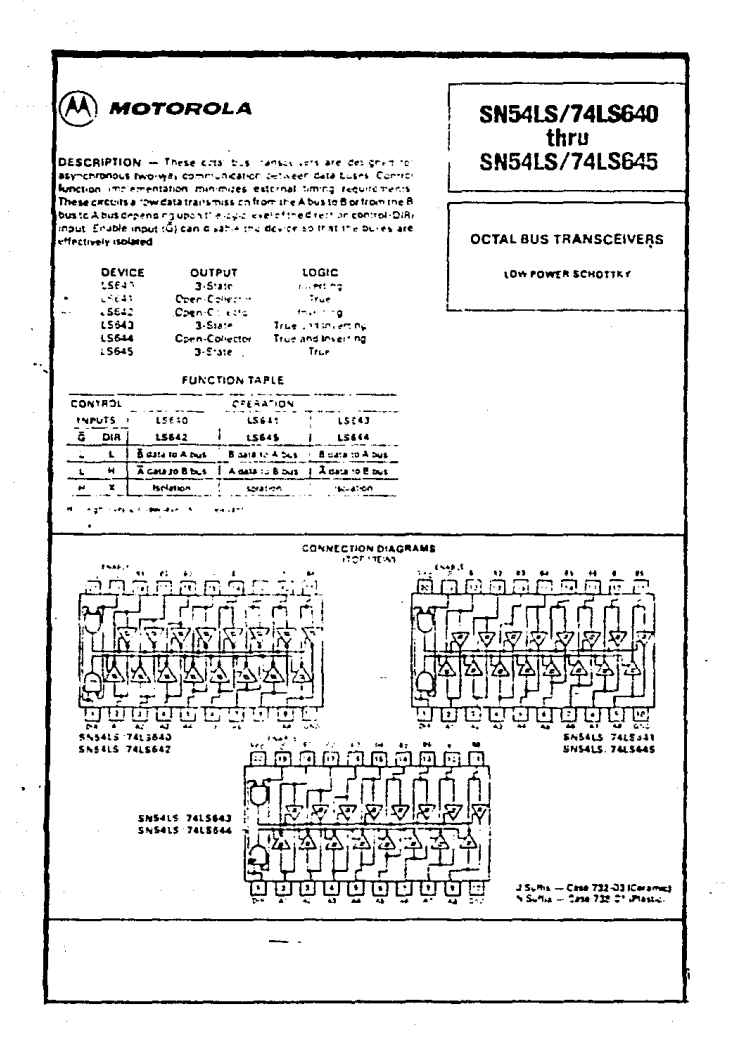

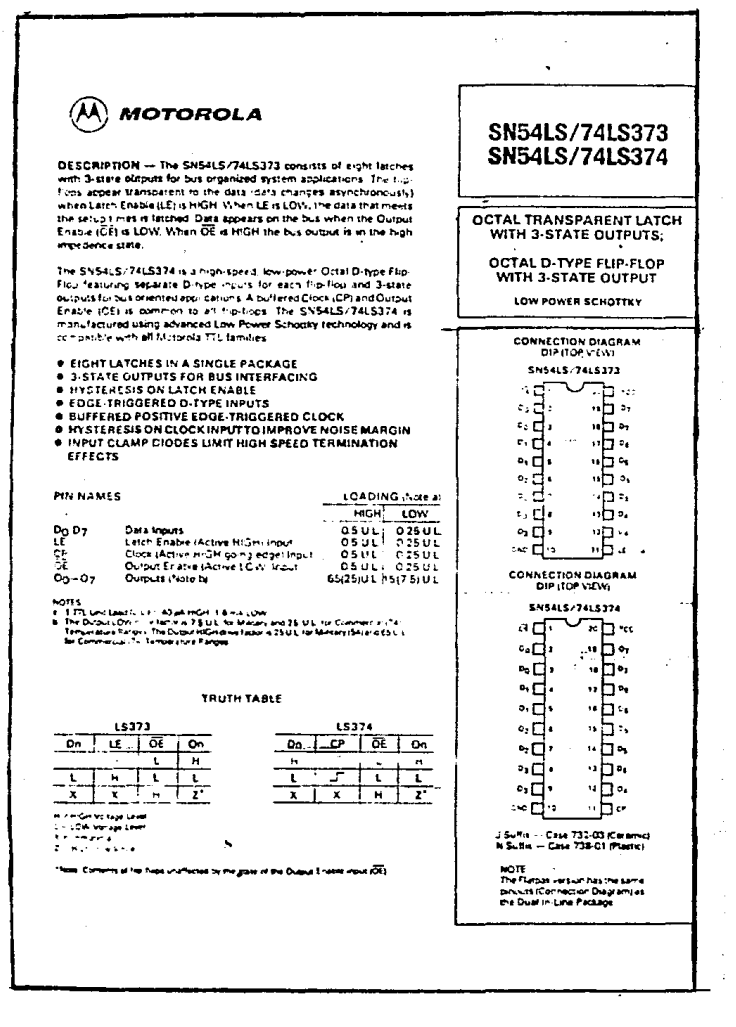

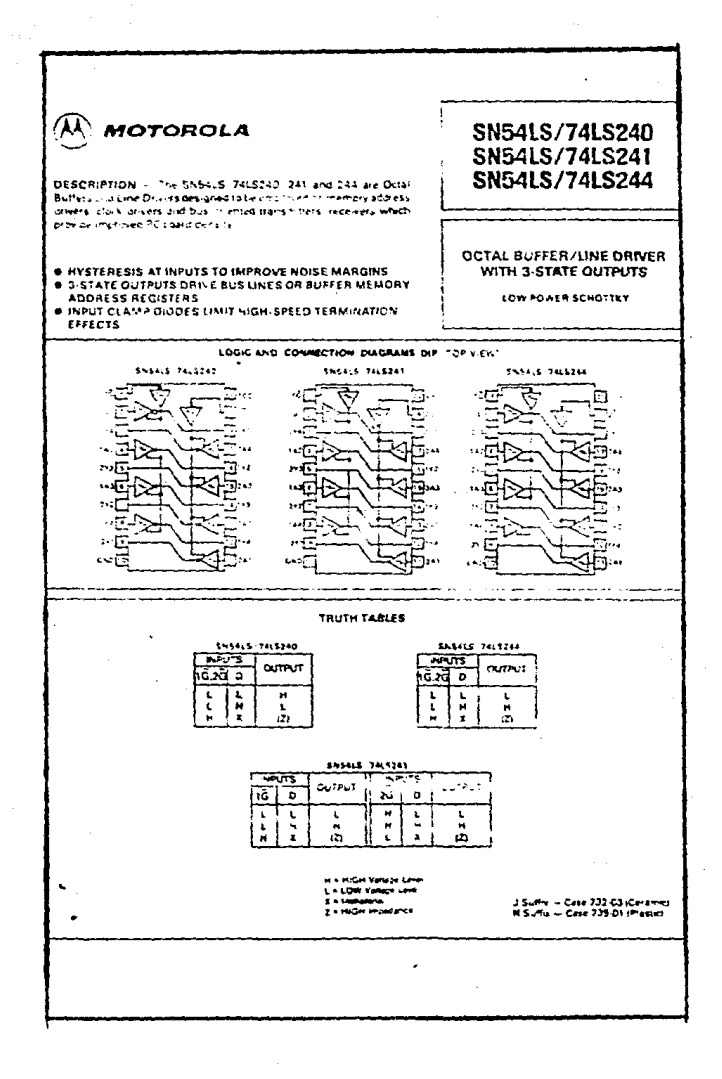

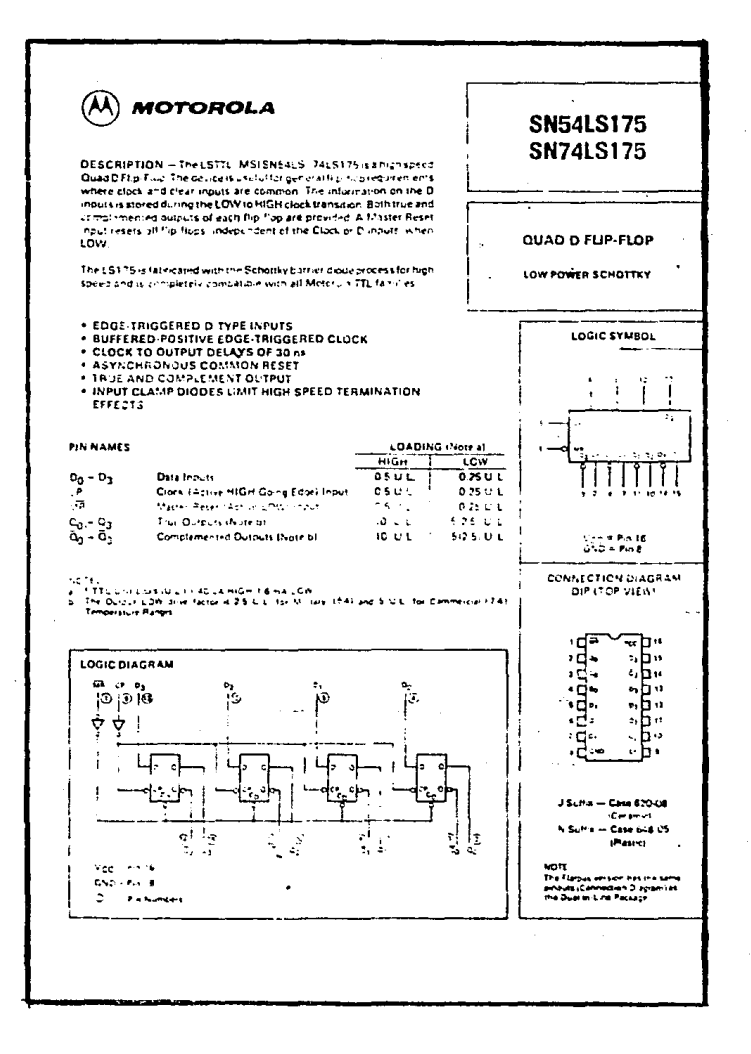

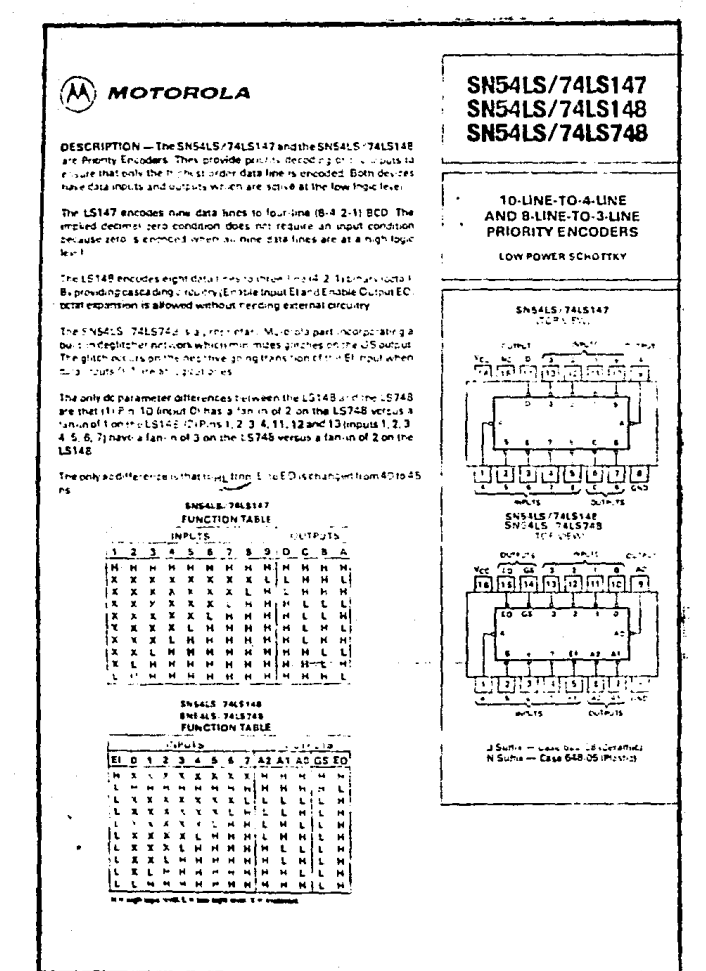

# $\widehat{M}$  Motorola

DESCRIPTION -- The SN64LS/74LS132 contains four 2 front NAND Gates which accept standard TTL input signals and provide standard TIL quiput levels. They are capable of transforming slowly changing imput signuls into sharply defined jutter-free output's grials. Add tionally they have breater noise matcin than comenturial NAND **Gates** 

Each circuit contains a 2-inout Schmitt tripper followed by a Darlington level statier and a phase splitter driving a TTL totem cule outbut. The Schmitt trigger uses positive feedback to effective il sceed-up stow input transitions, and provide different input threshold voltages for positive and hegative-going transmissions. This hysteries is between the positive going and negative going input thresholds itspically BOJ myths determined internally by reastor ratios and is essentially inser sitive to temperature and supply voltage variations. As long as one input remains at a more positive splitage than Vyu (MAX) the gate will respond to the transdides of the other input as shown in Figure 1.

# **SN54LS132 SN74LS132**

#### QUAD 2-INPUT SCHMITT TRIGGER NAND GATE LOW POWER SCHOTTEY

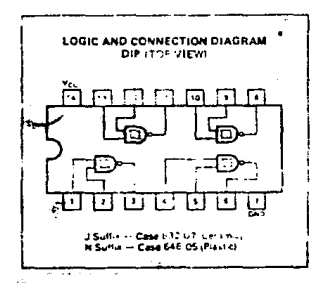

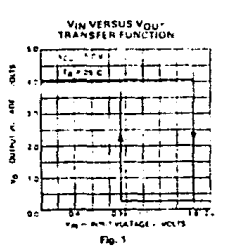

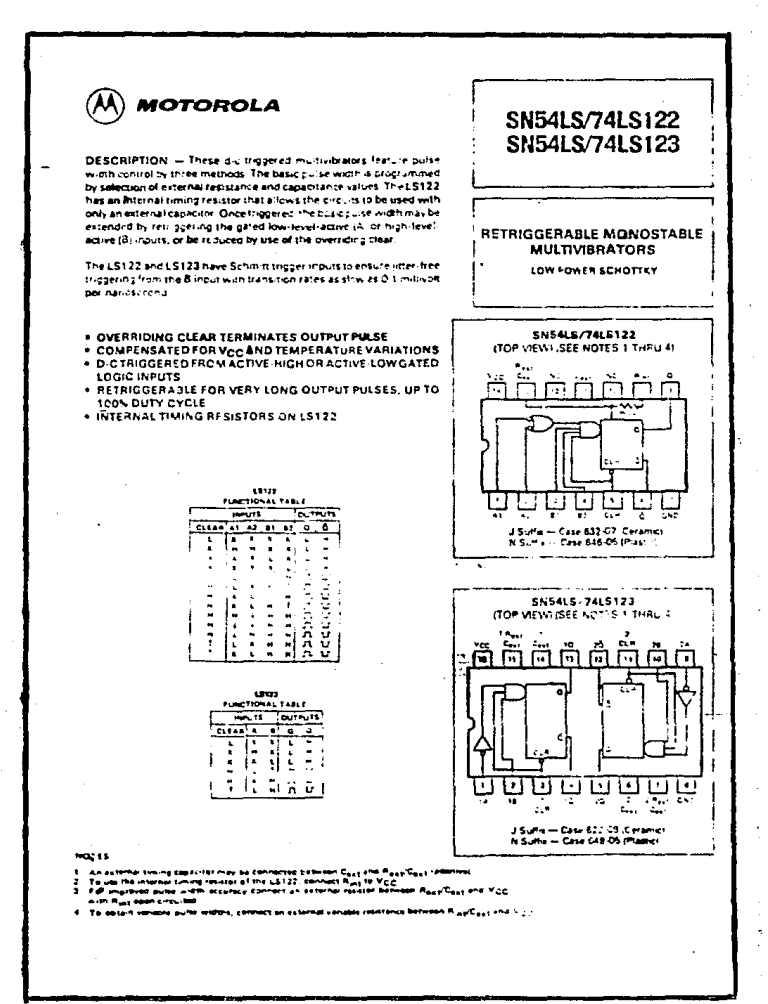

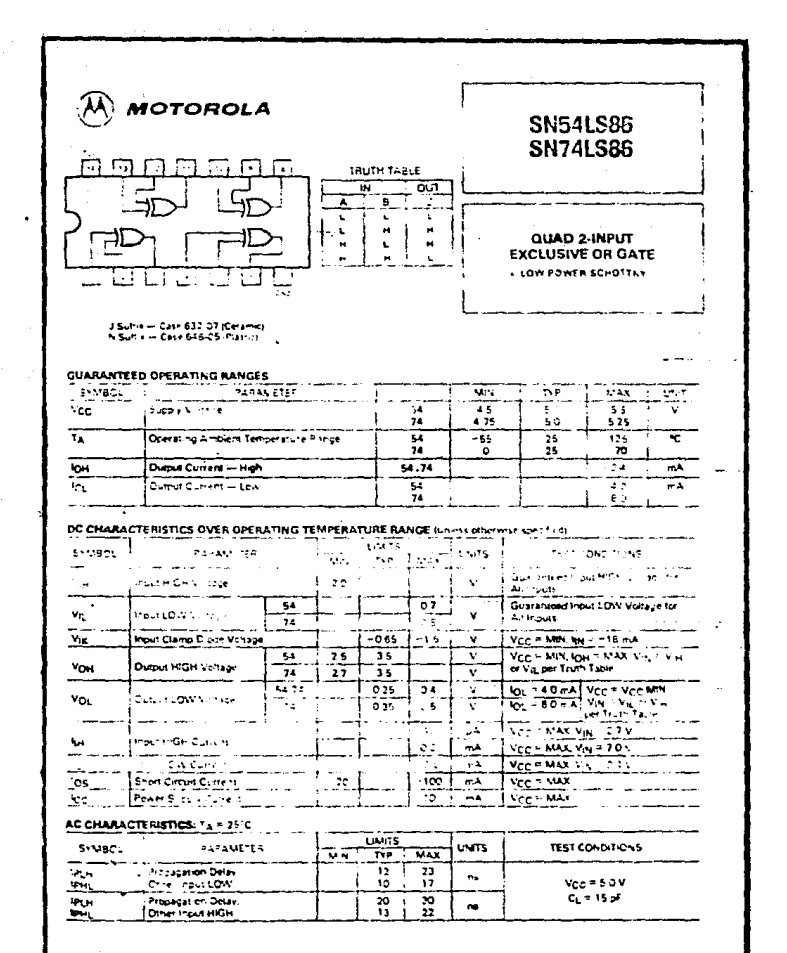

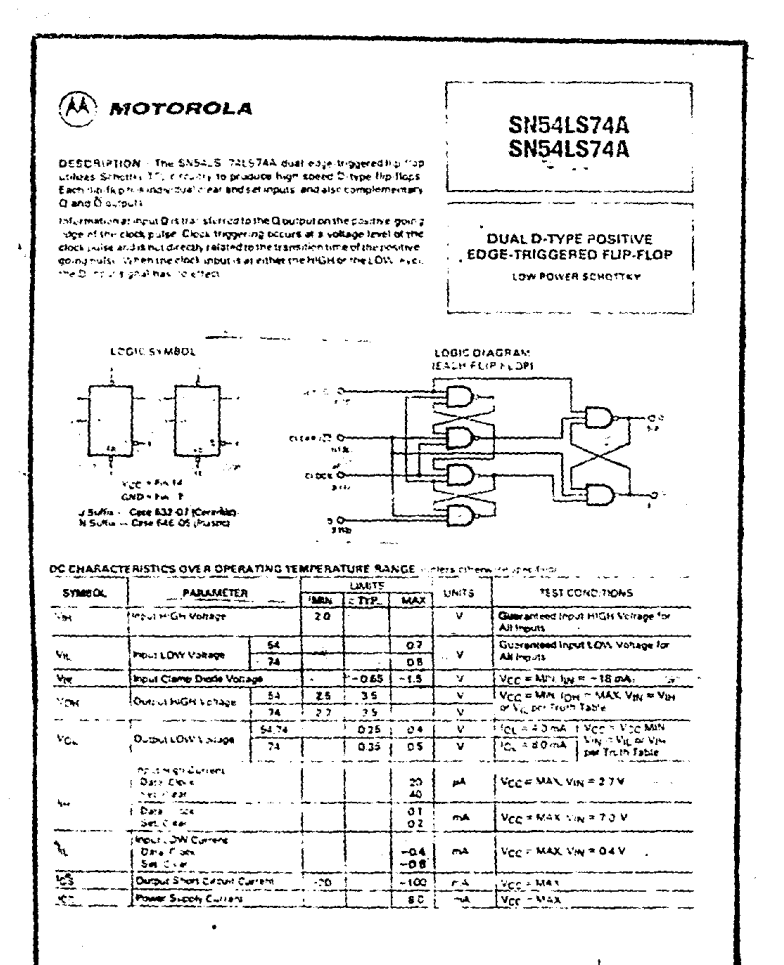

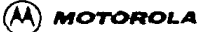

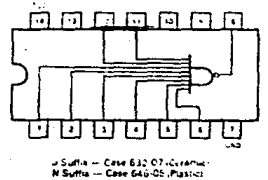

# **SN54LS30<br>SN74LS30**

#### **8-INPUT NAND GATE**

LOW POWER SCHOTTKY

# **GUARANTEED OPERATING RANGES**

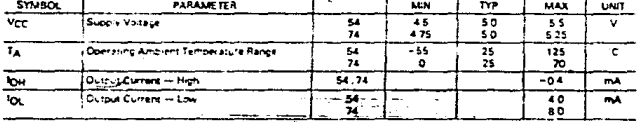

#### DC CHARACTERISTICS OVER OPERATING TEMPERATURE RANGE (unless or renewe specified)

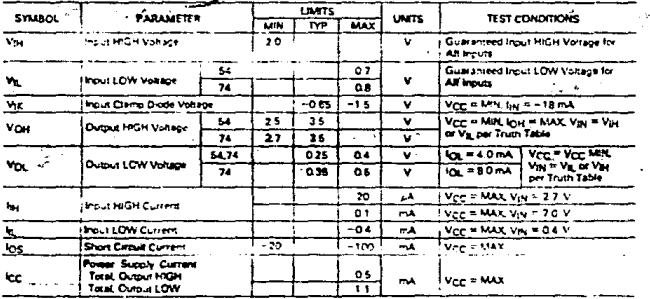

#### AC CHARACTERISTICS: TA = 25°C

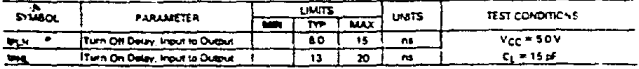

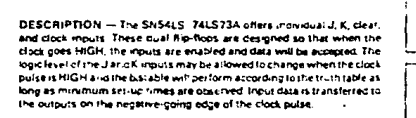

### **SN54LS73A SN74LS73A**

#### **DUAL JK NEGATIVE EDGE-TRIGGERED FUP-FLOP** LOW POWER SCHOTTEY

**LOGIC SYMBOL** 

 $(\overline{\mathsf{A}})$  motorola

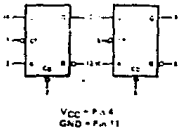

.<br>J Suffa — Case 632-07 (Ceramic)<br>N Suffa — Case 646-05 (Pustic)

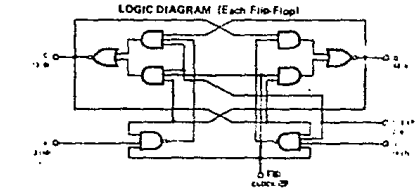

#### DC CHARACTERISTICS OVER OPERATING TEMPERATURE RANGE unless otherwise species

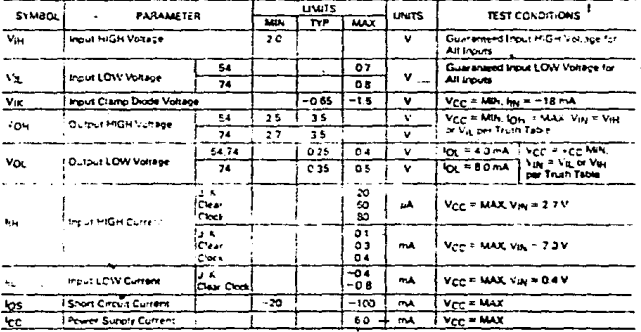

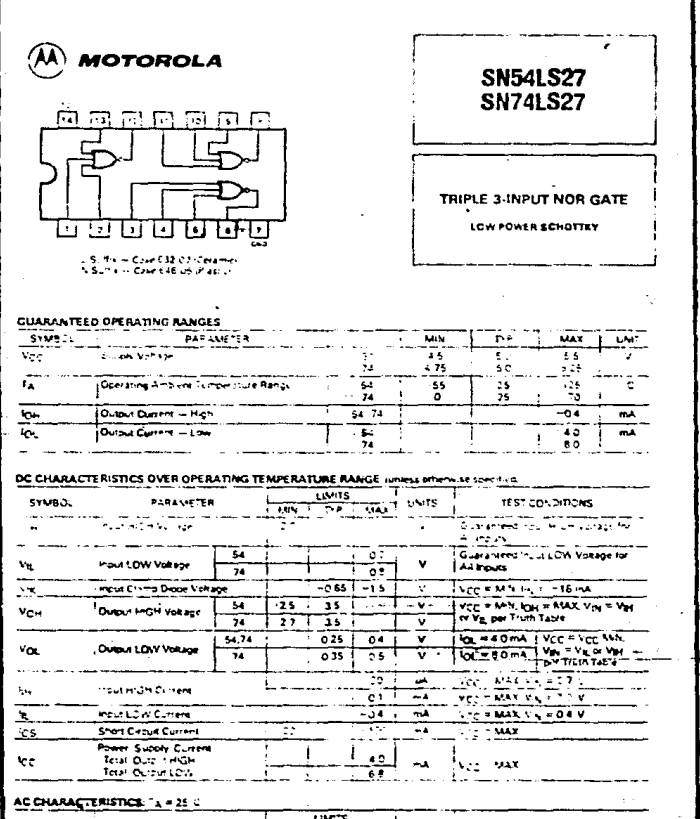

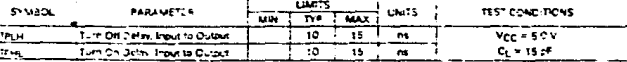

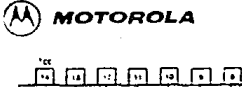

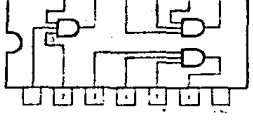

.<br>- Al Surfie — Case E32, 37 (Ceramic<br>- Al Surfie — Case E46-05 (Plassic)

# SN54LS11<br>SN74LS11

#### TRIPLE 3-INPUT AND GATE

LOW POWER SCHOTTEY

#### GUARANTEED OPERATING RANGES

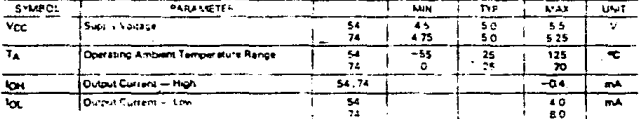

#### DC CHARACTERISTICS OVER OPERATING TEMPERATURE RANGE ... niess ofte e speched

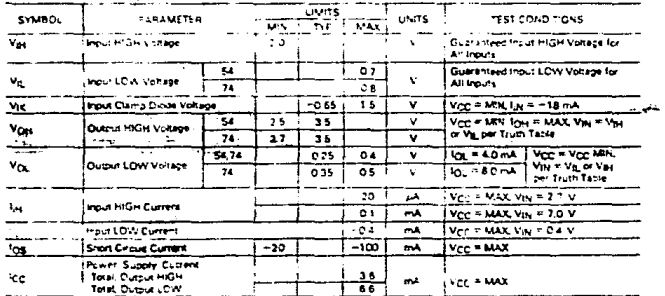

#### AC CHARACTERISTICS: "4 = 15°C

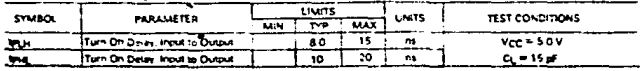

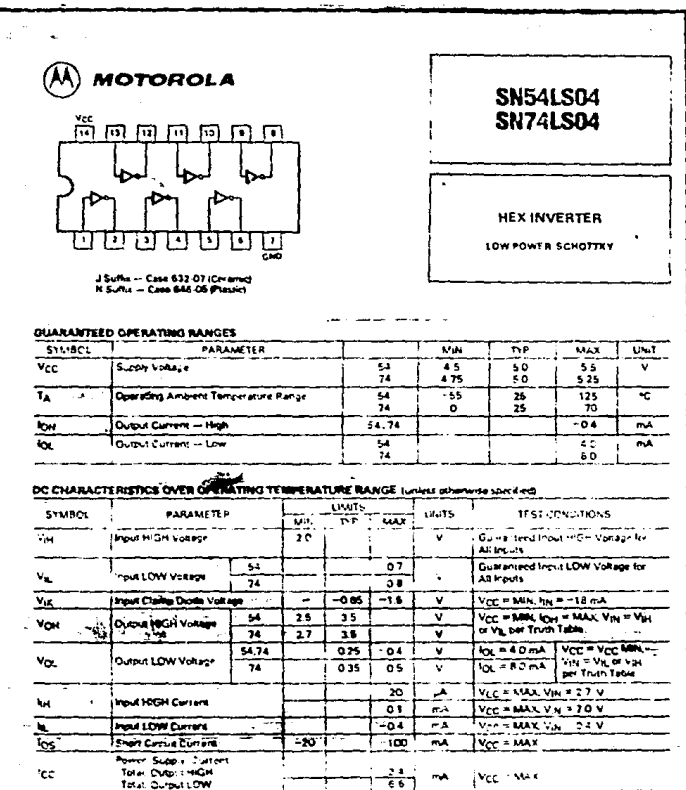

AC CHARACTERISTICS: TA A 15°C

 $\mathcal{F}_{\text{max}}$  .

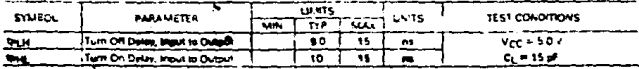

 $\overline{\phantom{a}}$ 

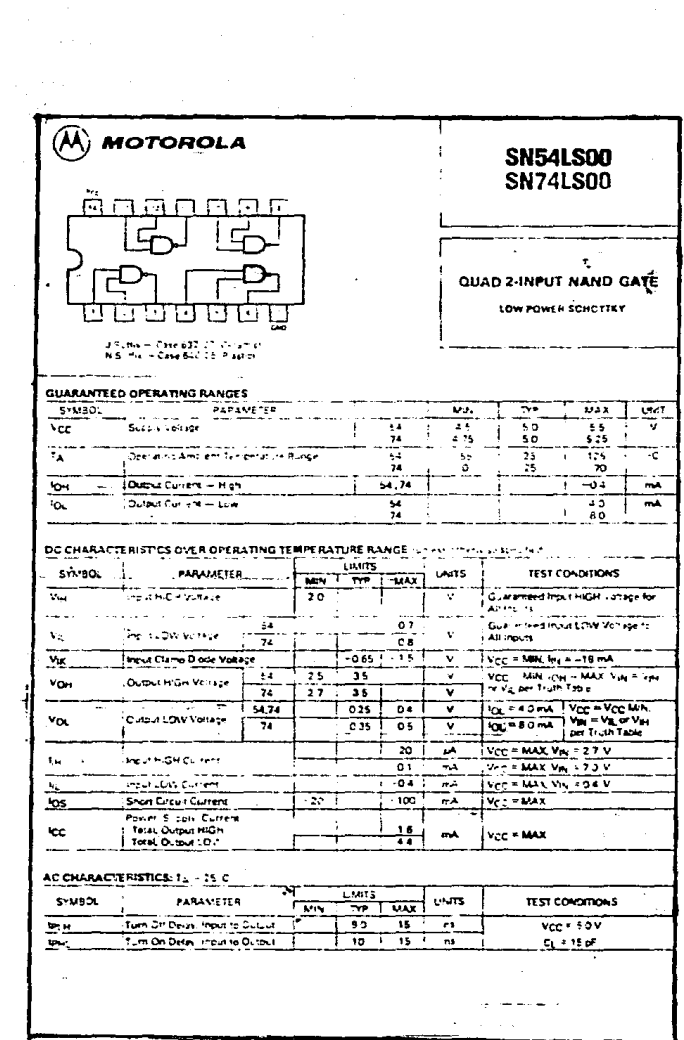

 $\sim$ 

### REFERENCIAS BIBLIOGRAFICAS

MC680l Reference Manual - Motorola **Mot.orola** 

1984.

**Hanu&l** ~icroproceaor **Course. Benchmark**  Family for Microcomputer Syeteme MC6800 Hotorola

1988.

Manual Microprocessors Data Motorola

1986.

Revistas Ingenieria Petrolera Organo de la Asociación de Ingenieros petroleros de México, A. C. 1985.

Manual Perforador Automático Teledrill PEHEX

1987.

Manual Bipolar Hemory Data **Signetics** 

The TTL Data Book **Texas Instrumenta.**  1976.

**Manual Linear Integrated Circuita**  Motorola

1986.

Manual Logic Databook Volumen I National Semiconductor

1984.

Manual Logic Databook Volumen Il National Semiconductor

1984.

Manual Linear Databook Volumen I **National Semiconductor** 

1980.

Manual Linear Databook Volumen II National Semiconductor

1980.

Manual Linear Databook Volumen III **National Semiconductor** 

1980.

CMOS Integrated circuited RCA Hamilton Avnet

1982.

**Tower·s International Transistor Selector**  T. D. **Towers**